REPULIQUE ALGERIENNE DEMOCRATIQUE ET POPLAIRE MINISTERE DE L'ENSEIGNEMENT SUPERIEUR ET DE LA RECHERCHE SCIENTIFIQUE

> Université Saȃd Dahleb –Blida1 – Faculté De Téchnologie Département Des Énergies Renouvelables

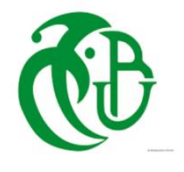

**Mémoire de fin d'études** Pour l' obtention du diplôme de  **MASTER EN ÉNERGIES RENOUVELABLES OPTION : Coversion photovoltaique**

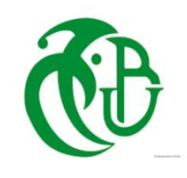

# **Théme : UTILISATION DES ENERGIES PHOTOVOLTAÏQUE DANS UN LABORATOIRE D'ANALYSE MEDICALE (Ghardaïa).**

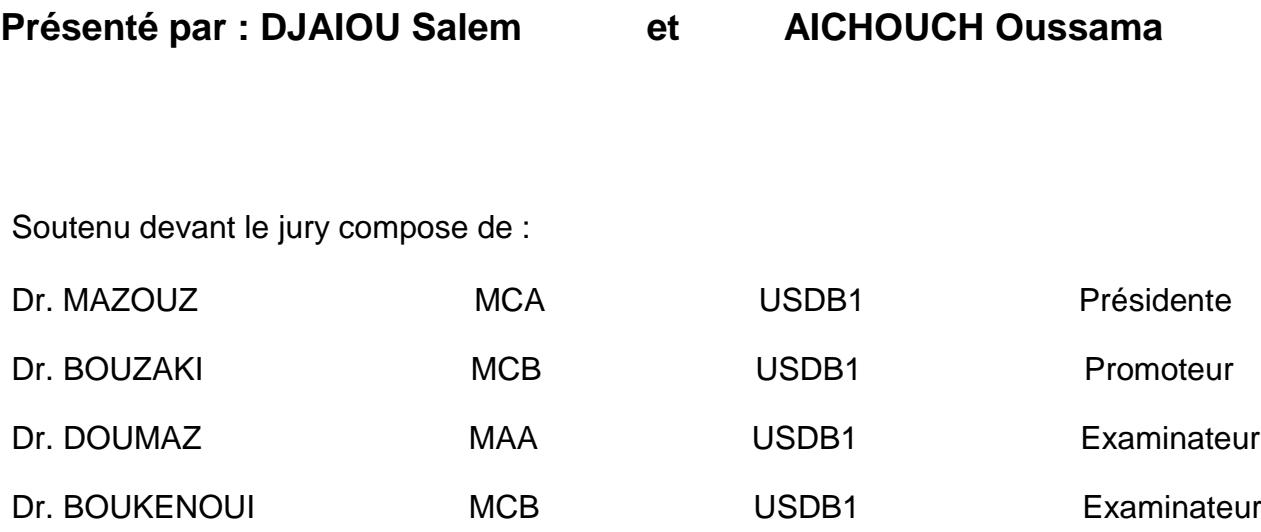

*Promotion : 2021-2022*

ملخص

تعتبر الجزائر من احسن المناطق في الطاقات المتجددة، من اجل استثمار هذه الطاقة قمنا بإجراء دراسة شاملة حول مختبر للتحاليل الطبية (السالم ) في غرداية لتزويده بالطاقة الكهروضوئية حيث قمنا بجمع المعلومات الضرورية, من االجهزة المستعملة واستهالكها للطاقة لعمل حسابات أكاديمية وذلك لمعرفة كل ما يناسب الدراسة من ألواح شمسية و محوالت و بطاريات وكل ما يخص التركيب الكهروضوئي. في النهاية، أجرينا تقديرا ماليا ووجدنا أن تكلفة تزويد المختبر بالكهرباء بواسطة الطاقة الكهروضوئية كبيرة مقارنة بكهرباء الشبكة الوطنية.

#### **الكلمات المفتاحية:**

الخلابا الكهر وضوئية، ألواح الشمسية تحجيم، العاكس، بطاريات، الطاقة الكهروضوئية، در اسة تقنية اقتصادية، مختبر التحاليل الطبية

#### Résumé

Dans le but d'élargir l'exploitation des énergies renouvelables en Algérie et afin d'investir dans l'énergie photovoltaïque, nous avons mené une étude approfondie concernant le laboratoire d'analyse médicale (Elssalam) à Ghardaïa. Pour ce faire, nous avons collecté les informations nécessaires sur les appareils utilisés et leur consommation d'énergie pour son dimensionnement Ce local dispose de : ordinateurs, lampes, équipements médicaux, Climatiseurs. Nous avons effectué deux dimensionnements l'un analytiquement et l'autre à l'aide du logiciel PVSYST. A la fin, Nous avons fait une estimation financière et nous avons constaté que le coût de la fourniture d'électricité au laboratoire par énergie photovoltaïque est important par rapport à l'électricité du réseau national.

#### **Mots clés :**

Les cellules photovoltaïques, panneaux solaires, énergie photovoltaïque, dimensionnement, onduleur, batteries, étude technio- économique, laboratoire d'analyses médicales.

#### Abstract

In order to expand the exploitation of renewable energies in Algeria and in order to invest in photovoltaic energy, we conducted an in-depth study concerning the medical analysis laboratory (Elssalam) in Ghardaïa. To do this, we have collected the necessary information on the devices used and their energy consumption for its sizing This room has: computers, lamps, medical equipment, air conditioners. We performed two sizings, one analytically and the other using the PVSYST software. At the end, we made a financial estimate and found that the cost of supplying electricity to the laboratory by photovoltaic energy is significant compared to the electricity of the national grid.

#### **Keywords:**

Photovoltaic cells, solar panel, dimensioning, solar energy, inverter, batteries, economic technical study, medical analysis laboratory.

# Dédicaces

Je dédie ce travail à :

• Mes chers parents ; Tous les mots du monde ne sauraient exprimer l'immense Amour

que je leurs porte, ni la profonde gratitude que je leurs témoignes pour tous les

sacrifices qu'ils n'ont jamais cessé de consentir pour mon instruction et

mon bien-être. J'espère avoir répondu aux espoirs qu'ils ont fondé en moi

, et que ce modeste travail soit l'exaucement de leurs vœux.

• A tous les membres de ma famille, petits et grands.

• A toute la promo master conversion PV, puisse Dieu les garder, éclairer leurs route et les aiderà réaliser leurs vœux les plus chers.

• A tous ceux qui me sont chers.

djaiou salem

aichouch oussama

# **Remerciement**

**Avant tout nous tenons nos remerciements à notre Dieu de nous avoir donné le courage et la volonté pour accomplir ce**

**travail.**

**Je tiens à remercier sincèrement**

**Dr. BOUZAKI Moustafa Mohammed pour son encadrement, sa compréhension, ses conseils, ses observations et son aide durant la réalisation de ce mémoire.**

**Je tiens également à remercier Le laboratoire d'analyse médicale ESSALAM pour son accueil chaleureux et pour avoir créé une bonne ambiance.**

**Nous tenons également à remercier messieurs les membres de**

**Jury pour l'honneur qu'ils nous ont fait en acceptant de siéger**

**à notre soutenance.**

**Et tous les enseignante du département des Énergie renouvelable.**

**Je remercie mes amis pour l'aide qu'ils m'ont apporté, enfin réaliser ce travail.**

> **A tous ce qui furent à un moment ou à un autre et à tout instant partie prenante de ce travail.**

**Nos plus chaleureux remerciements à tous ceux qui de près ou de loin ont contribué à la réalisation de ce mémoir**

# **SOMMAIRE**

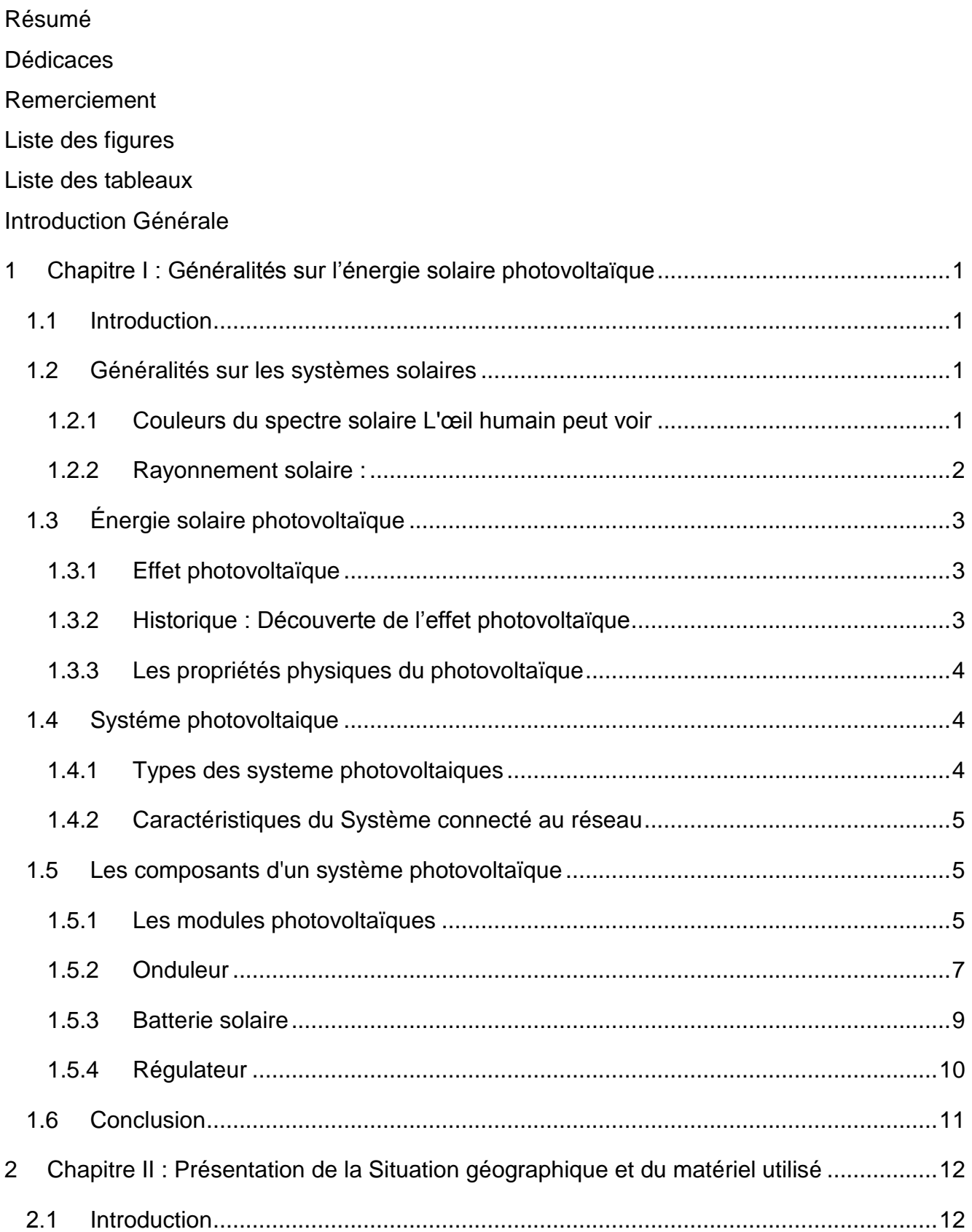

#### *SOMMAIRE*

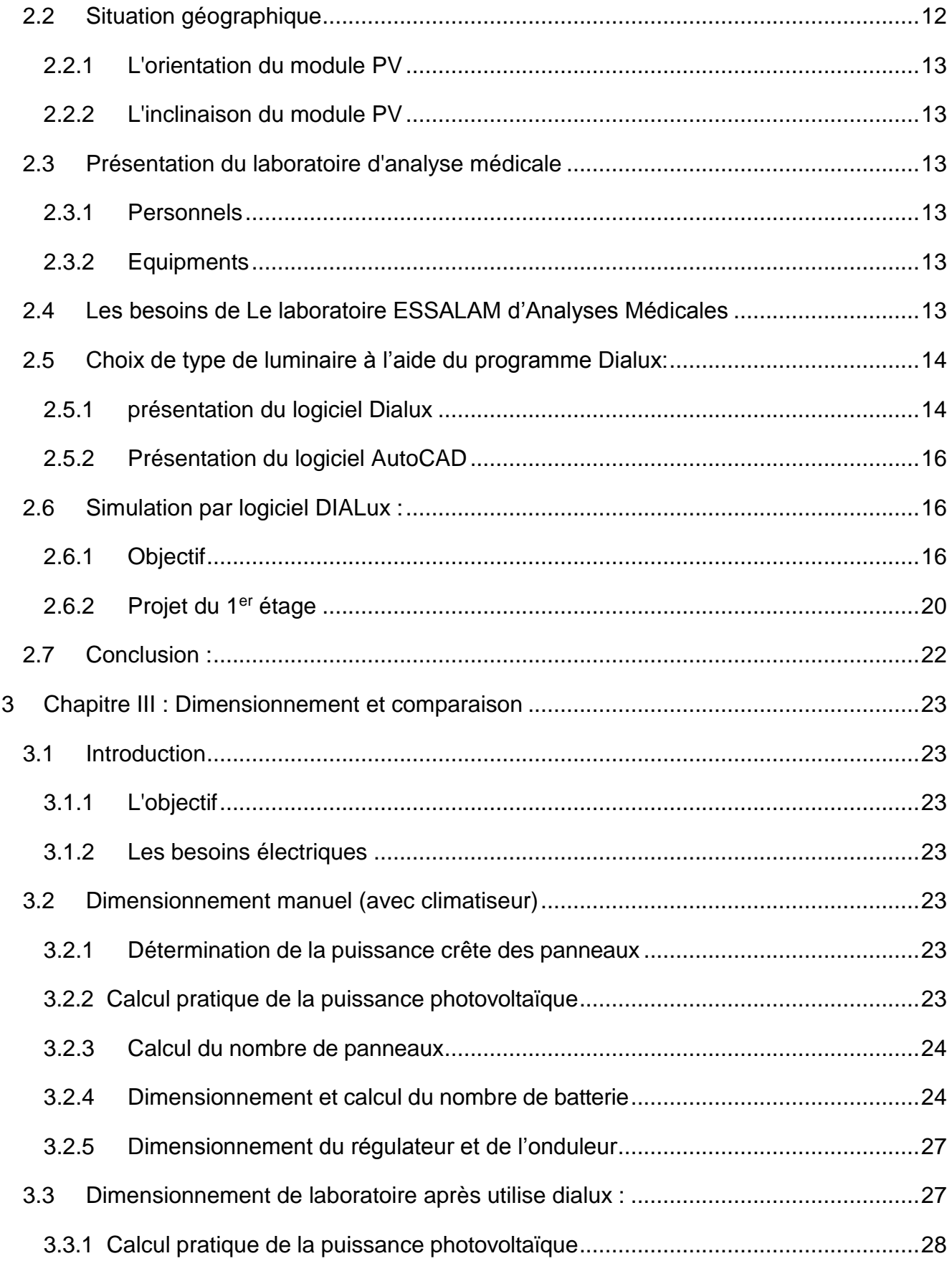

#### **SOMMAIRE**

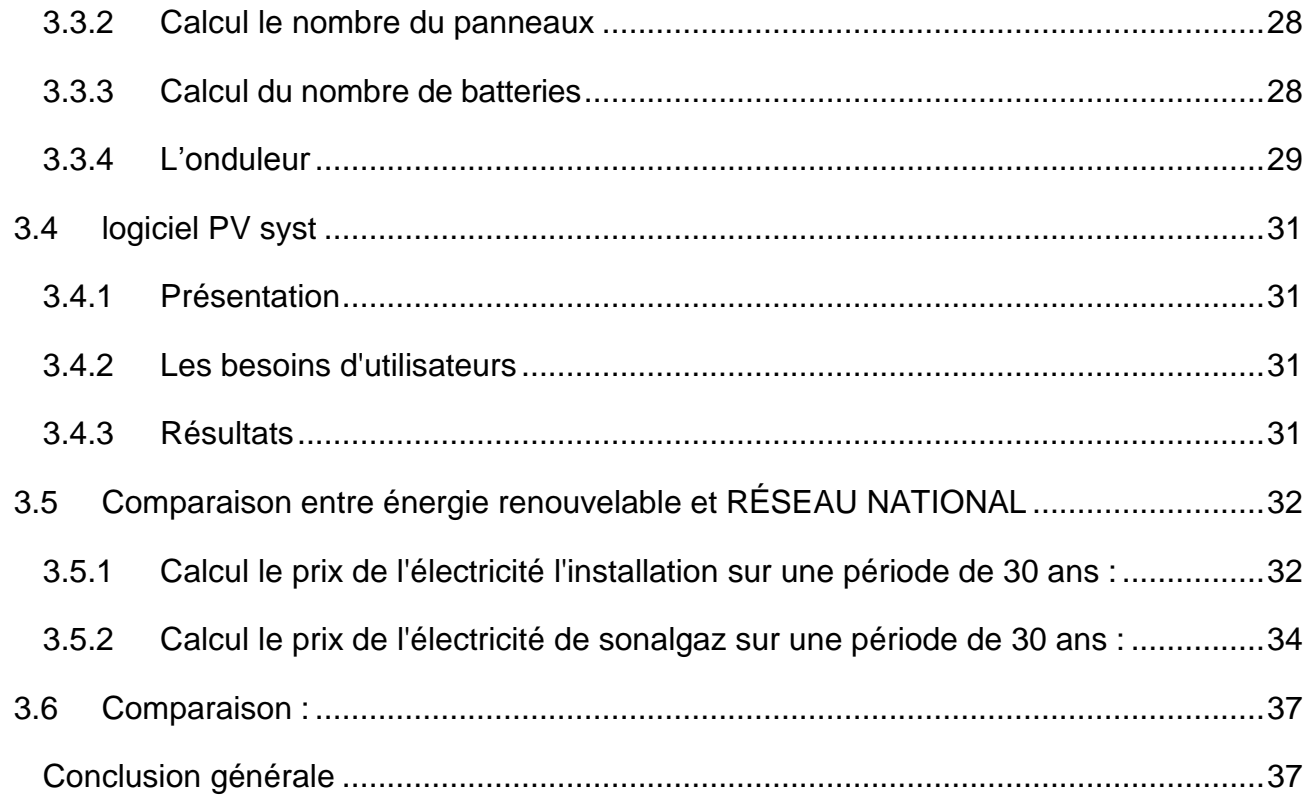

# **Liste des figures**

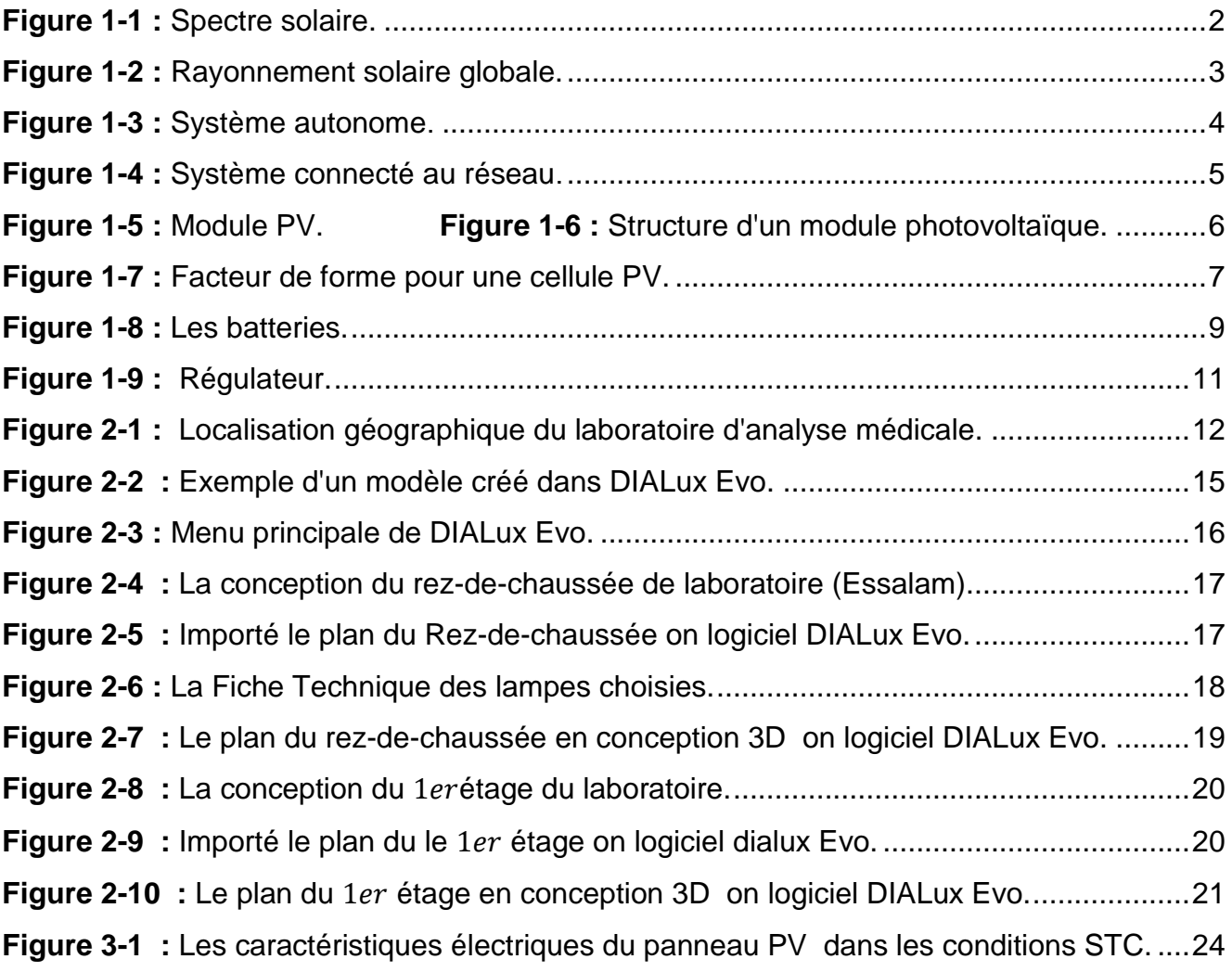

## **Annexe**

- **Figure A.1 :** Création du projet.
- **Figure A.2 :** Importation de données météorologiques.
- **Figure A.3 :** Définition d'inclinaison optimale annuelle.
- **Figure A.4 :** Définition des charges.
- **Figure A.5 :** Les choix des batteries et de l'autonomie.
- **Figure A.6 :** Les choix des Modules.
- Figure A.7 : Rapport finale engendré par PVsyst
- **Figure A.8 :** Fiche technique du panneau
- **Figure A.9** : Fiche technique d'onduleur.
- **Figure A.10** : Fiche technique de la batterie

# **Liste des tableaux**

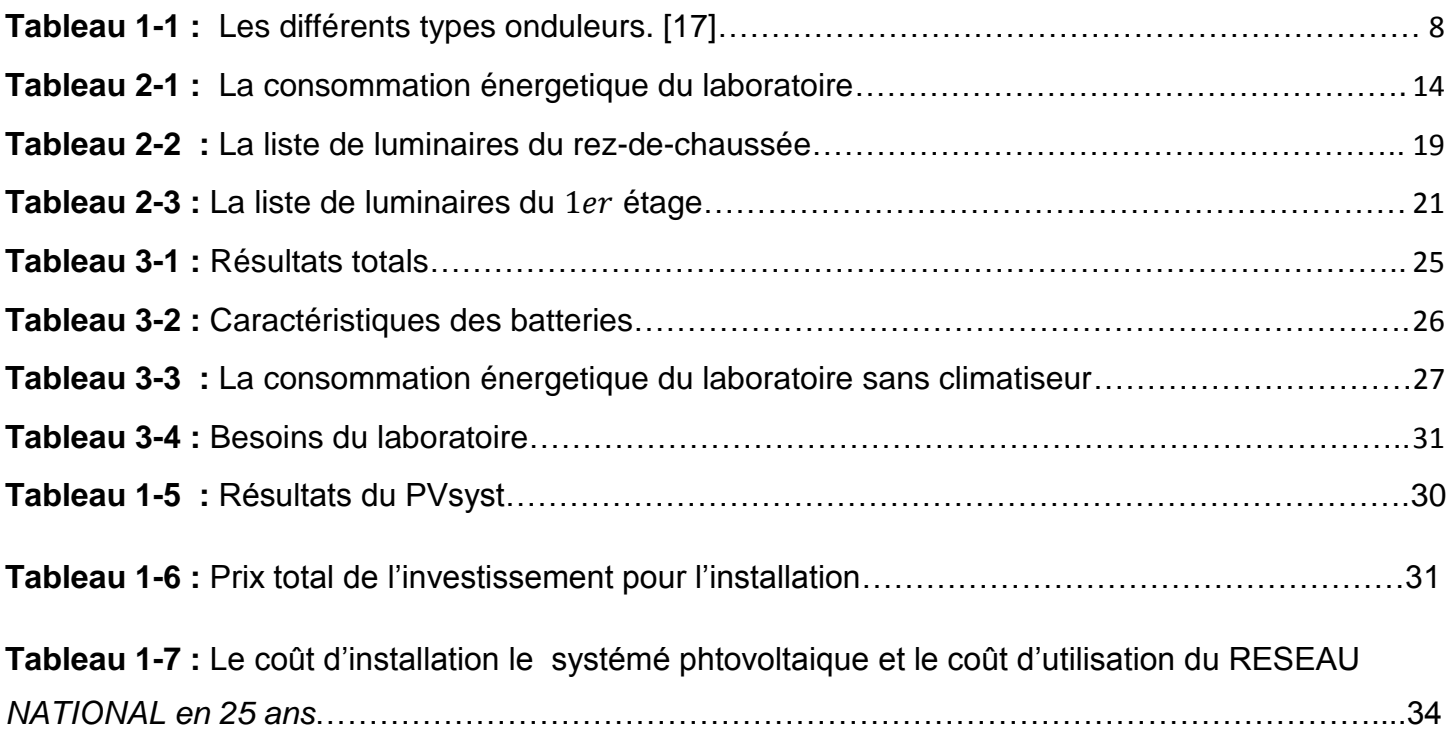

# **INTRODUCTION GENERALE**

Depuis des siècles, l'humanité a vécu selon le rythme du soleil et de la nuit. Avec l'évolution de la technologie, l'homme a amélioré son mode de vie en transformant des structures principalement naturelles, gratuites et surtout inépuisables pour la production de l'énergie électrique notamment l'eau, le vent, le soleil, etc.

De nos jours, l'énergie électrique s'avère indispensable dans notre environnement car faisant partie des conditions primordiales du développement d'un pays.

La production de l'énergie électrique devient un investissement important et son efficacité ne sera assurée que si le consommateur se voit être approvisionné en puissance, répondant aux exigences de son installation et sachons qu'actuellement nous visons à améliorer nos conditions de vie tout en réduisant le coût, Ainsi le choix d'un mode de production de l'énergie électrique se base sur le coût d'investissement et sur celui du fonctionnement. Ceci nous amèn à faire appel aux énergies renouvelables pour la production de l'énergie électrique.

En se basant sur ces principes, dans notre travail nous cherchons à produire de l'énergie électrique par transformation directe de l'énergie solaire grâce aux cellules photovoltaïques.

L'installation d'un système photovoltaïque nécessite tout d'abord son dimensionnement pour lequel il faut calculer à combien s'élève les besoins énergétiques que nous comptons satisfaire et calculer par la suite la puissance du champ photovoltaïque satisfaisant bien sûr ces besoins énergétiques. Lors du dimensionnement, on tiendra compte des conditions météorologiques les plus défavorables pour l'obtention d'un bon dimensionnement.

Ce travail vise à dimensionner et proposer un système photovoltaïque pour laboratoire d'analyse médicale situé à sidi abaz à la wilaya Ghardaïa

Il faut noter que dans ce travail, nous ne traiterons que le cas d'un système photovoltaïque autonome car toute l'énergie produite sera directement consommée par le site. D'où un système de stockage est indispensable.

Après une brève introduction situant le sujet de cette étude et les objectifs du travail, trois chapitres y sont consacrés, dont le premier mettra en évidence les généralités sur l'énergie et le système photovoltaïque, Le deuxième chapitre, décrira le site étudié et donnera ses caractéristiques et l'utilisation du logiciel Dialux et Autocad. Enfin, le troisième et dernier chapitre sera consacré au dimensionnement manuel et par PVsyst puis à la comparaison de l'investissement total de l'installation avec Sonalgaz.

# <span id="page-11-1"></span><span id="page-11-0"></span>**1 Chapitre I : Généralités sur l'énergie solaire photovoltaïque 1.1Introduction**

 L'énergie solaire photovoltaïque provient de la transformation directe d'une partie de la lumière en électricité. Cette conversion s'effectue par le biais d'une cellule dite photovoltaïque (PV) basé sur un phénomène physique appelé effet photovoltaïque qui consiste à produire une force électromotrice lorsque la cellule est exposée à la lumière. La tension générée peut varier en fonction du matériau utilisé pour la fabrication de la cellule.

L'association de plusieurs cellules en série /parallèle donne lieu à un générateur photovoltaïque (GPV) qui a une caractéristique courant-tension (I-V) non linéaire présentant un point de puissance maximale. De nos jours et selon le besoin, l'énergie électrique produite est disponible sous forme d'électricité directe (alimenté une charge) ou stockée en batteries Pour bien comprendre ce phénomène, nous avons rappelé dans ce chapitre quelques notions de base sur l'effet photovoltaïque, Le principe de la cellule photovoltaïque, leurs différentes modèles , les convertisseurs DC /DC et la charge.

## <span id="page-11-2"></span>**1.2Généralités sur les systèmes solaires**

 L'énergie solaire est la ressource énergétique la plus abondante sur terre. Elle est à l'origine de la majorité des énergies renouvelables, mais elle est très atténuée.

Le rayonnement solaire peut être utilisé pour produire soit directement de l'électricité à l'aide de semi-conducteur photovoltaïque, soit de la chaleur solaire thermique pour le chauffage ou la production électrique [1].

L'énergie solaire se présente bien comme une alternative aux autres sources d'énergie, elle représente un potentiel considérable. En effet, la terre reçoit plus de 3000 h de lumière solaire par année avec un haut niveau d'éclairement. Avec une optimisation des angles de réception, la moyenne annuelle journalière est de 5 à 7 kWh /m²/jour [2].

L'Algérie dispose d'environ 3200 heures d'ensoleillement par an, bénéficiant d'une situation climatique favorable à l'application des techniques solaires**.**

## <span id="page-11-3"></span>**1.2.1 Couleurs du spectre solaire L'œil humain peut voir**

 Le spectre solaire est le rayonnement émis par le soleil, appelé lumière du soleil, qui est un mélange d'ondes électromagnétiques, partant des rayons infrarouges pour atteindre les rayons ultraviolets, et contient certainement de la lumière visible et observable à l'œil nu, qui se situe entre les rayons infrarouges et ultraviolets dans les couleurs du spectre solaire électromagnétique, et le soleil produit non seulement des rayons infrarouges, de la lumière visible et des rayons ultraviolets à partir des couleurs du spectre solaire, mais les processus de fusion qui se produisent au centre du disque solaire produisent également des rayons gamma Couleurs du spectre solaire L'œil humain peut voir des couleurs qui ont des longueurs d'onde allant de 400 nanomètres représentés par le violet jusqu'à 700 nanomètres, qui exprime la couleur Rouge, et cette lumière est appelée lumière visible, mais il y a de la lumière en dehors de la longueur d'onde gamme qui n'est pas visible et ne peut pas être vue par l'œil humain. [3]

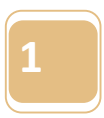

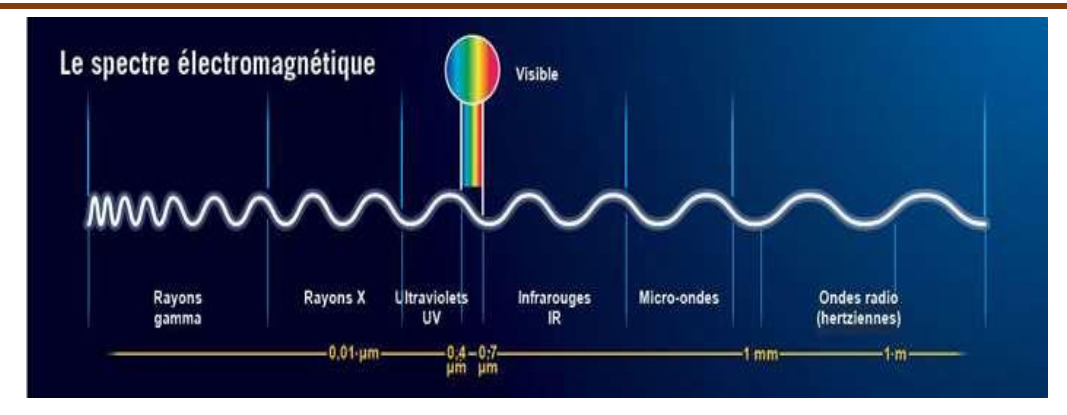

*Figure 1-1 : Spectre solaire.*

#### <span id="page-12-1"></span><span id="page-12-0"></span>**1.2.2 Rayonnement solaire :**

 Le soleil est une étoile parmi tant d'autres. Il a un diamètre de 1390000 km, soit environ 50 fois celui de la terre. Il est compose à 80% d'hydrogéné, 19% d'hélium et 1% d'un mélange de 100 éléments, soit pratiquement tous les éléments chimiques connus depuis que Langevin et Perrin, s'appuyant sur la théorie de la relativité d'Einstein, ont émis l'idée il y a une soixantaine d'années que c'est l'énergie de fusion nucléaire qui fournit au soleil sa puissance. Il est aujourd'hui admis que le soleil est une bombe thermonucléaire hydrogène-hélium transforment chaque seconde 564 millions de tonnes d'hydrogène en 560 millions tonnes d'hélium, la réaction se faisant dans son noyau à la température d'environ 25 millions de degrés Celsius. Ainsi, à chaque seconde le soleil est allégé de 4 millions de tonnes dispersées sous forme de rayonnement [5].

- Sa lumière, à une vitesse de 300000 km/s.
- Met environ 8 minutes pour parvenir à la terre.
- Distance moyenne soleil-terre est de 150 million kilomètres.
- Sa distribution spectrale de l'atmosphère présente un maximum pour une longueur. d'onde d'environs 0.5 m.
- La température de corps noirs à la surface du soleil est d'environ 5780° k [6].
- Diamètre de soleil D=1,39.10^9 m.

Au sol, le rayonnement a au moins deux composantes : une composante directe et une composante diffuse (rayonnement incident diffusé ou réfléchi par un obstacle : nuage, sol) Sa valeur dépend de la pression, l'altitude et de l'angle d'incidence des rayons lumineux. L'intégration de l'irradiante sur la totalité du spectre permet d'obtenir la puissance P(W.  $m^2$ ) fournie par le rayonnement. Pour simplifier on utilise les notions suivantes.

- AM0 : Hors atmosphère (application spatial).  $P = 1.36$  KW/ $m^2$ .
- AM1 : le soleil est au zénith du lieu d'observation (à l'équateur).
- AM2 : spectre standard, le soleil est à 45°. P = 1.36 KW/ $m^2$ .

Les conditions standard de caractérisation sont définis par la norme **IEC-609004** de **International Electrotechnical commission (IEC)** selon une distribution spectrale *AM2* globale (la somme des rayonnements directs et diffus), d'intensité 100 mW/ $cm<sup>2</sup>$  et pour une température de cellule de 25°C [7].

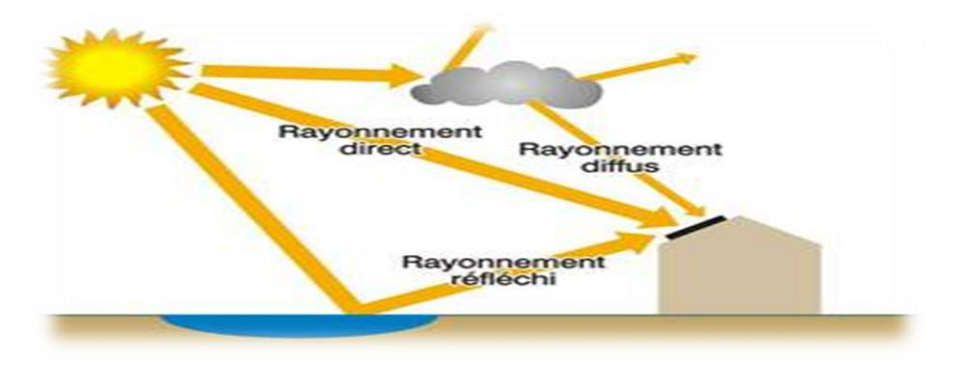

*Figure 1-2 : Rayonnement solaire globale.*

# <span id="page-13-3"></span><span id="page-13-0"></span>**1.3 Énergie solaire photovoltaïque**

### <span id="page-13-1"></span>**1.3.1 Effet photovoltaïque**

L'effet photovoltaïque est un processus qui génère une tension ou un courant électrique dans une cellule photovoltaïque lorsqu'elle est exposée à la lumière du soleil. C'est cet effet qui rend les panneaux solaires utiles, car c'est ainsi que les cellules du panneau convertissent la lumière du soleil en énergie électrique. L'effet photovoltaïque a été découvert en 1839 par Edmond Becquerel. Lors d'expériences sur des cellules humides, il a remarqué que la tension de la cellule augmentait lorsque ses plaques d'argent étaient exposées à la lumière du soleil. [8]

## <span id="page-13-2"></span>**1.3.2 Historique : Découverte de l'effet photovoltaïque**

 Le mot photovoltaïque vient de mot grec "photo" qui signifie la lumière et voltaïque du physicien italien "Alessandro volta".

L'effet photovoltaïque a été e découvert pour la première fois en 1939 par le savant Antoine Becquerel. Il a constate que certains matériaux pouvaient produire de petites quantités d'électricité quand ils étaient exposés à la lumière.

En 1873, l'ingénieur américain "Willoughby Smith" découvre les propriétés photosensibles du sélénium.

En 1877, "W.G.Adam" et "R.E.Day" expliquent l'effet photovoltaïque du sélénium.

En 1883,"Charles Frits" construit la première cellule en sélénium et or. Elle atteint un rendement d'environ 1%.

En 1905, "Albert Einstein" publie sur un point de vue heuristique concernant la production et la transformation de la lumière. Cet article lui vaudra le prix Nobel de physique en 1922. En 1954, Les chercheurs américains "Gerald Pearson", "Darry Chapin" et "Calvin Fuller" travaillent pour les laboratoires Bell mettent au point une cellule PV en silicium.

Les premières applications ont eu lieu dans les années 60 aux équipements de satellites spatiaux

(les américains lancent en 1954 le satellite Vanguard qui est alimenté par des pilles photovoltaïque ayant un rendement 9%.

Puis à partir de 1970, l'utilisation terrestre est pratiquée sur des sites isolés. Dans les années 1980, on assiste à la mise en place des premières centrales photovoltaïques. [9]

#### <span id="page-14-0"></span>**1.3.3 Les propriétés physiques du photovoltaïque**

Dans le semi-conducteur qui compose les cellules photovoltaïques, un photon arrache un électron, créant au passage un « trou » (ou trou d'électron). L'électron se replace alors dans un nouveau trou : ce mouvement dissipe de l'énergie. Comme dans une pile, il existe une tension entre les deux couches d'une cellule photovoltaïque, ce qui crée une différence de potentiel électrique.

Afin d'augmenter la conductivité des semi-conducteurs, on dope le matériau par ajout de traces (environ 1 atome pour 1 million) d'un autre élément qui présentent, par rapport au semiconducteur, soit un électron en plus (dopage N négatif) soit un électron en moins (dopage P positif). Dans le cas du photovoltaïque, la couche supérieure de la cellule est dopée N et la couche inférieure est dopée P. [10]

## <span id="page-14-1"></span>**1.4Systéme photovoltaique**

L'ensemble de cellules photovoltaïques reliées entre elles, constitue le module photovoltaïque. Plusieurs modules sont groupés pour former un système photovoltaïque qui comprend d'autres composants comme le régulateur, la batterie et l'onduleur pour un site isolé (autonome).[11]

#### <span id="page-14-2"></span>**1.4.1 Types des systeme photovoltaiques**

#### **1.4.1.1 Système photovoltaïque autonome**

C'est un système dont l'énergie produite est utilisée dans un site isolé ou non isolé et ayant un système de stockage d'énergie. L'énergie produite par les modules est en courant continu et comme on touche à l'habitat où la plus part d'appareils fonctionnent en courant alternatif, il y a nécessité de la convertir.[12]

La batterie servant de stockage, se charge le jour. L'alimentation des applications par la batterie se fait par l'intermédiaire d'un régulateur de charge pour éviter qu'elle souffre de surcharge et d'un onduleur (convertisseur du courant continu à celui alternatif).[12]

<span id="page-14-3"></span>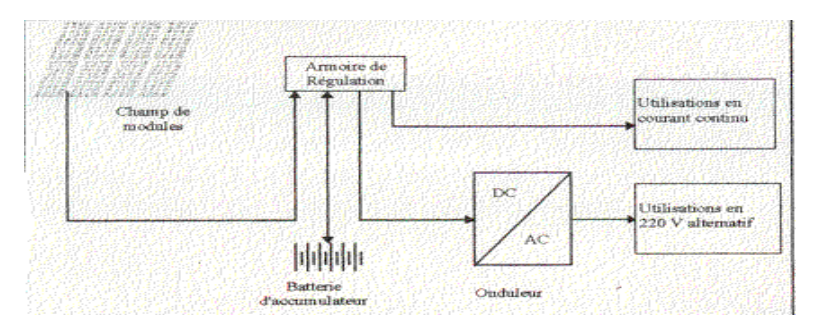

*Figure 1-3 : Système autonome*.

#### **1.4.1.2 Système photovoltaïque connecté au réseau**

Un système d'alimentation photovoltaïque raccordé au réseau est un système de production d'énergie photovoltaïque solaire qui est connecté au réseau de distribution. Une installation photovoltaïque connectée au réseau se compose de panneaux solaires, d'un ou plusieurs onduleurs, d'une unité de conditionnement de l'alimentation et d'un équipement de raccordement au réseau. Ils vont des petits systèmes de toit résidentiels et commerciaux aux grandes centrales solaires à grande échelle. Contrairement aux systèmes d'alimentation autonomes, un système connecté au réseau inclut rarement une solution de batterie intégrée, car ils restent très coûteux. Lorsque les conditions le permettent, le système PV raccordé au réseau fournit la puissance excédentaire, au-delà de la consommation de la charge connectée, au réseau de distribution.[13]

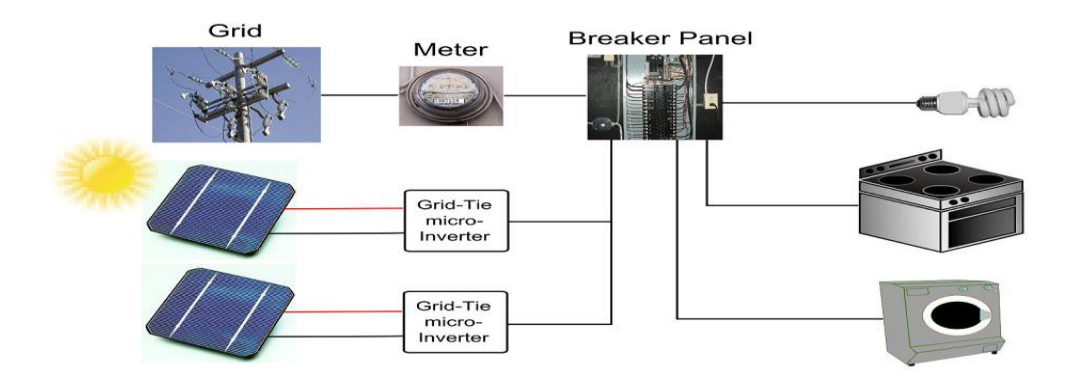

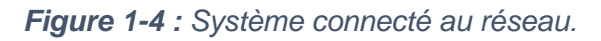

#### <span id="page-15-3"></span><span id="page-15-0"></span>**1.4.2 Caractéristiques du Système connecté au réseau**

L'énergie solaire recueillie par les panneaux solaires photovoltaïques, destinée à être acheminée vers un réseau électrique, doit être conditionnée ou traitée pour être utilisée par un onduleur connecté au réseau. Fondamentalement, un onduleur change la tension d'entrée CC de la tension PV à la tension CA pour le réseau. Cet onduleur se situe entre le générateur solaire et le réseau, tire son énergie de chacun et peut être une grande unité autonome ou une collection de petits onduleurs, chacun physiquement attaché à des panneaux solaires individuels. Voir Module CA.L'onduleur doit surveiller la tension du réseau, la forme d'onde et la fréquence .

## <span id="page-15-1"></span>**1.5 Les composants d'un système photovoltaïque**

#### <span id="page-15-2"></span>**1.5.1 Les modules photovoltaïques**

Un module photovoltaïque est un générateur électrique de courant continu lorsqu'il est exposé à la lumière. Le module photovoltaïque est constitué d'un cadre rigide le plus souvent en aluminium permettant la fixation et d'une vitre transparente en verre trempée sur le dessus. A l'intérieur se trouve un ensemble de cellules photovoltaïques reliées électriquement entre elles . En effet ceux sont elles qui génèrent le courant. Elles sont assemblées en série ou en parallèle a l'intérieur du module afin de cumuler leur puissance et de les rendre plus résistantes à l'environnement externe. [14]

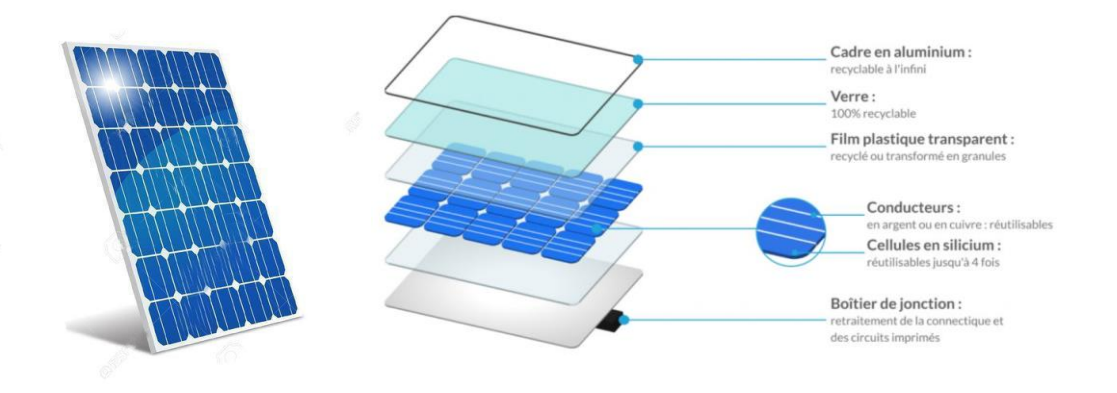

<span id="page-16-0"></span>*Figure 1-5 : Module PV. Figure 1-6 : Structure d'un module photovoltaïque.*

#### **1.5.1.1 Les caractéristiques d'un module PV**

#### **1.5.1.1.1 La tension en circuit ouvert**

Si l'on place une photopile sous une source lumineuse constante, sans aucune charge à son borne, celle-ci va produire une tension continue d'environ 0,6 V, appelée tension en circuit ouvert UCO ou à vide (elle varie légèrement avec la température et l'éclairement) [15].

#### **1.5.1.1.2 Le courant de court-circuit**

A l'inverse du cas précédent, si l'on place une photopile en court-circuit, elle va débiter un courant maximal à tension nulle. Ce courant est dit courant de court-circuit ICC. De plus, comme nous l'avons vu au paragraphe précédent, le photo-courant fourni par la cellule est proportionnel à l'intensité lumineuse et à la surface du panneau mis en œuvre, Ainsi, plus ces deux paramètres seront élevés, plus l'intensité produite sera grande [15].

#### **1.5.1.1.3 La puissance maximale**

 L'objectif principal de l'utilisateur de générateur photovoltaïque est que l'énergie produite soit la plus optimale possible, c'est la puissance électrique maximum que peut fournir le module, qui est associé à une tension maximale Um et à une intensité maximale Im. Lorsqu'il est question de puissance maximale dans les conditions normalisées d'ensoleillement STC standard (25°C et un éclairement de 1000 W/m²), on parle alors de puissance crête, mesurée en watts-crête (WC) [15].

#### **1.5.1.1.4 Le rendement**

 Le rendement énergétique est défini comme étant le rapport entre la puissance maximale produite et la puissance du rayonnement solaire parvenant au module. Soit S la surface du module et E l'éclairement en W/m2, ce rendement a pour formule [15]:

$$
\eta = \frac{Pm}{S * E}
$$

 Dou :

Ƞ : Le rendement

Pm : la puissance crête du module photovoltaïque

- S : la surface du module
- E : l'clairement dans les conditions STC

Le facteur de forme pour une cellule de bonne qualité est supérieur à 0.7, Il diminue avec l'augmentation de la température

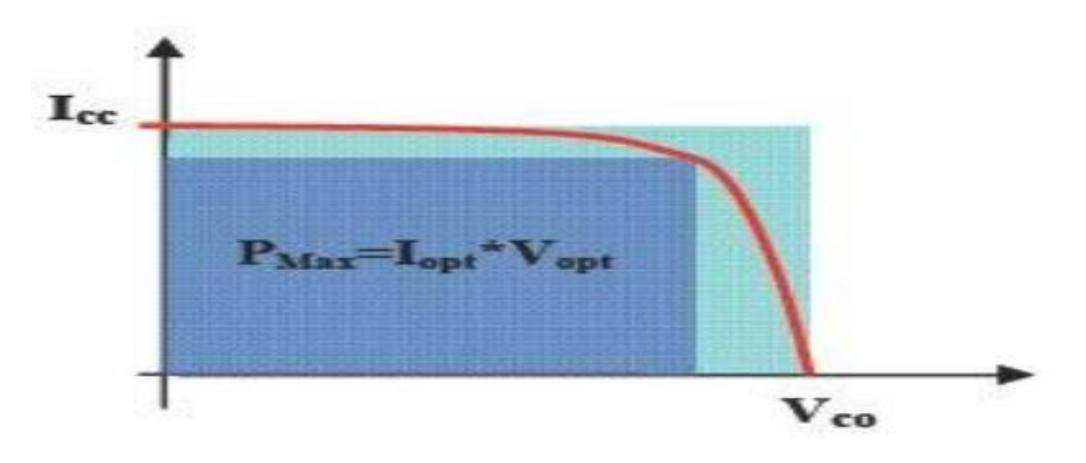

*Figure 1-7 : Facteur de forme pour une cellule PV.*

#### <span id="page-17-1"></span><span id="page-17-0"></span>**1.5.2 Onduleur**

 Les onduleurs photovoltaïques sont incontournables pour un [raccordement](https://www.solaire-guide.fr/02/raccordement-edf/) au [réseau](https://www.solaire-guide.fr/02/raccordement-edf/) des panneaux solaires [photovoltaïques.](https://www.solaire-guide.fr/02/panneaux-solaires-photovoltaiques/) Ils permettent d'adapter le courant continu sortant du générateur photovoltaïque en un courant alternatif injectable dans le réseau public. Mais ils jouent aussi un rôle dans le rendement du système photovoltaïque. L'optimisation de la production d'une installation passe par un choix adapté du type d'onduleurs et de leur dimensionnement **.**

#### **Critère de choix d'un onduleur**

Avant de faire le choix d'un onduleur, Il faut s'assurer que

- L'onduleur peut démarrer le récepteur (seul un essai est vraiment relevant).
- Son rendement est suffisant au point de fonctionnement de la charge .
- La charge tolère la distorsion de l'onduleur (forme de l'onde) .
- Les variations de la tension de sortie sont acceptées par la charge (récepteur). L'onduleur protège contre la surcharge .

 L'onduleur coupe alimentation de l'utilisateur en cas de basse tension (protection de la batterie).

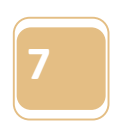

# **Types Onduleur**

<span id="page-18-0"></span>

| <b>Types</b>                      | <b>Paramètres</b>                                                                                                    | <b>Avantages</b>                                                                                                    |
|-----------------------------------|----------------------------------------------------------------------------------------------------|----------------------------------------------------------------------------------------------------|
| <b>Onduleur centralisé</b>        | • Pour les montages<br>combinant<br>branchement en<br>série et en parallèle                                                 | • Faible tolérance de<br>puissance entre les<br>modules<br>• Possibilité de grimper a<br>une puissance de<br>plusieurs MW                                       |
| <b>Onduleur « String »</b>        | • flux lumineux<br>différents entre les<br>rangées<br>• rangées branchées au<br>réseau via son<br>onduleur                  | • adaptés aux<br>installations de grande<br>puissance<br>• tolérance aux<br>intensités différentes de<br>luminosité entre les<br>rangées                        |
| <b>Onduleurs « Multi string »</b> | • types de modules<br>différents<br>• orientations de<br>modules variées<br>• nombre de modules<br>différents par<br>rangée | • meilleur rendement<br>que pour un onduleur<br>centralisé grâce à<br>la possibilité d'un MPP<br>tracking pour chaque<br>rangée<br>modularité de l'installation |
| <b>Onduleur modulaire</b>         | • pour les installations<br>de petite puissance                                                                             | · pas de câblage de<br>courant continu<br>· un module ombragé<br>n'influe par sur le reste<br>de l'installation                                                 |

*Tableau 1-1 : Les différents types onduleurs. [16]*

### <span id="page-19-0"></span>**1.5.3 Batterie solaire**

Les batteries sont des accumulateurs d'énergie, ont une durée de vie et un nombre de cycles prédéterminés à l'avance par le climat (température ambiante) et par le type d'utilisation que l'on va en faire (profondeur de décharge). Le coût de l'investissement et le coût induit par leur durée de vie, vont dépendre de leur qualité de fabrication et du type de technologie.

#### **1.5.3.1 Les deux principales caractéristiques des batteries**

 Pour toutes les batteries, quel que soit le type de fabrication, elles ont deux caractéristiques communes :

**Leur tension**, exprimée en Volts (V) : dans le photovoltaïque, elle est généralement de 12 V pour les petites batteries rechargeables qui ont une durée de vie d'environ 5 ans. Pour les éléments plus importants avec des tensions de 12, 24 ou 48 V, on utilise des éléments séparés de 2 V, prévus pour être assemblés en série, et qui ont une durée de vie d'environ 10 ans.

**Leur capacité** en Ampères heures (Ah) : Pour l'augmenter, on doit brancher plusieurs batteries en parallèle.

En multipliant la tension par la capacité, on obtient la quantité d'électricité emmagasinée, en kWh.

#### **1.5.3.2 Les différents types de batteries**

#### **Batteries au plomb**

 Les batteries au plomb fermées avec un électrolyte gélifié. Elles ont l'avantage d'être sans entretien, facilement manipulable (pas de fuite) avec une stabilité parfaitement contrôlée par le fabricant. Elles ont les inconvénients d'être plus chères et d'avoir une durée de vie plus courte. Elles fournissent en général environ 400 cycles à 80 % de décharge.

#### **Batteries au nickel**

 Les NiMH ont une grande densité énergétique et peuvent être complètement déchargée sans porter préjudice à leur durée de vie. Elles ont l'inconvénient d'être de faible capacité Elles fournissent en général entre 500 et 700 cycles à 80 % de décharge.

#### **Batteries au Lithium**

 Elles sont réservées aux systèmes photovoltaïques portables où leur grande capacité de décharge (six fois mieux que le plomb étanche) est leur grand intérêt.

Leur prix est encore prohibitif mais elles fournissent en général, environ 1 300 cycles à 100 % de décharge.

<span id="page-19-1"></span>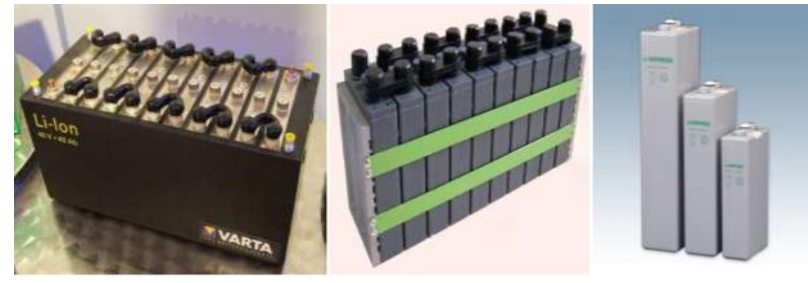

**Batteries Li-ions** 

**Batterie NIMH** 

**Batterie au plomb** fermé

*Figure 1-8 : Les batteries.*

#### **a- Les davantages**

Les panneaux solaires photovoltaïques présentent un certain nombre d'avantages :

 Cette énergie renouvelable est gratuite. Elle n'est pas taxée et n'engendre pas de rejets dans l'enironnement tout au long de son utilisation.

L'énergie photovoltaïque est modulable et permet de répondre à tous les besoins.

 Les panneaux photovoltaïques peuvent être utilisés aussi bien en ville qu'à la campagne.

 La vente du surplus de production permet aux propriétaires d'amortir les investissements réalisés lors de l'installation.

- Les panneaux résistent aux intempéries et au froid.
- Les panneaux ont une durée de vie de 20 à 35 ans.

#### **b- Les inconvénients**

 Bien que les panneaux solaires photovoltaïques présentent de nombreux avantages, ils ont aussi leurs inconvénients :

 $\bullet$  Un investissement important lors de leur installation. Exemple : 14 000 € pour des panneaux de 3 000 watts.

Depuis la suppression du crédit d'impôt, le retour sur investissement est rallongé de 9 à 18 mois.

- L'onduleur doit être remplacé au bout de 10 ans et les panneaux au bout de 25 à 35 ans.
- Les démarches administratives pour installer des panneaux photovoltaïques sont longues,

environ 2 à 6 mois et même un an en cas de difficultés de raccordement.

En métropole, la production d'électricité se limite à 1 300 heures par an.[16]

#### <span id="page-20-0"></span>**1.5.4 Régulateur**

Le régulateur de charge assure plusieurs fonctions :

 Régulation de la charge de la batterie par limitation de la tension pour éviter les surcharges.

 Limitation de la décharge par délestage de l'utilisation, pour éviter les décharges trop profondes risquant d'endommager la batterie.

Contrôle du fonctionnement du système par voyant ou affichage LCD.

Il doit être installé au plus près de la batterie pour limiter la longueur des câbles et donc les pertes d'énergies. Il est préférable de choisir un emplacement hors gel, au sec et ventilé. Seréférer à la notice fabricant. (Figure I. 15)[17]

#### **1.5.4.1 Choix et compatibilité**

 Le régulateur de charge doit être compatible avec les panneaux solaires et la batterie.

#### **Pour la ou les batteries**

Il suffit de connaitre la tension du parc complet, 12V, 24V, 36V ou 48V

#### **pour le régulateur**

 Avec un régulateur classique type "PWM**"**, la tension panneau doit être la même que celle de la batterie. Dans le cas d'une batterie 12V, on doit avoir un panneau 12V ou plusieurs mais branchés en parallèle pour ne pas modifier la tension. On ne pourra pas utiliser un panneau 24V ou deux panneaux 12V branchés en série qui donnerais du 24V. Avec un régulateur MPPT, la tension

panneau doit être supérieure à celle de la batterie pour qu'il fonctionne correctement. Dans le cas d'une batterie 24 V, on ne peut pas utiliser un panneau 12V, il faudra au minimum un panneau 24V, deux panneaux 12V branchés en série ou un panneau avec un plus grand nombre de cellules (54 ou 60 par exemple). Pour une batterie 24V, c'est un peu différent, le minimum sera un panneau 24V soit 72 cellules.[18]

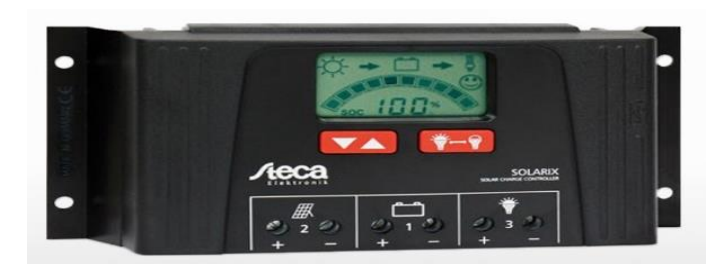

*Figure 1-9 : Régulateur.*

# <span id="page-21-1"></span><span id="page-21-0"></span>**1.6Conclusion**

Dans ce chapitre on a cité les différentes méthodes pour produire l'énergie électrique aussi on a introduit les composants de l'installation photovoltaïque avec les caractéristiques et les type de chaque composant.

Dans le chapitre suivant, on va entamer le dimensionnement du système photovoltaïque dont fera l'objet de notre travail.

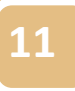

# <span id="page-22-0"></span>**2 Chapitre II : Présentation de la Situation géographique et du matériel utilisé 2.1Introduction**

#### <span id="page-22-1"></span>La facture d'électricité payée par notre laboratoire est très élevée et les problèmes des coupures d'électricité influent négativement sur le bon déroulement de quelques expériences de simulation, ou une simple coupure de courant peut causer le recommencement de l'expérience qui dure de six heures jusqu'à 30 heures. D'un autre part Ghardaïa est parmi l'une des régions qui disposent d'un gisement solaire très important dans le territoire Algérien.

Sa situation géographique lui donne une importante richesse énergétique, telle que sa fraction d'insolation atteint fréquemment des valeurs qui dépassent les 75 %, tandis que l'irradiation globale journalière reçue sur un plan horizontal est de l'ordre de 6000wh/m<sup>2</sup> en moyenne annuelle. Donc tous ces données nous nécessitent de réaliser une étude bien détaillée pour alimenter le laboratoire ESSALAM d'Analyses Médicales en électricité solaire photovoltaïque.

# <span id="page-22-2"></span>**2.2Situation géographique**

Il est situé dans le quartier Sidi Abaz à côté de la route nationale n ° 1, C'est à environ 5 km à l'est de Ghardaïa

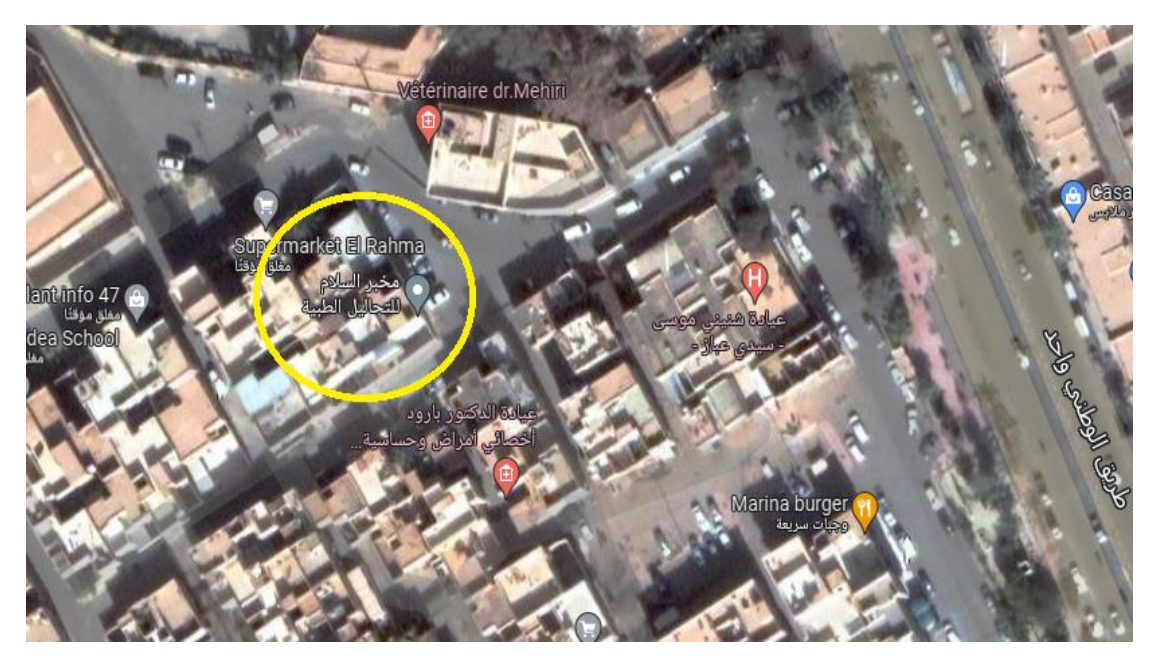

*Figure 2-1 : Localisation géographique du laboratoire d'analyse médicale.*

<span id="page-22-3"></span>Ce site est caractérisé par les éléments suivants :

- **Altitude :** 566m
- **Latitude :** 32°.29'
- **Longitude :** 3°.41'

#### <span id="page-23-0"></span>**2.2.1 L'orientation du module PV**

En Algérie et plus généralement dans tout l'hémisphère nord. L'orientation plein sud est la meilleure orientation possible pour un module **PV**. C'est avec cette orientation qu'il produira le max d'électricité.

#### <span id="page-23-1"></span>**2.2.2 L'inclinaison du module PV**

L'inclinaison correspond à la pente du module par rapport à l'horizontal. Elle se mesure en degrés. Pour un captage annuel. L'angle d'inclinaison du capteur est fixé à la latitude de lieu.

## <span id="page-23-2"></span>**2.3Présentation du laboratoire d'analyse médicale**

Le laboratoire ESSALAM d'Analyses Médicales assure la réalisation de nombreuses analyses de biologie dans les secteurs suivants :

- Biochimie
- Immunologie-Hormonologie
- Hématologie-Hémostase
- Microbiologie
- Immuno-Serologie
- Sémiologie

#### <span id="page-23-3"></span>**2.3.1 Personnels**

Le laboratoire dispos d'un personnel technique qualifié, entièrement formée et dédiée aux patients avec une formation continue :

- Biologist
- Infirmieres;
- Agents de propreté;
- Secrétaires médicales.

#### <span id="page-23-4"></span>**2.3.2 Equipments**

 **1-** Un logiciel avec connections bidirectionnelle pour la gestion des patients et de la qualité.

 **2-** Un plateau technique entièrement automatisé permettant de réaliser un grand nombre d'analyses médicales dans un temps limité et dans des conditions de qualité optimale tout en réduisant au maximum les erreurs humaines.

# **2.4 Les besoins de Le laboratoire ESSALAM d'Analyses Médicales**

<span id="page-23-5"></span>La consommation énergétique des Equipment pendent :

<span id="page-24-2"></span>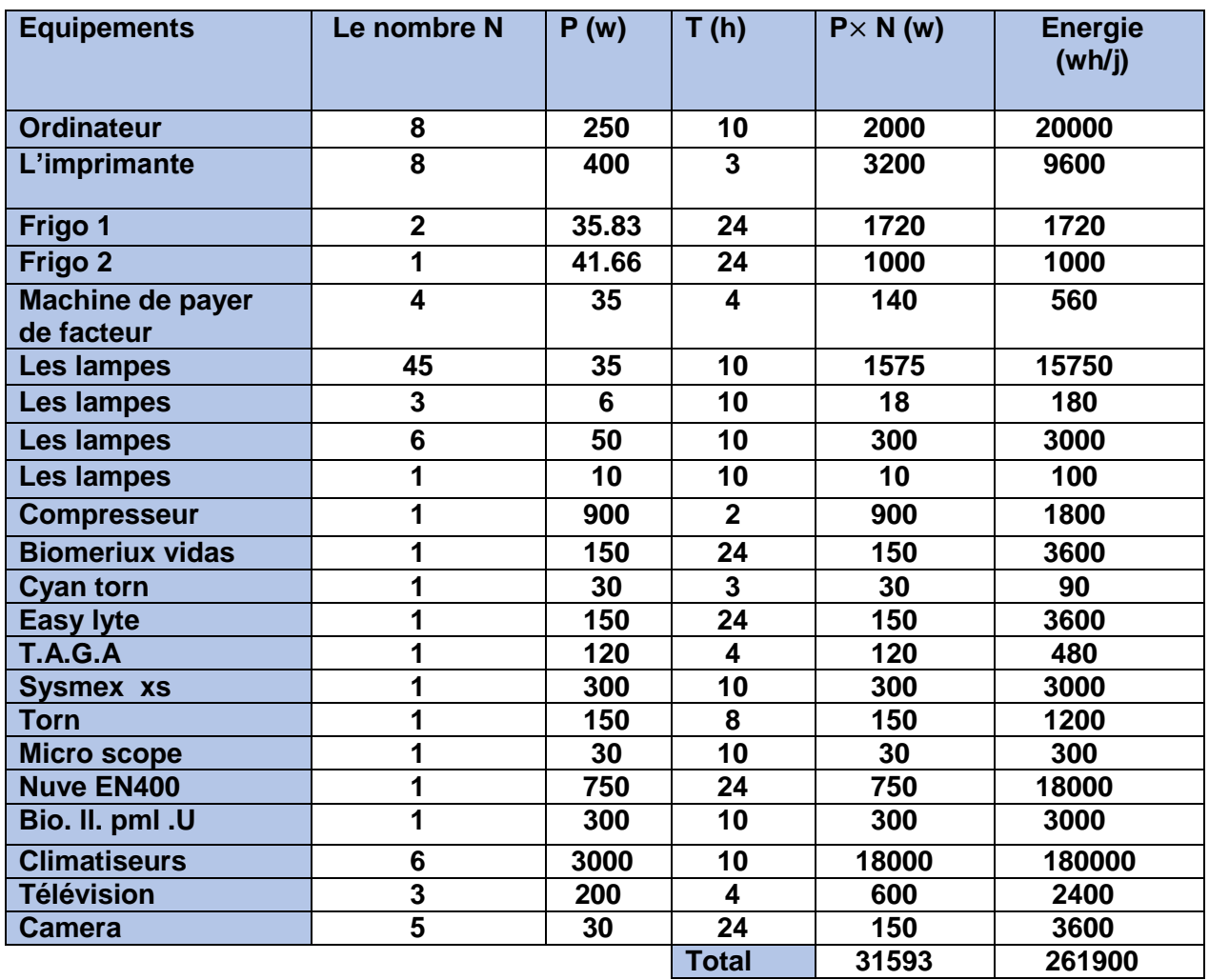

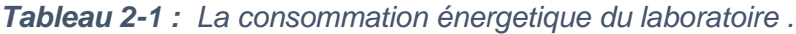

#### **Remarque**

Après avoir calculé la consommation totale d'énergie en laboratoire, et après une présentation sur le terrain en laboratoire, nous avons constaté qu'il y a trop de lampes, nous utiliserons Dialux pour réduire le nombre de lampes dans le laboratoire.

## <span id="page-24-0"></span>**2.5 Choix de type de luminaire à l'aide du programme Dialux:**

#### <span id="page-24-1"></span>**2.5.1 présentation du logiciel Dialux**

Ces dernières années, les logiciels d'éclairage ou les logiciels de simulation de conception d'éclairage se sont avérés très utiles dans le processus de conception de projets d'éclairage artificiel.[20]

 Les programmes informatiques aident beaucoup dans le travail des concepteurs, car ils effectuent en peu de temps les dimensions et la libération appropriées du système d'éclairage, conciliant les aspects de la perception des effets artistiques lumineux, produits par l'éclairage

#### *Chapitre II : présentation de Situation géographique et de matériel utilisé*

artificiel, avec les normes de performance optique et énergétique l'efficacité, ce qui permet d'étudier l'impact des différentes décisions du projet.[21]

Le choix d'un logiciel spécialisé pour le projet d'éclairage, adapté aux normes standard, assure un projet avec des environnements agréables et économes en énergie, permettant de réduire la consommation d'énergie due à l'éclairage artificiel[20]

Développé par la société allemande DIAL, DIALux est 'un des logiciels les plus utilisés au monde, et le logiciel est utilisé par plus de 680 000 concepteurs d'éclairage à travers le monde. Il est disponible en 25 langues et dispose de partenariats qui permettent d'utiliser le logiciel avec divers catalogues d'éclairage des principaux fabricants. [22]

Dialux Evo est un véritable laboratoire d'effets visuels, qui permet une simulation réelle des effets de lumière de manière interactive, permettant de travailler collectivement, le site, le bâtiment et ses environnements, et des unités isolées. Contrairement à de nombreux logiciels d'éclairage, DIALux Evo est totalement intuitif, simple et abordable.

 Le principal avantage de DIALux Evo par rapport à ses concurrents est le coût, car il propose des études d'éclairage précises et complètes de manière professionnelle et est disponible gratuitement.[20]

<span id="page-25-0"></span>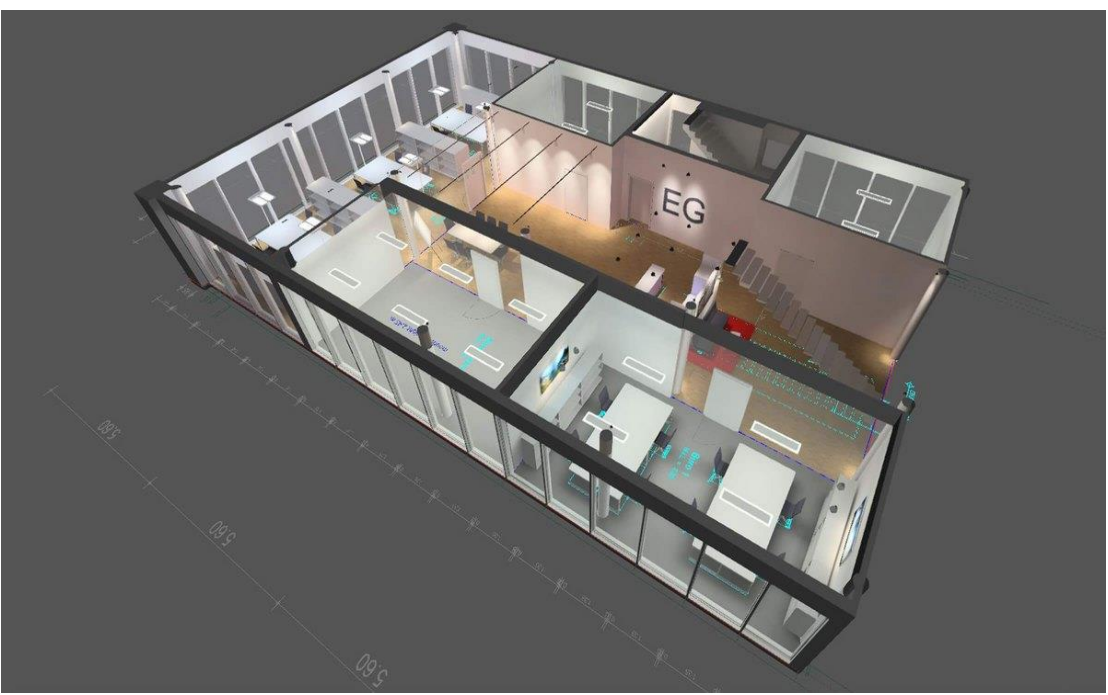

*Figure 2-2 : Exemple d'un modèle créé dans DIALux Evo.*

#### <span id="page-26-0"></span>**2.5.2 Présentation du logiciel AutoCAD**

AutoCAD est un logiciel de dessin assisté par ordinateur, qui permet à son utilisateur de créer des plans en 2D et 3D, comme ceux utilisés dans l'industrie du bâtiment ou de production. La dernière version d'AutoCAD est utilisable aussi bien sur Mac que sur PC. Les utilisateurs d'AutoCAD peuvent créer des dessins à l'échelle utilisable pour fabriquer des objets, planifier des projets d'infrastructure, modéliser un circuit électrique et construire des maisons aussi bien que des bâtiments commerciaux.[23]

## <span id="page-26-1"></span>**2.6Simulation par logiciel DIALux :**

### <span id="page-26-2"></span>**2.6.1 Objectif**

Afin de bien répartir les lampes, mettre laboratoire dans un bon éclairage, et réduire le cout Important des lampes.

#### **2.6.1.1 Projet du rez-de-chaussée**

Sélectionner « importation du plan ou de l'IFC » à l'ouverture du logiciel. L'interface « DIALux evo » va ensuite s'ouvrir.

<span id="page-26-3"></span>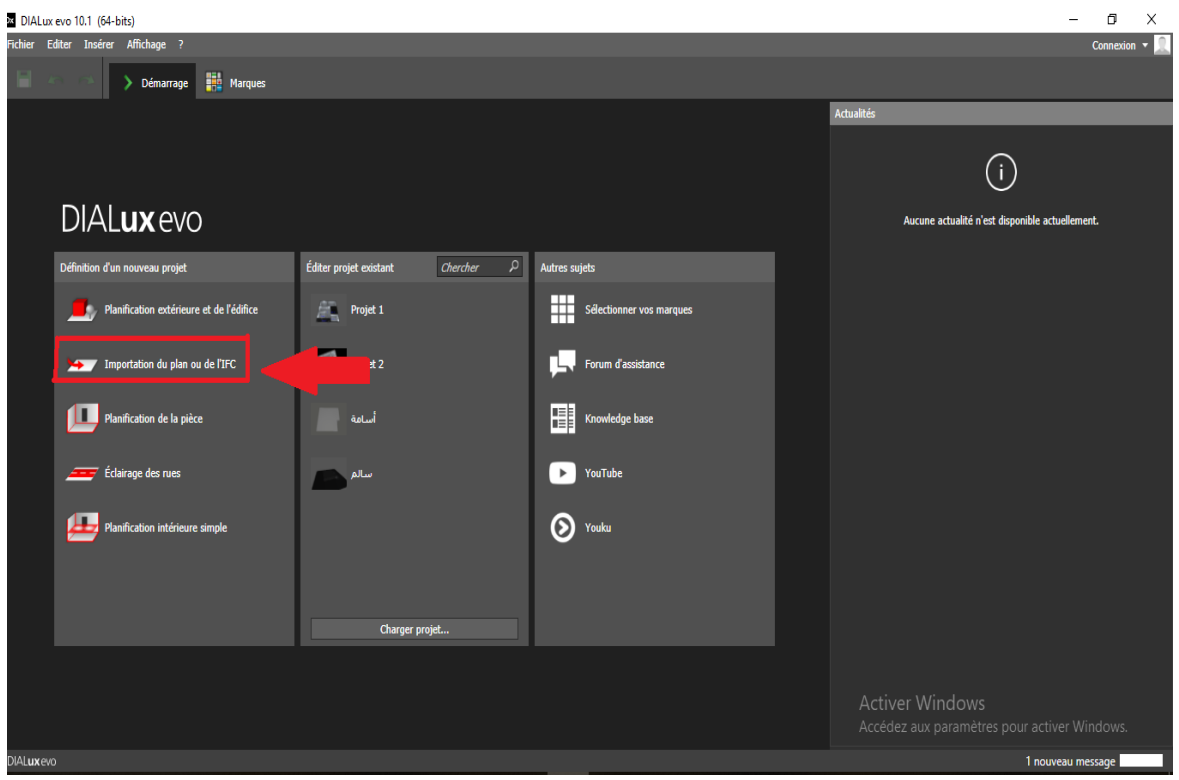

*Figure 2-3 : Menu principale de DIALux Evo.*

 Utiliser logicielle **AutoCAD** pour dessiner le plant de **le rez-de-chaussée de laboratoire(Essalam).**

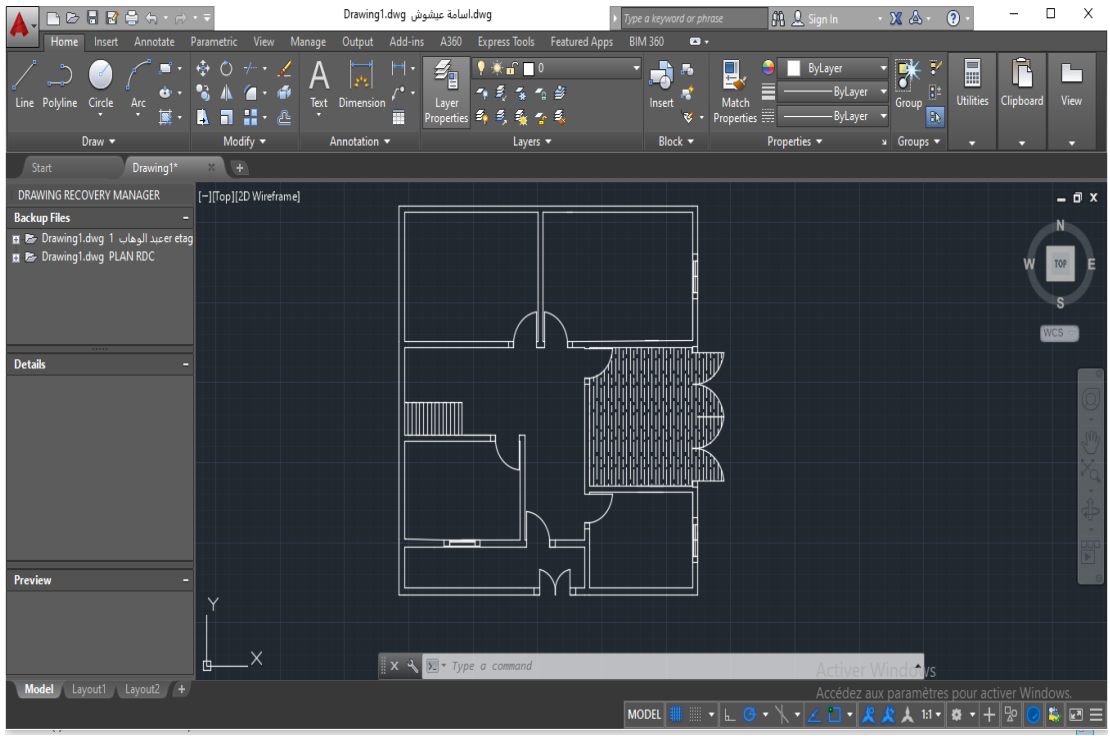

*Figure 2-4 : La conception du rez-de-chaussée de laboratoire (Essalam).*

<span id="page-27-0"></span>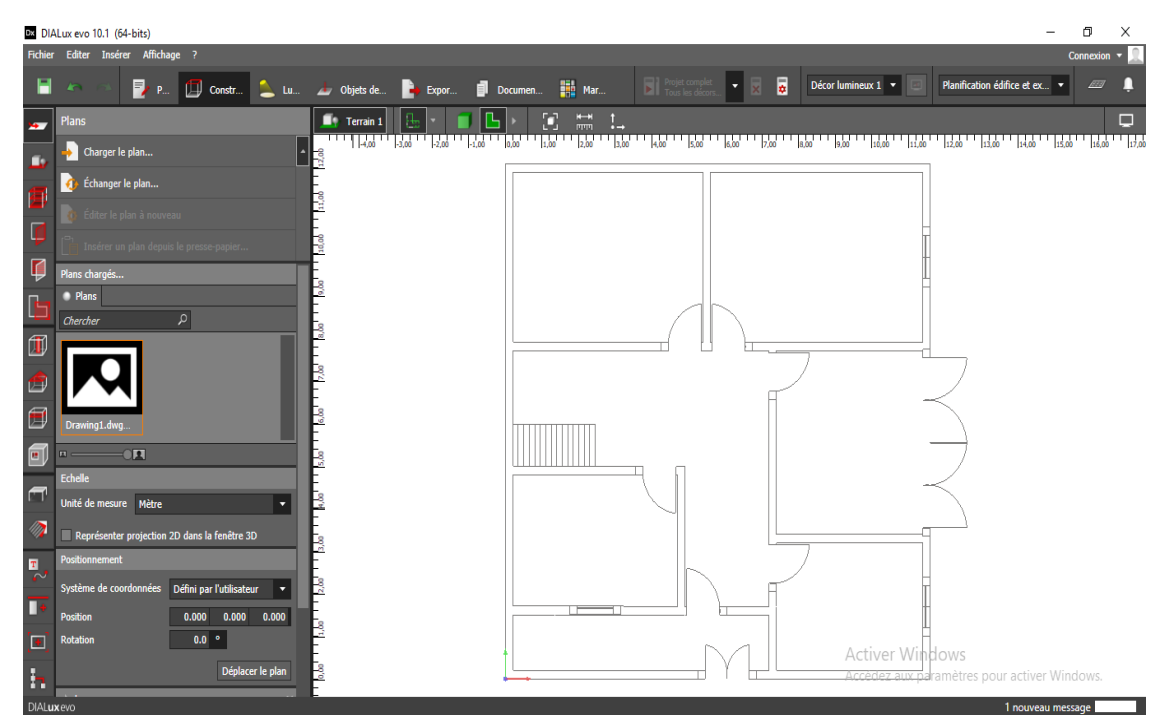

Après avoir importé le plant du rez-de-chaussée de laboratoire (Essalam**).**

<span id="page-27-1"></span>*Figure 2-5 : Importé le plan du Rez-de-chaussée on logiciel DIALux Evo.*

Ensuite, nous devons choisir la bonne lampe.

Fiche technique des lampes utilisées :

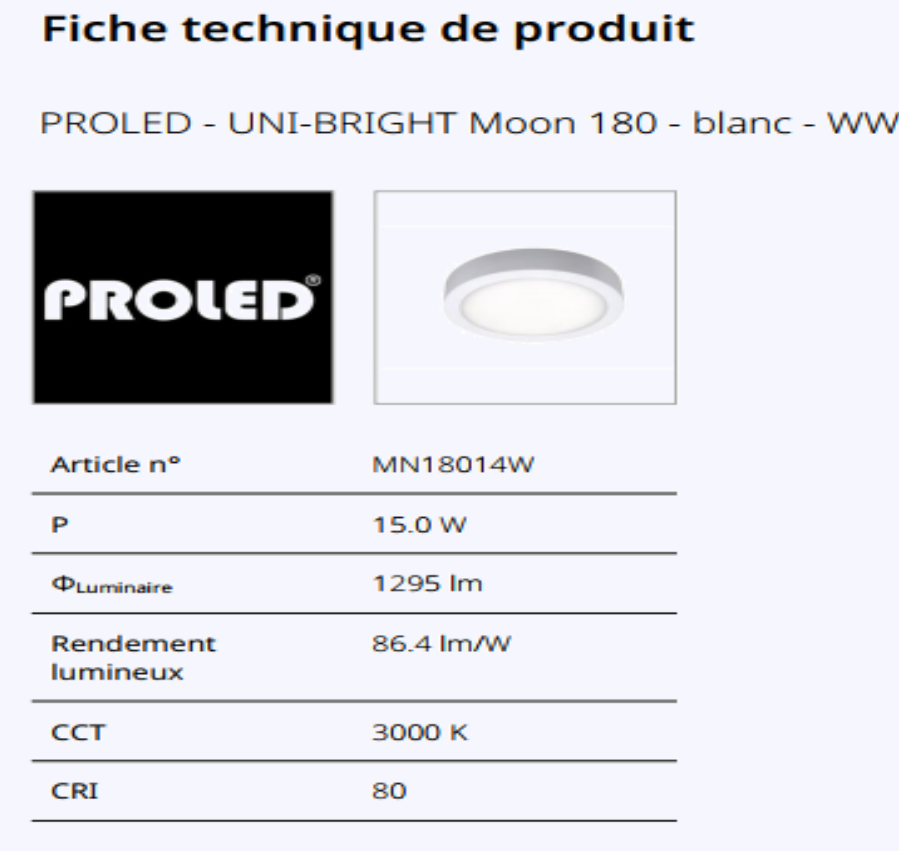

<span id="page-28-0"></span>Plafonnier LED de haute finition sans vis visibles. Montage facile. Jusqu'à 70% d'economies d'energie.

*Figure 2-6 : La Fiche Technique des lampes choisies.*

La distribution de lampe pour le plan du rez-de-chaussée de laboratoire (Essalam).

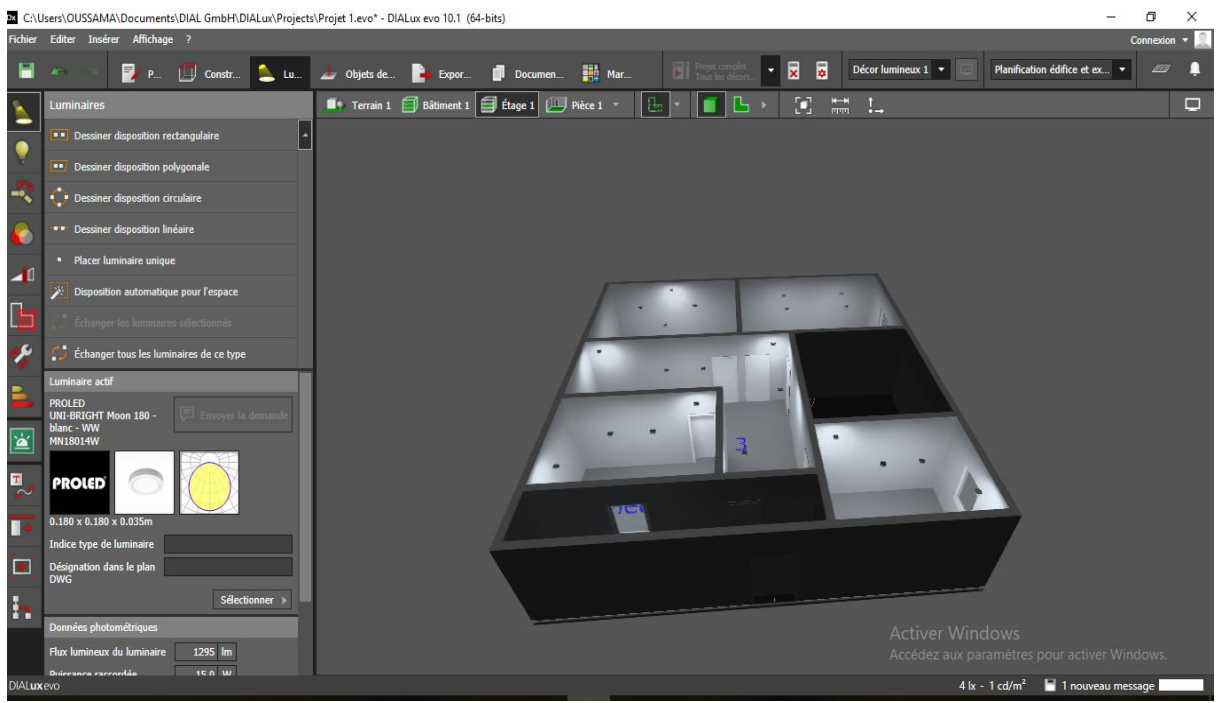

*Figure 2-7 : Le plan du rez-de-chaussée en conception 3D on logiciel DIALux Evo.*

<span id="page-29-0"></span> À la fine, il nous donner un rapport détaillé sur le nombre de lampes et l'électricité totale qu'elles consomment et d'autres détails, nous montons seulement.

<span id="page-29-1"></span>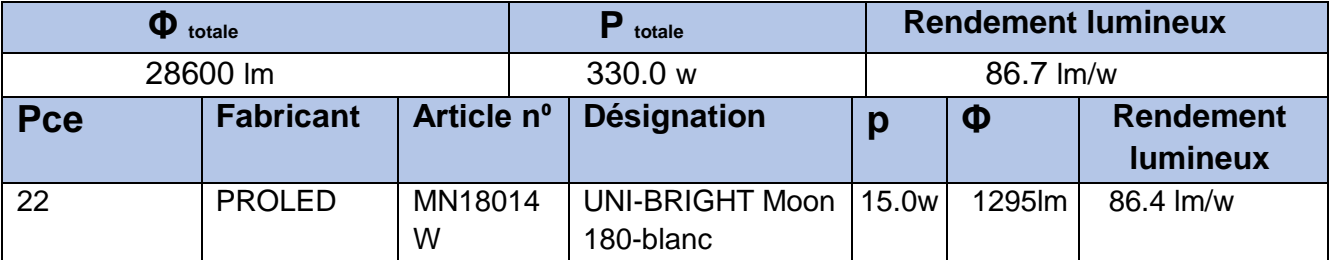

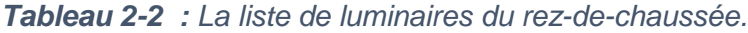

 Grâce à notre étude de dialuxe, nous avons pu réduire la consommation électrique des lampes, passant de 1028W à 330W. Cela aura une incidence positive sur l'étude du point de vue économique.

#### <span id="page-30-0"></span>**2.6.2 Projet du 1 er étage**

Au début, on utilise la même première étape au **rez-de-chaussée.**

**•** utiliser logicielle **AutoCAD** pour dessiner le plant de le 1<sup>er</sup>étage de laboratoire(Essalam).

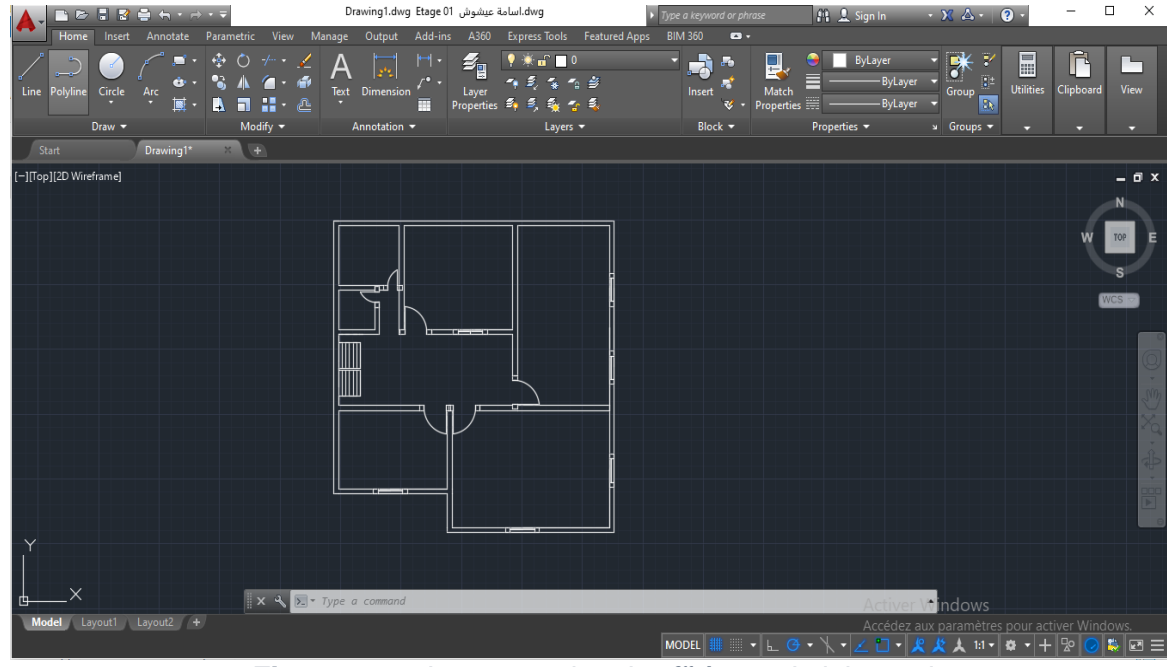

*Figure 2-8 : La conception du* 1 *étage du laboratoire.*

<span id="page-30-1"></span>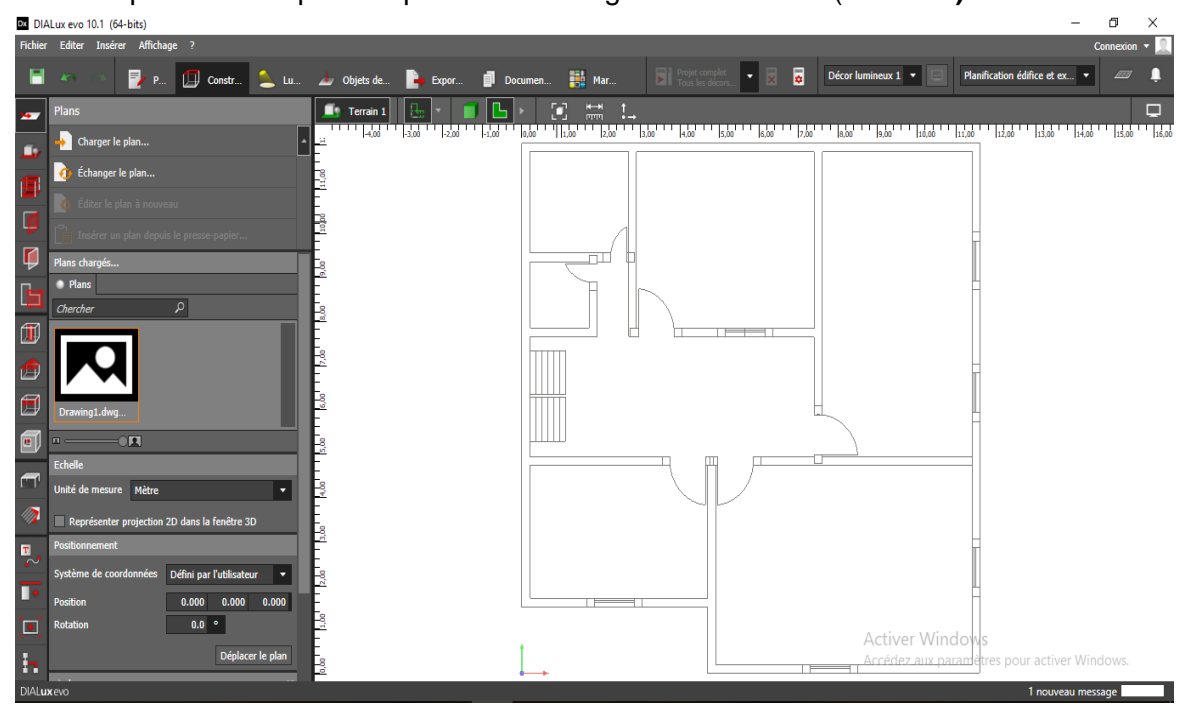

Après avoir importé le plant du 1 er étage de laboratoire (Essalam**).**

<span id="page-30-2"></span>*Figure 2-9 : Importé le plan du le* 1 *étage on logiciel dialux Evo.*

- Ensuite, nous devons choisir la bonne lampe, nous utilisons la même lampe que le Rez-de-chaussée.
- La distribution de lampe pour le plan du 1<sup>er</sup> étage de laboratoire (Essalam).

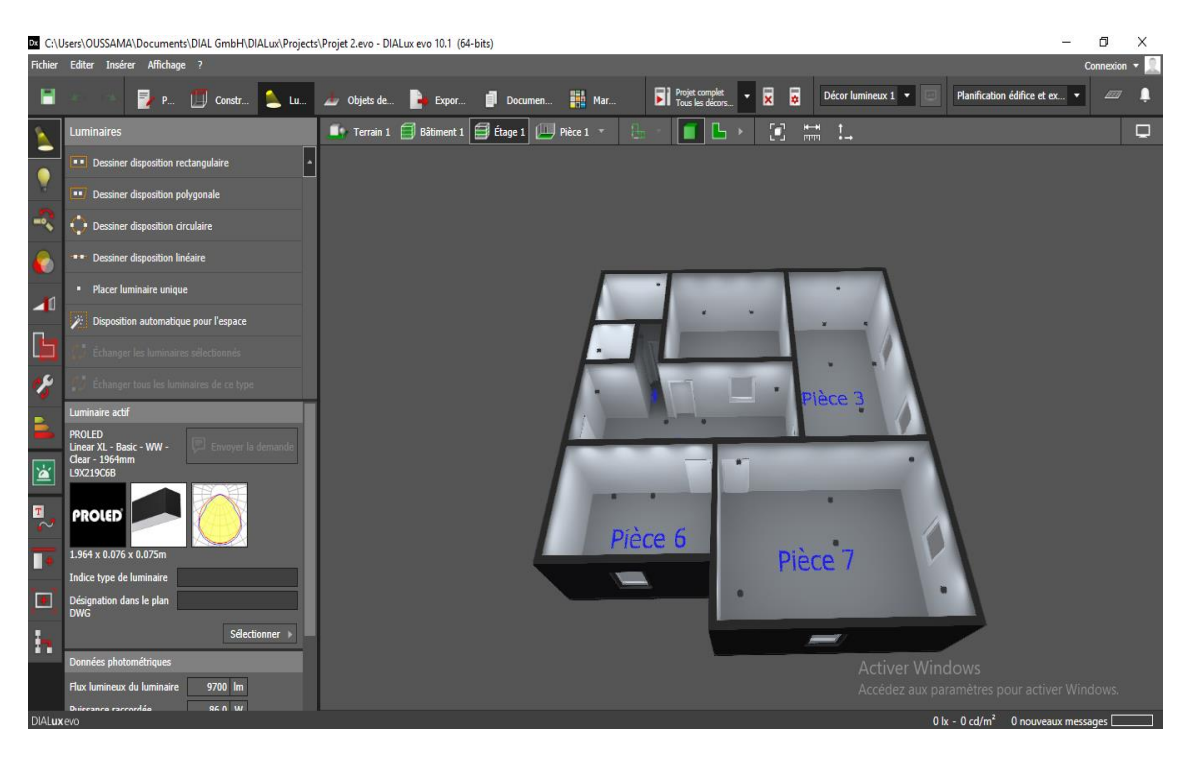

**Figure 2-10** : Le plan du 1<sup>er</sup> étage en conception 3D on logiciel DIALux Evo.

<span id="page-31-0"></span> À la fine, il nous donner un rapport détaillé sur le nombre de lampes et l'électricité totale qu'elles consomment et d'autres détails, nous montons seulement.

<span id="page-31-1"></span>

|            | $\boldsymbol{\Phi}$ totale |              | $P_{\text{totale}}$                | <b>Rendement lumineux</b> |        |                                     |  |
|------------|----------------------------|--------------|------------------------------------|---------------------------|--------|-------------------------------------|--|
| 28600 lm   |                            | 465.0 w      |                                    | 86.7 lm/w                 |        |                                     |  |
| <b>Pce</b> | <b>Fabricant</b>           | Article nº   | Désignation                        | D                         | Φ      | <b>Rendement</b><br><b>lumineux</b> |  |
| 22         | <b>PROLED</b>              | MN18014<br>W | UNI-BRIGHT Moon 15.0w<br>180-blanc |                           | 1295lm | 86.4 lm/w                           |  |

*Tableau 2-3 : La liste de luminaires du* 1 *étage.*

 Grâce à notre étude de Dialux, nous avons pu réduire la consommation électrique des lampes, passant de **875W** à **465W**. Cela affectera positivement l'étude d'un point de vue économique.

# <span id="page-32-0"></span>**2.7Conclusion :**

Dans ce chapitre, nous passons en revue le site du laboratoire et son fonctionnement.

En utilisant Logiciel Deluxe, nous avons pu bien et parfaitement répartir les lampes dans le laboratoire.

Nous avons donc montré et expliqué toutes les étapes à suivre jusqu' à d'édition d'un rapport,Grâce au Logiciel, la consommation électrique totale du laboratoire a été réduite

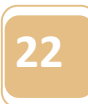

# <span id="page-33-0"></span>**3 Chapitre III : Dimensionnement et comparaison**

# <span id="page-33-1"></span>**3.1Introduction**

Nous allons Dans ce chapitre réalisé le dimensionnement analytique et dimensionnement par logiciel PVSYST, ensuit nous allons comparer le cout investissement d'installation avec réseau national

# <span id="page-33-2"></span>**3.1.1 L'objectif**

L'objectif est de dimensionner une installation de panneaux photovoltaïques permettant de Subvenir aux besoins l'électricité du labo.

 Dans un premier temps nous avons effectué le recensement des différents appareils utilisés.

## <span id="page-33-3"></span>**3.1.2 Les besoins électriques**

 D'abord, il convient d'identifier l'ensemble des appareils électriques qui seront alimentés par l'installation photovoltaïque autonome. Pour chacun de ces appareils, la puissance nominale de fonctionnement doit être identifiée. Pour cela, on pourra s'appuyer sur des mesures directement sur site, ou bien les indications inscrites sur les fiches techniques/signalétiques des appareils. En dernier recours, si aucune information n'est disponible, on pourra effectuer une approximation de la puissance électrique de l'appareil.

# <span id="page-33-4"></span>**3.2Dimensionnement manuel (avec climatiseur)**

## <span id="page-33-5"></span>**3.2.1 Détermination de la puissance crête des panneaux**

 La puissance d'un panneau solaire s'exprime en watts-crête (WC) ou kilowatts-crête (KWC). Cette Puissance crête d'un panneau solaire correspond à la puissance maximale de production électrique qu'il peut délivrer. Il s'agit d'une puissance idéale fournie dans des conditions optimales :

Un ensoleillement de 1000 W de lumière/m<sup>2</sup>

- Une température extérieure de 25°c.
- <span id="page-33-6"></span>Une bonne orientation des panneaux et aucun ombrage [20]

## **3.2.2 Calcul pratique de la puissance photovoltaïque**

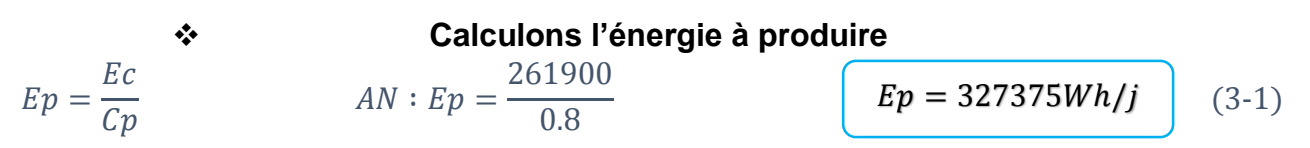

Ec : énergie consommé par jour (Wh/j)

Ep : énergie produire (Wh/j)

Cp : coefficient de perte

#### **Calcul la puissance crête**

 $AN:$   $Pc =$ 

$$
Pc = \frac{Ep}{T}
$$

= 54562.5 *Watt*

(3-2)

Pc : puissance crête (watt)

T : dure d'ensoleillement (h)

#### <span id="page-34-0"></span>**3.2.3 Calcul du nombre de panneaux**

Les donnes nécessaires sont résumées dans le tableau suivant :

327375 6

#### **Caractéristique technique du panneau choisie est :**

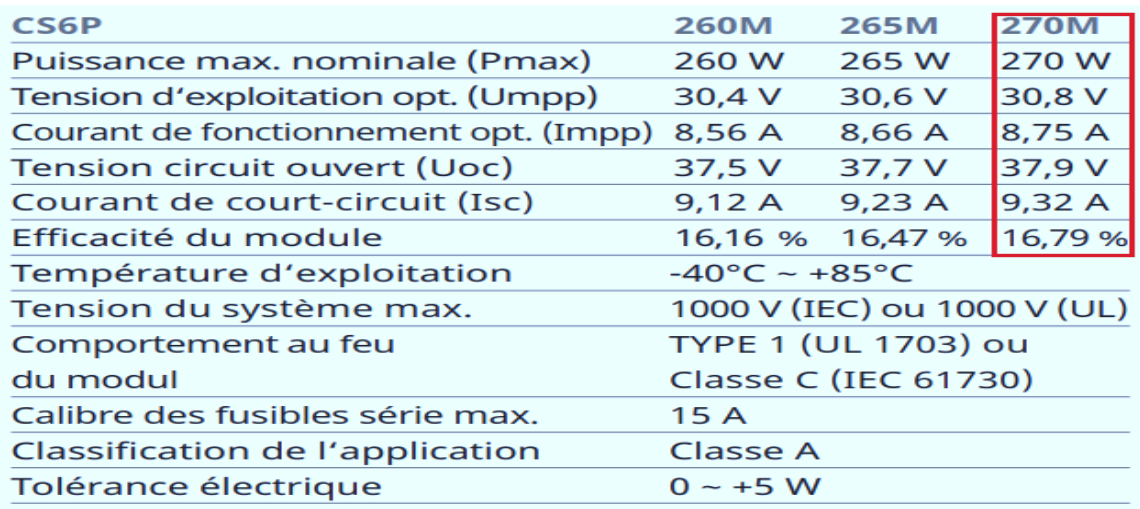

\* Sous conditions normales d'essais (STC) de l'irradiance de 1000 W/m<sup>2</sup>, spectre AM de 1,5 et température des cellules de 25 °C.

#### *Figure 3-1 : Les caractéristiques électriques du panneau PV dans les conditions STC.*

<span id="page-34-2"></span>Le nombre de module pour fournir la puissance de l'installation est déterminé par l'équation suivante :

*Nb* = 
$$
\frac{Pc}{puissanse panneux}
$$
 *AN* :  $\frac{54562.5}{270} = 202.08$  *Nb = 202 modules* (3-3)

#### Nb - Nombre de panneau solaire

#### <span id="page-34-1"></span>**3.2.4 Dimensionnement et calcul du nombre de batterie**

Toutes technologies confondues, la caractéristique principale d'un accumulateur, c'est la capacité. C'est la quantité d'énergie qu'il est à même d'emmagasiner, et donc celle qu'il est capable de restituer.

Cette capacité s'exprime en **Ampère-heure**, symbole **Ah**.il faut savoir que la capacité restituée par un accumulateur n'est pas constante, même à charge égale. La capacité restituée dépend des conditions de décharge.

Plus il fera froid et plus vous demanderez un courant important, plus la capacité de l'accumulateur sera faible, et inversement. Pour une même technologie la capacité d'un élément est

proportionnelle à son volume. Par contre pour deux technologies différentes, des mêmes capacités, les volumes ne sont pas du tout les mêmes. Ce rapport capacité / volume poids est caractérisé par la densité d'énergie exprimée en Wh/kg aussi appelé facteur de mérite.

On parlera souvent dans le texte de la **capacité nominale** d'un accumulateur (notée **C** ou **Cn**). C'est tout simplement la capacité indiquée sur le boîtier de l'élément. Elle est donnée par le fabricant et elle est normalement calculée conformément à une norme.

Pour réaliser le dimensionnement de la batterie, on procède de la façon suivante :

Etape 1 : on calcule l'énergie consommée (Ec) par les différents récepteurs

Etape 2 : On détermine le nombre de jours d'autonomie nécessaire

Etape 3 : On détermine la profondeur de décharge acceptable pour le type de batterie utilisé

Etape : 4 on calcule la capacité (C) de la batterie en appliquant la formule ci-dessous

$$
C = \frac{Ec*N}{D*U}
$$

C : capacité de la batterie en ampère-heure (AH)

Ec : énergie consommée par jour (Wh/j)

N : nombre de jour d'autonomie

D : décharge maximale admissible (0.7 pour les batteries au plomb)

U : tension de la batterie (V)

### **3.2.4.1 Calcul de la capacité de batterie**

Dans le tableau ci-dessous on résume tous les résultats obtenus des calculs qui ont été fait sur : l'énergie consommée par jour en kWh/j ; la puissance photovoltaïque crête du systèmeen kWc et le nombre de panneaux du champ photovoltaïque (tableau III.1).

*Tableau 3-1 : Résultats totals.*

<span id="page-35-0"></span>

| <b>Nom</b>  | L'énergie     | La puissance         | Le nombre de   |
|-------------|---------------|----------------------|----------------|
|             | consommée par | photovoltaïque crête | panneaux du    |
|             | jour en Wh/j  | du système en WC     | champ          |
|             |               |                      | photovoltaïque |
| Laboratoire | 261900        | 54562.5              | 202            |
|             |               |                      |                |

Le nombre de jour d'autonomie est 1 jours sans apport solaire N Décharge maximale admissible est 80%

## <span id="page-36-0"></span> **Caractéristiques techniques de batterie choisie est :**

*Tableau 3-2 : Caractéristiques des batteries.*

| Voltage      | 2V     |
|--------------|--------|
| Technologie  | Gel    |
| Capacité     | 1500Ah |
| batterie     |        |
| <b>Poids</b> | 93 kg  |

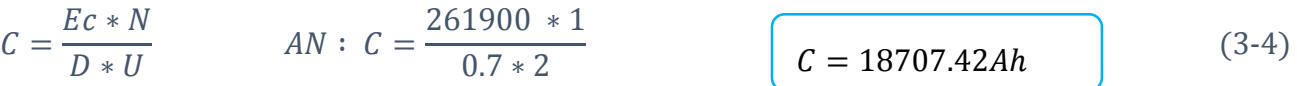

### **3.2.4.2 Nombre de batterie**

Le nombre de batterie est déterminé par la formule suivante :

$$
Numbere de batterie = \frac{c}{capacite de battrie} \quad AN: Nb = \frac{18707.42}{1500} \quad (Nb = 124.71) \quad (3-5)
$$

Puis on obtient donc **124 batteries** pour produire l'énergie qu'on a besoin

### <span id="page-37-0"></span>**3.2.5 Dimensionnement du régulateur et de l'onduleur**

### **3.2.5.1 Onduleur**

L'onduleur est caractérisé par sa puissance crête, donc elle est indiquée par la loi suivante :

$$
Pc = \frac{Pt * 1.25}{0.92}
$$
 
$$
AN: P = \frac{31593 * 1.25}{0.92}
$$
 
$$
P = 42925.27
$$
 *wat* (3-6)

Pt : puissance total

Pc : puissance crête (onduleur)

0.92 : Rendement de l'onduleur

1.25 : facteur de correction

Alors on prend **5** onduleurs hybrides **10KW/48V**

# <span id="page-37-2"></span><span id="page-37-1"></span>**3.3Dimensionnement de laboratoire après utilise dialux :**

*Tableau 3-3 : La consommation énergetique du laboratoire sans climatiseur.*

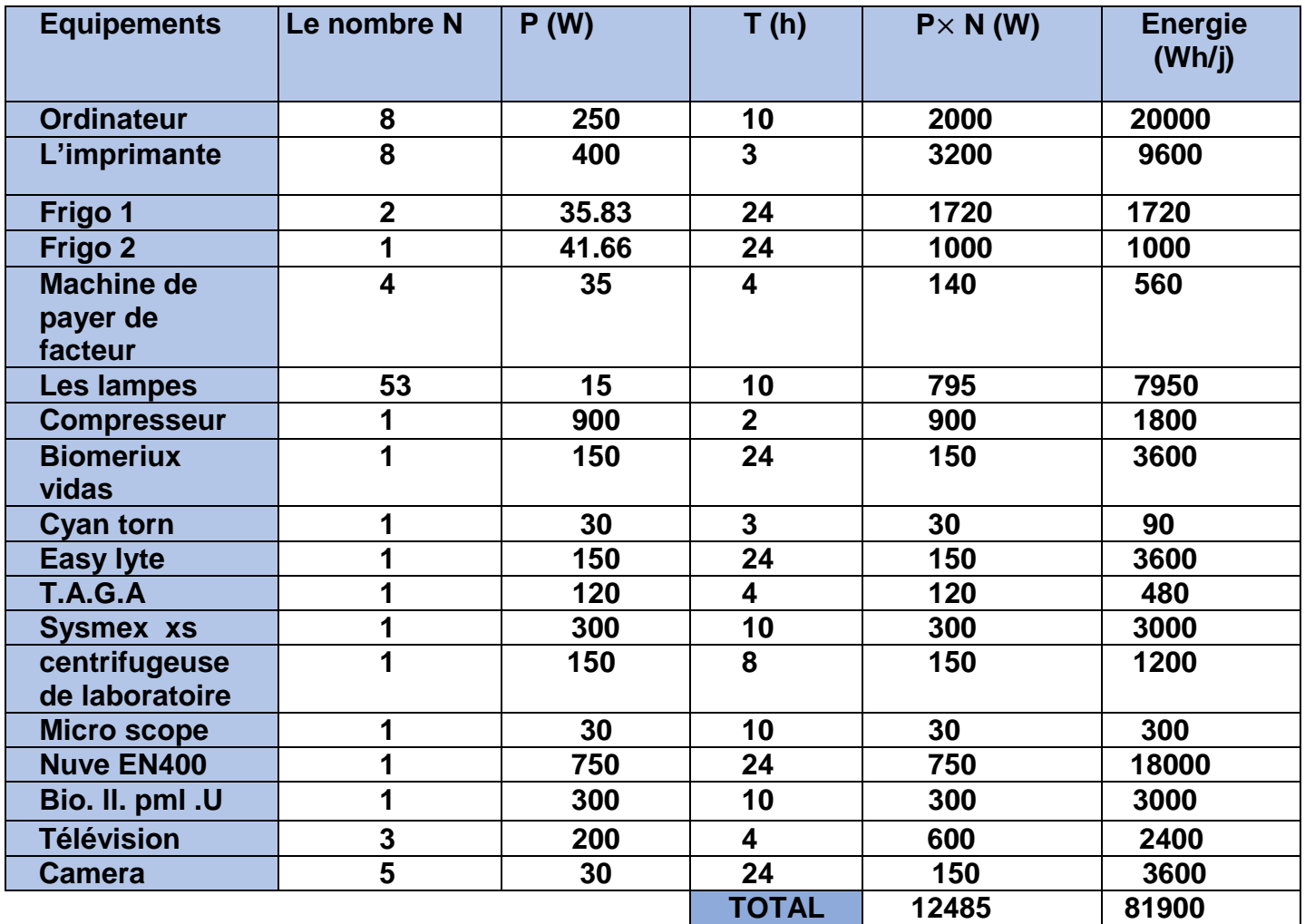

 $\checkmark$  Dans le tableau nous avons changé les lampes avec des lampes 15w et nous avons retiré le climatiseur de l'installation.

#### <span id="page-38-0"></span>**3.3.1 Calcul pratique de la puissance photovoltaïque**

 **Calculons l'énergie à produire**  $Ep=$  $E\epsilon$  $\epsilon p$  $AN: Ep =$ 81900 0.8  $Ep = 102375$  watt

#### **Calcul la puissance crête**

$$
Pc = \frac{Ep}{T}
$$
 
$$
AN: \quad Pc = \frac{102375}{6}
$$
 
$$
Pc = 17062.5watt
$$

#### <span id="page-38-1"></span>**3.3.2 Calcul le nombre du panneaux**

 Le nombre de module pour fournir la puissance de l'installation est déterminé par l'équation suivante :

$$
Nb = \frac{Pc}{puissanse panneux}
$$
 
$$
AN: Nb = \frac{17062.5}{270} = 63.19
$$
 
$$
Nb = 64 \text{ modules}
$$

Nb : Nombre de panneau solaire

#### **3.3.3 Calcul du nombre de batteries**

<span id="page-38-2"></span>
$$
C = \frac{Ec*N}{D*U}
$$
 
$$
AN: C = \frac{81900*1}{0.7*2}
$$
 
$$
C = 58500 Ah
$$

Le nombre de batterie est déterminé par la formule suivante :

$$
Number de batterie = \frac{c}{capacite de battrie} \qquad AN : Nb = \frac{58500}{1500}
$$

 $Nb = 39$ 

Puis on obtient donc **48 batteries** pour produire l'énergie qu'on a besoin

#### **Le nombre de batteries raccordés en série Pour un système de 48 V**

24 batteries de 2 V raccordés en série.

**Le nombre de batteries raccordés en parallèles**

2 branches de batteries raccordées en parallèles

# <span id="page-39-0"></span>**3.3.4 L'onduleur**

L'onduleur est caractérisé par sa puissance crête, donc elle est indiquée par la loi suivante :

$$
P = \frac{Pt * 1.25}{0.92}
$$
  $AN: P = \frac{12485 * 1.25}{0.92}$   $P = 16963.31$  *W*

Alors on prend **2** l'onduleur hybride **10KW/48V**

I

# **LA FICHE TECHNIQUE :**

| Datasheet                                                                 | SPH 4000TL3 BH                                                           | SPH 5000TL3 BH         | SPH 6000TL3 BH                                                                                                    | SPH 7000 TL3 BH | SPH 8000TL3 BH | SPH 10000TL3 BH  |
|---------------------------------------------------------------------------|--------------------------------------------------------------------------|------------------------|----------------------------------------------------------------------------------------------------|-----------------|----------------|------------------|
| Input data(PV)                                                            |                                                                          |                        |                                                                                                    |                 |                |                  |
| Max recammended PV power<br>for module SC)                                | 5200W                                                                    | 45 COW                 | 7/00 OW                                                                                                    | 9100W           | 10-930V        | 13000W           |
| Max DC voltage                                                            |                                                                          |                        | 1000                                                                                                    |                 |                |                  |
| Stat voltage                                                              |                                                                          |                        | 160V                                                                                                    |                 |                |                  |
| MPP voltage range                                                         |                                                                          |                        | 160/-1000V / 600V                                                                                                    |                 |                |                  |
| No. of MPP trackers                                                       |                                                                          |                        | $\overline{\mathbf{2}}$                                                                                                    |                 |                |                  |
| No. of PV shings per MPP hadear                                           |                                                                          |                        | T                                                                                                    |                 |                |                  |
| Max input current per MPP tracter<br>Max sharkdraut current per MPP hadom |                                                                          |                        | 12A<br>164                                                                                                    |                 |                |                  |
| Output data(AC)                                                           |                                                                          |                        |                                                                                                    |                 |                |                  |
| <b>AC nominal power</b>                                                   | 400 OW                                                                   |                        |                                                                                                    | 7000W           | amow           |                  |
| Max. AC apparent power                                                    | 400 OVA                                                                  | 5000W<br><b>5000VA</b> | 6000W<br><b>6000MM</b>                                                                                                    | 7000VA          | 8000M          | 10000W<br>10000W |
| Nominal AC valiage (rangel)                                               |                                                                          |                        | 230V#00V (310~476V)                                                                                                    |                 |                |                  |
| /C gid trauency (ange')                                                   |                                                                          |                        | 50Hy60Hz (49Hz-55Hy55Hz-59Hz)                                                                                               |                 |                |                  |
| Max culput curent                                                         | 6.1A                                                                     | 7.64                   | 9.1A                                                                                                    | 10.64           | 12.1A          | 15.24            |
| Adjustable power factor                                                   |                                                                          |                        | 0.8ecding0.8cgging                                                                                                    |                 |                |                  |
| 70                                                                        |                                                                          |                        | $-38.$                                                                                                    |                 |                |                  |
| AC gild connection type                                                   |                                                                          |                        | $3W + N + PE$                                                                                                    |                 |                |                  |
| <b>Battery clata (DC)</b>                                                 |                                                                          |                        |                                                                                                    |                 |                |                  |
| Battery valtage range                                                     |                                                                          |                        | $100 - 650V$                                                                                                    |                 |                |                  |
| Max charging and also harging current                                     |                                                                          |                        | 255                                                                                                    |                 |                |                  |
| Conthuous charging and also raging power<br><b>Noe of battery</b>         | 400 OW                                                                   | 5000W                  | 6000W<br><b>Uthum botter/</b>                                                                                               | 7000W           | 800 OW         | 10000W           |
| <b>Backup power(AC)</b>                                                   |                                                                          |                        |                                                                                                    |                 |                |                  |
| Max AC output power                                                       | 400 OW                                                                   | 5000W                  |                                                                                                    |                 | 8000W          | 10000W           |
| Max AC apparent power                                                     | 4000W                                                                    | 5000VA                 | 6000W<br>6000M                                                                                                    | 7000W<br>7000VA | 8000M          | 10000W           |
| Max culput curent                                                         | 6.1A                                                                     | 7.68                   | 9.18                                                                                                    | 10.68           | 12.1A          | 15.34            |
| Nominal AC cultout voltage                                                |                                                                          |                        | 230W400V                                                                                                    |                 |                |                  |
| Nominal AC culput frequency                                               |                                                                          |                        | 50/60-C                                                                                                    |                 |                |                  |
| <b>HD</b>                                                                 |                                                                          |                        | $-3%$                                                                                                    |                 |                |                  |
| Seitch time                                                               |                                                                          |                        | $-0.68$                                                                                                    |                 |                |                  |
| Efficiency                                                                |                                                                          |                        |                                                                                                    |                 |                |                  |
| MPX efficiency                                                            | 97.6%                                                                    | 97.8%                  | 98.0%                                                                                                    | 98.2%           | 98.2%          | 98.2%            |
| <b>European efficiency</b>                                                | 97.0%                                                                    | 97.2%                  | 97.3%                                                                                                    | 07.4%           | 97.4%          | 97.5%            |
| Protection devices                                                        |                                                                          |                        |                                                                                                    |                 |                |                  |
| DC switch.                                                                |                                                                          |                        | Yes                                                                                                    |                 |                |                  |
| DC savese polarity profection.                                            |                                                                          |                        | <b>Yes</b>                                                                                                    |                 |                |                  |
| <b>AC/DC sugge protection</b>                                             |                                                                          |                        | Noo I                                                                                                    |                 |                |                  |
| Battery reverse protection                                                |                                                                          |                        | Yes.                                                                                                    |                 |                |                  |
| AC sharkdrault protection                                                 |                                                                          |                        | Yes                                                                                                    |                 |                |                  |
| Grandfault monitoring                                                     |                                                                          |                        | <b>Yes</b>                                                                                                    |                 |                |                  |
| Gidmattaing                                                               |                                                                          |                        | Yes                                                                                                    |                 |                |                  |
| ArtHalanding protection                                                   |                                                                          |                        | Yes                                                                                                    |                 |                |                  |
| Residual-curent monitoring unit                                           |                                                                          |                        | Yes                                                                                                    |                 |                |                  |
| Insulation resistance monitoring                                          |                                                                          |                        | Yes                                                                                                    |                 |                |                  |
| General data                                                              |                                                                          |                        |                                                                                                    |                 |                |                  |
| Dimensions (W / H/ D)                                                     |                                                                          |                        | 505/453/198mm                                                                                                    |                 |                |                  |
| Weight                                                                    |                                                                          |                        | <b>28kg</b>                                                                                                    |                 |                |                  |
| <b>Operating temperature range</b>                                        |                                                                          |                        | -25 °C  +60 °C                                                                                                    |                 |                |                  |
| Nghtlime power consumption                                                |                                                                          |                        | < 13W                                                                                                    |                 |                |                  |
| bpdogy                                                                    |                                                                          |                        | <b>tonstomeries</b>                                                                                                    |                 |                |                  |
| Coding                                                                    |                                                                          |                        | Natural                                                                                                    |                 |                |                  |
| Refection degree                                                          |                                                                          |                        | P65                                                                                                    |                 |                |                  |
| Relative humidity                                                         |                                                                          |                        | $0 - 100\%$                                                                                                    |                 |                |                  |
| Attracte<br>DC connection                                                 |                                                                          |                        | 3000m<br>H4 / MC4 (Optonal)                                                                                                 |                 |                |                  |
| AC connection                                                             |                                                                          |                        | Comector                                                                                                    |                 |                |                  |
| Diploy                                                                    |                                                                          |                        | LCD+LED                                                                                                    |                 |                |                  |
| Interfaces: RS2 32/75485 /C/MVUSB                                         |                                                                          |                        | Yes                                                                                                    |                 |                |                  |
| Montar: REWIEWGPRS                                                        |                                                                          |                        | Optional                                                                                                    |                 |                |                  |
|                                                                           |                                                                          |                        |                                                                                                    |                 |                |                  |
| Warranty: 5 years / 10 years                                              |                                                                          |                        | <b>Yes /Optonal</b>                                                                                                    |                 |                |                  |
|                                                                           | IEC 61000, EC 62109, IEC 62040, VDE-<br>EC 61727, ASNUS 4777, G98, EC 62 |                        | -ARN 4105, VDE012A, UTEC 15-712, En50549, OB 0-21 EC 6211A,<br>2477, C10/11 , UNE21 7001 , UNE206007 , PO1 2.2, 10R Brauger |                 |                |                  |
|                                                                           |                                                                          |                        |                                                                                                    |                 |                |                  |
|                                                                           |                                                                          |                        |                                                                                                    |                 |                |                  |
|                                                                           |                                                                          |                        |                                                                                                    |                 |                |                  |
|                                                                           |                                                                          |                        |                                                                                                    |                 |                |                  |

*Figure 3-2 : Fiche technique d'onduleur 10KVA.*

# <span id="page-41-0"></span>**3.4logiciel PV syst**

## <span id="page-41-1"></span>**3.4.1 Présentation**

PV SYST est un logiciel de dimensionnement de panneaux solaires permettant d'obtenir diverse informations telles que la production d'énergie, l'irradiation et le coût de l'installation, la surface nécessaire, ou la production annuelle d'énergie. Un mode avancé permet d'obtenir beaucoup plus d'informations pour une étude très complète.

Le logiciel comprend principalement deux modes de fonctionnement. Le premier et une application de pré dimensionnement assez simple à prendre en main et accessible au néophyte. Le deuxième permet une étude beaucoup plus approfondie et prend en compte beaucoup plus de paramètre. De plus il se base sur du matériel concret pour ses calculs, contrairement au premier mode qui effectue ses calculs pour un cas très général.

Pour chacun des deux modes, le principe est le même : on donne la localisation géographique de l'installation, puis on entre les données concernant l'installation. vient ensuite une partie résultats où l'on choisi les données qui nous intéresse.

Ce logiciel est donc accessible au confirmés comme au néophyte **.**

#### <span id="page-41-4"></span><span id="page-41-2"></span>**3.4.2 Les besoins d'utilisateurs**

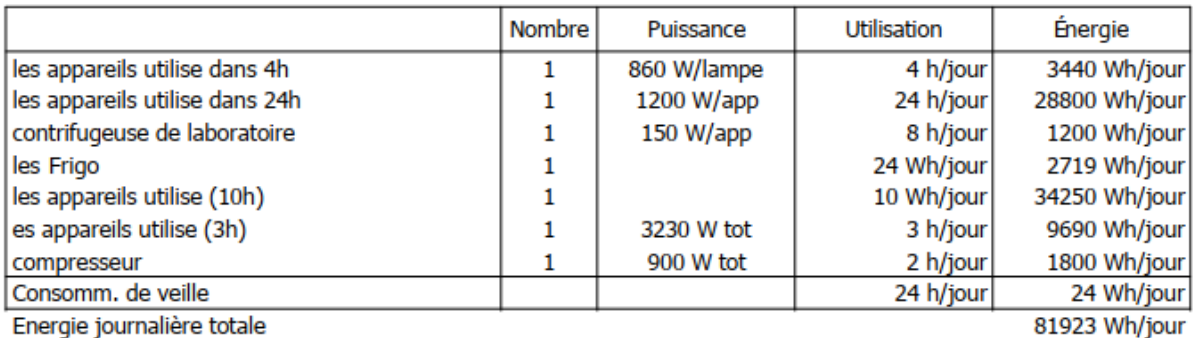

Energie journalière totale

*Tableau 3-4 : Besoins du laboratoire.*

## **3.4.3 Résultats**

<span id="page-41-3"></span>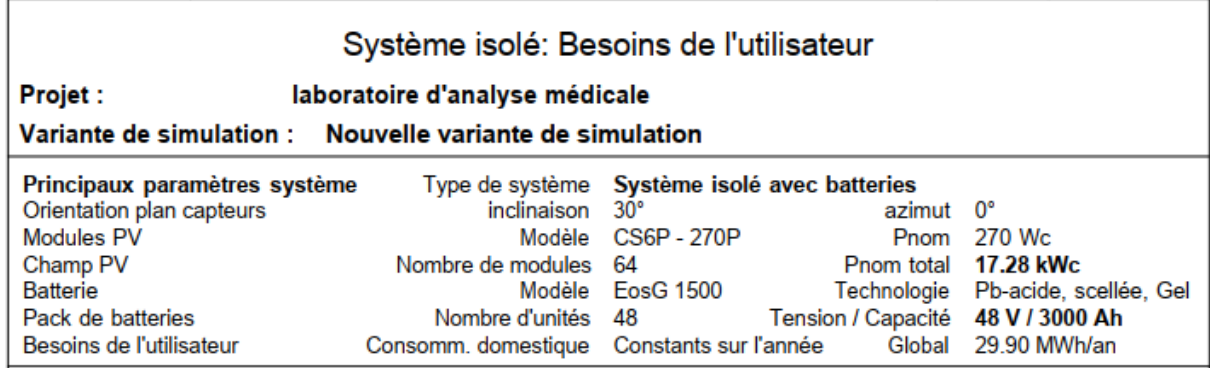

*Tableau 3-5 : Résultats du PVsyst.*

Apre le calcule manuelle on passe à le calcule dynamique par logicielle PV avoir une comparaison entre les deux manières

D'après le rapport de simulation sur le PVSYST :

Une énergie consommée de Ec = 81900Wh/j

- 64 modules de 270W POLY CANADIAN SOLAR pour une autonomie minimale dans logiciel égale 1 journée
- 48 batterie montant sur : 24 en série x 2 en parallèle d'une capacité nominale 1500Ah
- **NB :** Le nombre des panneaux sont égaux
	- Le nombre des batteries est égal aux batteries obtenues en dimensionnement

## <span id="page-42-0"></span>**3.5Comparaison entre énergie renouvelable et RÉSEAU NATIONAL**

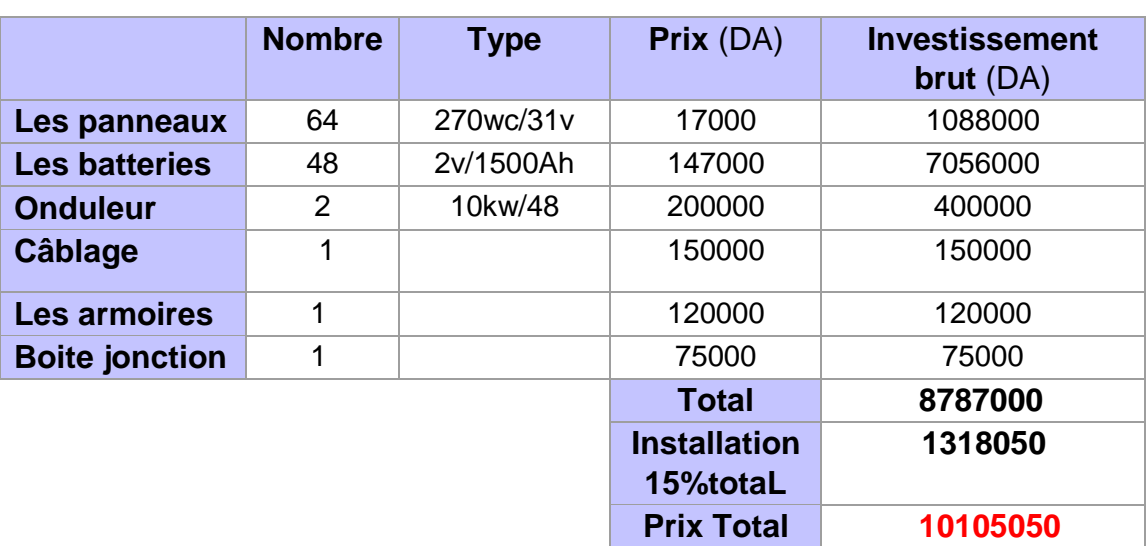

*Tableau 3-6 : Prix total de l'investissement pour l'installation (sans climatiseur ).*

Prix total de l'investissement pour l'installation (sans climatiseurs) est **10105050 DA**

# <span id="page-42-1"></span>**3.5.1 Calcul le prix de l'électricité produite par une l'installation pv sur une**

## **période de 30 ans :**

Dans laquelle nous avons utilisé une batterie de 1500Ah avec une durée de vie de 15 ans Donc :

## **Investissement brunt =** 10105050+7056000

#### **= 17161050 DA**

**705600** c'est investissement pour des batteries assurant les 15 ans (pour arriver à 30 ans)

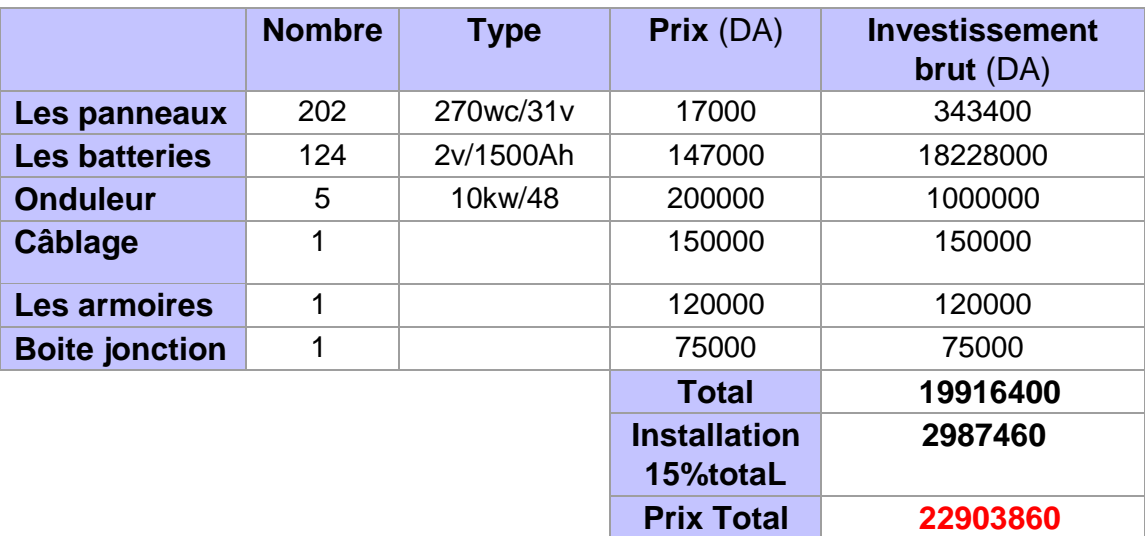

*Tableau 3-7 : Prix total de l'investissement pour l'installation (avec climatiseur ).*

Prix total de l'investissement pour l'installation (avec climatiseurs) est **22903860DA**

# **3.5.2 Calcul le prix de l'électricité produite par une l'installation pv sur une**

### **période de 30 ans :**

Dans la quelle nous avons utilisé une batterie de 1500Ah avec une durée de vie de 15 ans

Donc :

# **Investissement brunt =** 22903860+18228000

#### **= 41131860 DA**

18228000 c'est investissement pour des batteries assurant les 15 ans (pour arriver à 30 ans)

### <span id="page-44-0"></span>**3.5.3 Calcul le prix de l'électricité de sonalgaz sur une période de 30 ans :**

#### **3.5.3.1 Les facteurs de laboratoire**

Pour calculer la facture d'électricité sur une payée par le labo, on doit analyser le coût des 4 trimestres

#### **Période du : 1er trimestre 2021 :**

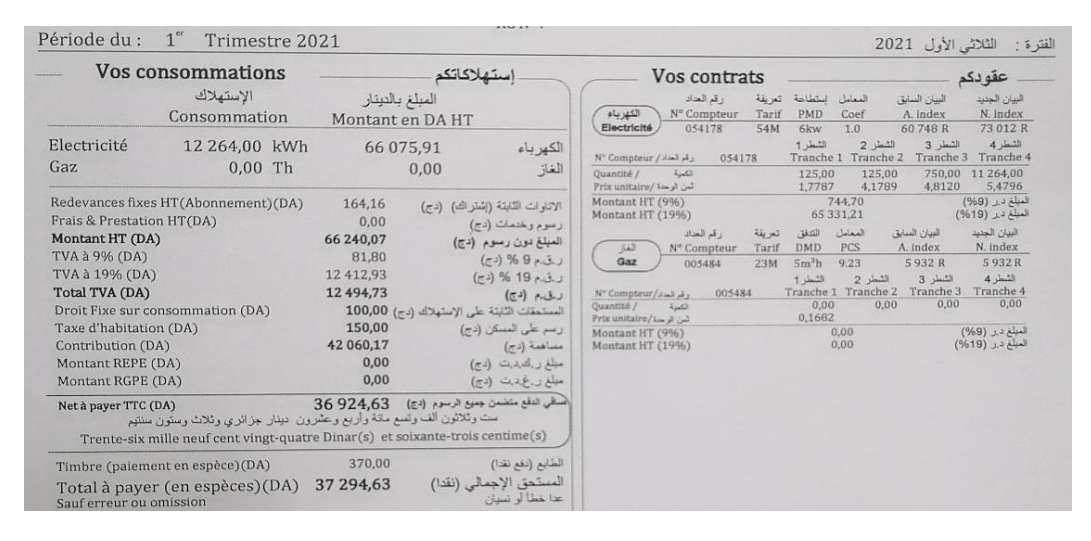

*Figure 3-3 : Facture d'électricité du 1 er trimestre.*

#### **Période du : 2 eme trimestre 2021**

*.*

| Période du :                                                                                                    | $2^{eme}$<br>Trimestre 2021                                                                                                    |                                                                                               | <b><i>MANUFACTURE</i></b>                                                                                                    |                                                                                                    |                                                                                                    | الفترة : الثلاثي الثاني 2021                                                                                                    |
|----------------------------------------------------------------------------------------------------|----------------------------------------------------------------------------------------------------|-----------------------------------------------------------------------------------------------|----------------------------------------------------------------------------------------------------|----------------------------------------------------------------------------------------------------|----------------------------------------------------------------------------------------------------|----------------------------------------------------------------------------------------------------|
| Vos consommations<br>الاستهلاك<br>Consommation                                                                                                    |                                                                                                    | إستهلاكاتكم<br>المبلغ بالدينار<br>Montant en DA HT                                            |                                                                                                    | Vos contrats<br>رقم المداد<br>الكهرباء<br>Nº Compteur<br>Tarif<br>Electricité<br>54M<br>054178                                                                                                    | استطاعة تعريفة<br>المعامل<br>PMD<br>Coef<br>6kw<br>1.0                                                                                                    | عقودكم<br>البيان السابق<br>البيان الجديد<br>A. index<br>N. index<br>73 012 R                                                                                                    |
| Electricité<br>Gaz                                                                                                    | 5 242,00 kWh<br>$0,00$ Th                                                                                                    | 27 598.16<br>0.00                                                                             | الكهرباء<br>الغاز                                                                                                    | رقم العداد / Nº Compteur<br>054178<br>Quantité /<br>الكمنة<br>ثمن الرحدة /Prix unitaire                                                                                                    | الشطر 1<br>الشطر 2<br>Tranche 1<br>Tranche 2<br>125,00<br>125.00<br>1,7787<br>4.1789                                                                                                    | 78 254 E<br>الشطر 4<br>الشطر 3<br>Tranche <sub>3</sub><br>Tranche 4<br>750.00<br>4242,00<br>4.8120<br>5.4796                                                                                                    |
| Frais & Prestation HT(DA)<br>Montant HT (DA)<br>TVA à 9% (DA)<br>TVA à 19% (DA)<br>Total TVA (DA)<br>Droit Fixe sur consommation (DA)<br>Taxe d'habitation (DA)<br>Contribution (DA)<br>Montant REPE (DA)<br>Montant RGPE (DA) | Redevances fixes HT(Abonnement)(DA)                                                                                                    | 164,16<br>0,00<br>27762.32<br>81,80<br>5 102.16<br>5 183.96<br>150,00<br>0,00<br>0,00<br>0,00 | الاتارات الثابتة (إشتراك) (دج)<br>رسوم وخدمات (دج)<br>المبلغ دون رسوم (دج)<br>$(5)$ $% 9.5$<br>ر.ق.م 19 % (دج)<br>$(5)$ $A.5$<br>المستحقات الثابتة على الإستهلاك (دج) 100,00<br>رسم على المسكن (دج)<br>مساهمة (دج)<br>مبلغ ر ك دت (دج)<br>مبلغ رغ.د.ت (دج) | Montant HT (9%)<br>Montant HT (19%)<br>رقم الحاد<br>تعريفة<br>الغاز<br>N° Compteur<br>Tarif<br>Gaz<br>005484<br>23M<br>Nº Compteur/المداد/ Nº<br>005484<br>Quantité /<br>الكسة<br>ٹین الرحد/Prix unitaire<br>Montant HT (9%)<br>Montant HT (19%) | 744.70<br>26853,46<br>التدفق<br>المعامل<br><b>DMD</b><br><b>PCS</b><br>5m <sup>3</sup> h<br>9.23<br>الشطر 1<br>الشطر 2<br>Tranche 2<br>Tranche 1<br>0.00<br>0.00<br>0,1682<br>0,00<br>0.00 | المبلغ در (9%)<br>المبلغ در (19%)<br>البيان الجنيد<br>البيان السابق<br>A. index<br>N. index<br>5932R<br>5932R<br>الشعلر 4<br>الشطر 3<br>Tranche 3<br>Tranche 4<br>0,00<br>0.00<br>المبلغ در (9%)<br>المبلغ در (19%) |
| Net à payer TTC (DA)<br>Timbre (paiement en espèce)(DA)                                                                                                    | ثلاث وثلاثون ألف ومانة وست وتسعون دينار جزانري وثمان وعشرون سنتيم<br>Trente-trois mille cent quatre-vingt-seize Dinar(s) et vingt-huit centime(s) | 33 196.28<br>332.00<br>33 528 28                                                              | أَصْلَفَى النفع منضمن جميع الرسوم (دج)<br>الطابع (دفع نقدا)<br>المستحق الإجمالي (نقدا)                                                                                                    |                                                                                                    |                                                                                                    |                                                                                                    |
| Sauf erreur ou omission                                                                                                    | Total à payer (en espèces) (DA)                                                                                                    |                                                                                               | عدا خطأ أو نسبان                                                                                                    |                                                                                                    |                                                                                                    |                                                                                                    |

*Figure 3-4 : Facture d'électricité du 2 éme trimestre*

#### **Période du : 3 éme trimestre 2021**

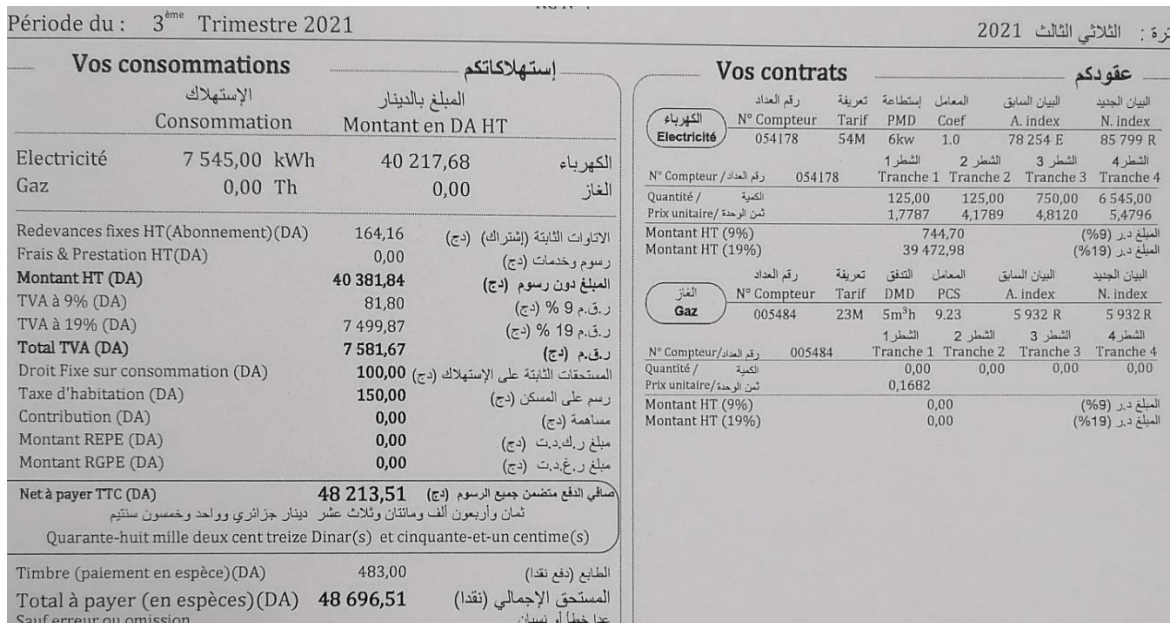

#### *Figure 3-5 : Facture d'électricité du 3 éme trimestre*

# **Période du : 4éme trimestre 2021**

| <b>CERES</b>                                                                                                    | الشركة الجزائرية لتوزيع الكهرباء والغاز                                                                                                    | Pacture de consommation                                                                                                    |                                                                                                    |                                                                                                    |                                                                                                    | فاتور ه استهلاك                                                                                                    |
|----------------------------------------------------------------------------------------------------|----------------------------------------------------------------------------------------------------|----------------------------------------------------------------------------------------------------|----------------------------------------------------------------------------------------------------|----------------------------------------------------------------------------------------------------|----------------------------------------------------------------------------------------------------|----------------------------------------------------------------------------------------------------|
| <b>TANK</b>                                                                                                    | Société Algérienne de Distribution de l'Electricité et du Gaz                                                                                                    | de l'Electricité et du Gaz                                                                                                    |                                                                                                    |                                                                                                    |                                                                                                    | الكهرباء والغاز                                                                                                    |
| Direction de distribution: CD GHARDAIA<br>16/00-0805455806<br>RC N <sup>o</sup><br>000609080545593<br>NIS:<br>000609080545593<br>NIE:<br>00100291030035025389<br>RIB N <sup>2</sup> :<br>00799999000038022945<br>RIP Nº:<br>Agence commerciale: BOUNOURA<br><b>5 JUILLET GHARDAIA</b><br>Assistance<br>Dépannage<br>Réclamation<br>Pour Plus d'informations<br>Période du : | Société par action au capital social de: 64 000 000 000,00 DA<br>its Ules:<br><b>Kattling</b><br>إصلاح الأخطاب<br>18450<br>للمزيديين المعلومات<br>4 <sup>err</sup> Trimestre 2021 | Facture n°:<br>Etablie le:<br>Référence /PDL:<br>Lieu de consommation:<br>Client $n^{\circ}$ :<br><b>MR TOUNSI MED BEN</b><br>NIF:<br>RC N°:                                                                                                    | Prochaine relève vers le :<br>8689P000874                                                                                                    | 864211002143<br>01/03/2022<br>47210 14 50040 3 85<br><b>AOUM EUR SIDI ABBAZ</b><br>09/01/2022                                                        |                                                                                                    | فأتورة زقرا<br>حر رت فی<br>لمرجع<br>مكان الاستهلاك<br>الرصد القادم حوالى:<br>الفترة: الثلاثي الرابع 2021                                        |
| Vos consommations<br>الاستهلاك<br>Consommation                                                                                                    | المبلغ بالنيتان<br>Montant en DA HT                                                                                                    | إستهلاكاتكم                                                                                                    | الكهرباء                                                                                                    | Vos contrats<br>از قد العداد<br>استطاعة التعريفة<br>Nº Compteur<br>Tarif<br>PMD.                                                                     | البيان السابق<br>المغامل<br>A index<br>Coef                                                                                                    | عقو دکم<br>البيان الجديد<br>N. index<br>98 004 R                                                                                                |
| Electricité<br>Gaz.                                                                                                    | 12 205,00 kWh<br>65 752,62<br>$0.00$ Th<br>0.00                                                                                                    | الكهرباء<br>$7 - 3$                                                                                                    | Electricité<br>N" Compteur / Just 2<br><b>Opanitie /</b><br>الكنية<br>Prix unitaire/ Feed and                                                                        | 054178<br>54M<br><b>Gicw</b><br>$1 - 11$<br>054178<br>125,00<br>1,7787                                                                               | 1.0 <sub>1</sub><br>85 799 R<br>$3 - 1$<br>$2 - 11$<br>Tranche 1 Tranche 2 Tranche 3<br>125,00<br>750,00<br>4,1789<br>4,8120                                                | $4 + 10$<br>Tranche 4<br>11 205,00<br>5,4796                                                                                                    |
| Redevances fixes HT(Abonnement)(DA)<br>Frais & Prestation HT(DA)<br>Montant HT (DA)<br>TVA à 996 (DA)<br>TVA à 19% (DA)<br>Total TVA (DA)<br>Droit Fixe sur consommation (DA).<br>Taxe d'habitation (DA)<br>Contribution (DA)<br>Montant REPE (DA)<br>Montant RGPE (DA)                                                                                                    | 164.16<br>0.00.<br>65916,78<br>81.80<br>12 351,50<br>12433,30<br>150,00<br>0,00<br>0.00<br>0.00                                                                                   | الإدارات الثابتة (إشتراك) (دج)<br>رسوم وخدمات (دج)<br>الميلغ دون رسوم (دج)<br>$(r3)$ % 9, 0, 3, 3<br>$(x3)$ % 19 $x,3,3$<br>$(54) \cdot 34$<br>المستحقات الثابتة على الإستهلاك (دج) 100,00<br>ر سر طي السکن (دج)<br>$(xz)$ indices<br>مطع رياضها بت (٢٥)<br>مطلع ر غ د ت (دج) | Montant HT (9%)<br>Montant HT (1996)<br>瑞斯<br>Gaz<br>Nº Comptour/such as<br>Quantité /<br>21.00<br>Prix unitaire/Sac all Gal<br>Montant HT (9%)<br>Montant HT (1996) | <b>With</b><br>از قد الحنان<br>تعريفة<br>DMD <sup>-</sup><br>N° Compteur<br>Tarif<br>$5m^3h$<br>005484<br>23M<br>$1 + 1$<br>005484<br>0,00<br>0.1682 | 744.70<br>65 007,92<br>المعامل<br>المبان السائق<br>PCS<br>A. index<br>5932 R<br>9.23<br>$3 + 1$<br>2 山田<br>Tranche 1 Tranche 2<br>Tranche 3<br>0.00<br>0.00<br>0,00<br>0.00 | $(569)$ (374)<br>(9619) Li Kind<br>البيان الجديد<br>N. index<br><b>59328</b><br>$4 - 15$<br>Tranche 4<br>0,00<br>(%9) 1224<br>المولع دين (195%) |
| Net à payer TTC (DA)                                                                                                    | السافي النابع متضمن جميع الرسوم (24) 600,08 78<br>ثمان ومجعون ألف وست مائة ديدار جزائري وثمان مطلهم<br>Soixante-dix-huit mille six cents Dinar(s) et huit centime(s).             |                                                                                                    |                                                                                                    |                                                                                                    |                                                                                                    |                                                                                                    |
| Timbre (paiement en espèce)(DA)<br>Total à payer (en espèces)(DA)                                                                                                    | 787,00<br>79 387,08                                                                                                    | الطابع (دفع نقدا)<br>المستحق الإجمالي (نقدا)                                                                                                    |                                                                                                    |                                                                                                    |                                                                                                    |                                                                                                    |

*Figure 3-6 : Facture d'électricité du 4 éme trimestre*

#### **3.5.3.2 Facture d'électricité par an**

Parce que nous faisons des calculs d'installation sans climatiseurs, nous allons supprimer la quatrième facture d'électricité, qui est en été, et ajouter la troisième facture.

**Total électricité par année** = Total à payer (trimestre 1) + Total à payer (trimestre

 $2$ ) + Total à payer (trimestre 3) + Total à payer (trimestre 3)

**Total électricité par année** = 33528.28+48213.51+37294.63+37294.63

+37294.63

= 156331.05 (DA**)**

#### **3.5.3.3 Facture d'électricité par 30 ans**

Donc après 30 ans on trouve = 156331.05 ∗ 30

#### **Le prix total = 4689931.5 (DA)**

Donc, après avoir fait les calculs, nous avons constaté que le prix total de l'électricité pour le réseau jusqu'en 2052 est 4689931.5 (DA)

#### **Facture d'électricité pour 30 ans (la somme les 4 factures)**

**Total électricité par année** = Total à payer (trimestre 1) + Total à payer (trimestre

 $2$ ) + Total à payer (trimestre 3) + Total à payer (trimestre 4)

**Total électricité par année** = 33528.28+48213.51+37294.63+79387.08

= 198423.5 (DA**)**

Donc après 30 ans on trouve =  $198423.5 * 30$ 

#### **Le prix total = 5952705 (DA)**

*Tableau 3-7 : Le coût d'installation le systémé phtovoltaique et le coût d'utilisation du RESEAU NATIONAL en 25 ans*

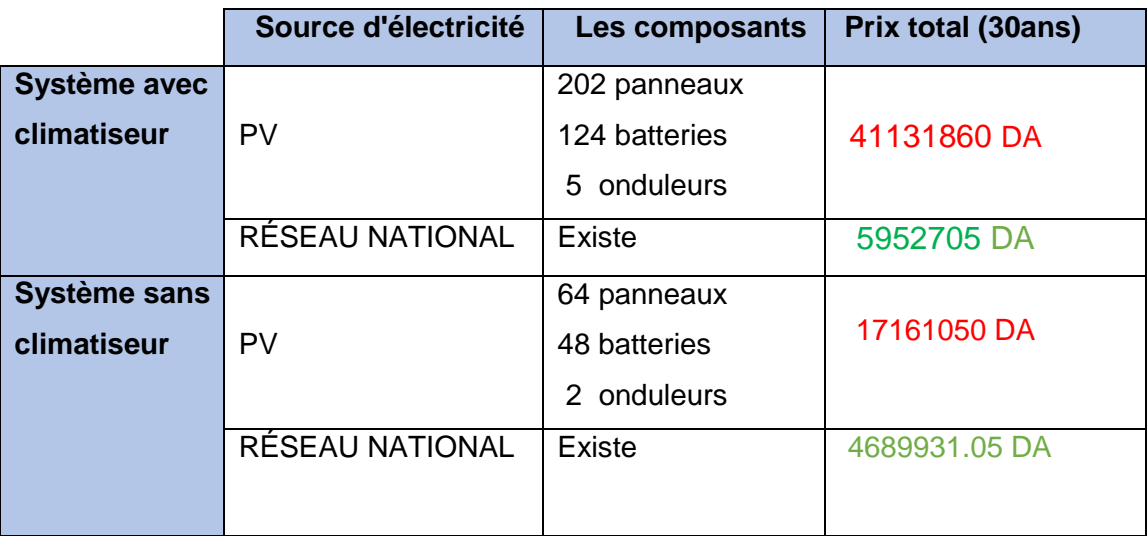

### <span id="page-47-0"></span>**3.6Comparaison :**

D'aprés notre l'étude, nous avons constaté que le prix total est très important comparable au prix de l'électricité a RÉSEAU NATIONAL

Mais des principales raisons qui ont fait cette différence :

- $\checkmark$  Les prix élevés des appareils photovoltaïque (panneaux, batterie, onduleur)
- $\checkmark$  Installation RÉSEAU NATIONAL est existe
- $\checkmark$  Changements de prix des appareils
- $\checkmark$  Subvention de l'état aux prix de l'électricité
- $\checkmark$  Le manque d'entreprises qui fabriquent des systèmes d'énergie solaire

#### **Conclusion :**

Dans ce chapitre, nous avons utilisé deux méthodes de calcul différentes, la première est manuelle et la seconde par le logiciel Pvsyteme, et les résultats obtenus à partir des deux méthodes sont totalement identiques. Cette étude permet la production d'énergie tout au long de l'année .

Enfin, nous avons fait une comparaison économique entre le coût de l'installation PV et de L'alimentation par le réseau RÉSEAU NATIONAL .

# <span id="page-47-1"></span>**Conclusion générale**

Le recours au photovoltaïque se pose en terme de choix par rapport à une autre source d'électricité telle que la source éolienne, le groupe électrogène, etc.

La photovoltaïque présente au jour d'aujourd'hui d'énormes avantages à cause principalement de la simplicité de l'installation des modules et adapté à des besoins énergétiques divers ainsi que les faibles couts de fonctionnement et le peu d'entretien des composants du système PV.

Cette technologie présente les qualités sur le plan écologique car le système photovoltaïqueest non polluant, silencieux et n'entraine aucune perturbation du milieu si ce n'est que l'occupation de surface pour des installations de grandes dimensions.

Décider de faire appel aux énergies renouvelables, c'est aussi procéder à un investissement. Une telle démarche demande dans tous les cas, une estimation la plus précise et la plus rigoureuse possible de la rentabilité économique de la décision et rappelons qu'un bon dimensionnement photovoltaïque est une nécessité pour assurer une alimentation efficace dulogement, du site, etc.

Ainsi pour ce qui concerne notre site pour lequel, l'alimentation devra être permanente

Donc, cette étude est de réaliser une installation solaire PV autonome qui répond au besoin en

électricité de laboratoire d'analyse médicale situé à Ghardaïa

, afin de limiter les problèmes de coupure d'électricité d'un côté et de minimiser la facture d'électricité d'un autre côté.

 Dans le premier chapitre, l'étude théorique nous a aidés à entamer notre travail. Le deuxième chapitre décrit le site étudié et donne ses caractéristiques, puisque nous avons identifié tous nos équipements d'installation, et nous avons également présenté les logiciels PVsys et dialux

Dans le troisième chapitre, nous avons fait des calculs analytique et utilisé le logiciel PVsyst. Nous avons trouvé que la consommation journalière totale est de 81900Wh. Nous devrons installer : 202 panneaux, 124 batteries et 5 onduleurs, dont la facture d'investissement est très coûteuse qui égale environ 50 millions Dinars Algérien

 Afin de minimiser ce chiffre, nous avons proposé comme solution de remplacer les lampes par des lampes économiques, et Raccordement des climatiseurs au réseau (SONELGAZ)

le reseau est indispensable. In a control au réseau est indispensable. In aux controls au réseau est indispensa

# **REFERENCES**

[1] Fellah Boumediene, «Système hybride photovoltaïque-éolien, de production d'électricité. Application aux sites de Tlemcen et de Bouzaréah» Thèse de Magister, Université Abou Bakr Belkaid de Tlemcen, Décembre 2012.

[2] Abdelmalek Bouden, «Analyse optimisée de système de pompage photovoltaïque». Mémoire de magistère, Université de Constantine, Algérie 2008.

[3] Radiation from the Sun", **Error! Hyperlink reference not valid.** 2022/03/12.

[4] Spectra and What They Can Tell Us", imagine.gsfc.nasa.gov, Récupéré 2022/03/12.

[5] K .Kassmi, M .Hamdaoui et F .Olivié, «Conception et modélisation d'un système photovoltaïque adapté par une commande MPPT analogique» Université Mohamed Premier, Faculté des Sciences, Département de physique, LEPAS, Oujda, Maroc. Revue des energies renouvelables, 451-462, 2007

[6] N. Chandrasekaran, K. Thyagarajah, « Modeling and matlab simulation of pumping system using motor powered by solar system» European Journal of Scientific Research,6-13,2011. [7] S .ABADA, « Etude et optimisation d'un générateur photovoltaïque pour la recharge d'une batterie avec un convertisseur sepic» Mémoire maitre es Sciances, Université laval, Quebec Canada 2011.

[8] energyeducation.ca/encyclopedia/Photovoltaic\_effect

[9] Serge Poignant – L'énergie photovoltaïque, Rapport D'information, 2009, Assemblée Nationale Constitution du 4 Octobre 1958 Treizième Législature.

[10] https://www.edfenr.com/lexique/photovoltaique/

[11] etude et dimensionnement dun systeme photovoltaque autonome pour une alimentation permanente7", [www.memoireonline.com ,](https://www.memoireonline.com/05/12/5865/m_Etude-et-dimensionnement-dun-systeme-photovoltaque-autonome-pour-une-alimentation-permanente7.html) Récupéré 2022/03/12

[12] https://www.memoireonline.com/05/12/5865/m\_Etude-et-dimensionnement-dun-systemephotovoltaque-autonome-pour-une-alimentation-permanente7.html

[13] www.hisour.com/fr/category/technology/energy/amp/, Récupéré 2022/03/12

[14] Serge Poignant – L'énergie photovoltaïque, Rapport D'information, 2009, Assemblée Nationale Constitution du 4 Octobre 1958 Treizième Législature.

[15] Hallou Solaire, "La fabrication des cellules photovoltaïques", fiche technique 13] Florent Monestier, "Amélioration de l'absorption photonique dans les cellules photovoltaïques organiques", thèse de Doctorat, Université de Marseille, 10/04/2008

[16] <http://www.solaire-guide.fr/onduleurs-photovoltaiques/>

[17] Quels sont les differnts tpyes de batteries solaire < https : // www.libow.fr> bbogavis/blog/quels-sont-les –differents –types-de-batterie-solaires/

[18] <https://www.solaris-store.com/content/39-installer-un-regulateur>

[19]memoire sur Etude et dimensionnement de l'installation photovoltaïque du DECANAT de la faculté ST

[20]<https://www.loricrizel.arq.br/en/what-is-dialux-evo-why-use-this-tool/>

[21] BOGONI, B. M. M. Utilize uma ferramenta para projeto de iluminação artificial (Artigos e FAQs – AltoQi).

[22] DIAL GMBH. DIALux evo 9. Version history. 2020.

KAEMPF, J.; PAULE, B. Lighting retrofit in current practice Evaluation of an international survey Switzerland: IEA Solar Heating and Cooling Programme, 2016.

[23] https://fr-wikihow-com.cdn.ampproject.org/v/s/fr.wikihow.com/utiliser-AutoCAD

### **A. Les étapes à suivre pour l'utilisation de Pvsyst**

Les différentes étapes à suivre pour le dimensionnment du notre générateur phtovoltaique sont les suivantes :

#### **Etape 1**

Créer un nouveau projet comme le montre la (figure A.1)

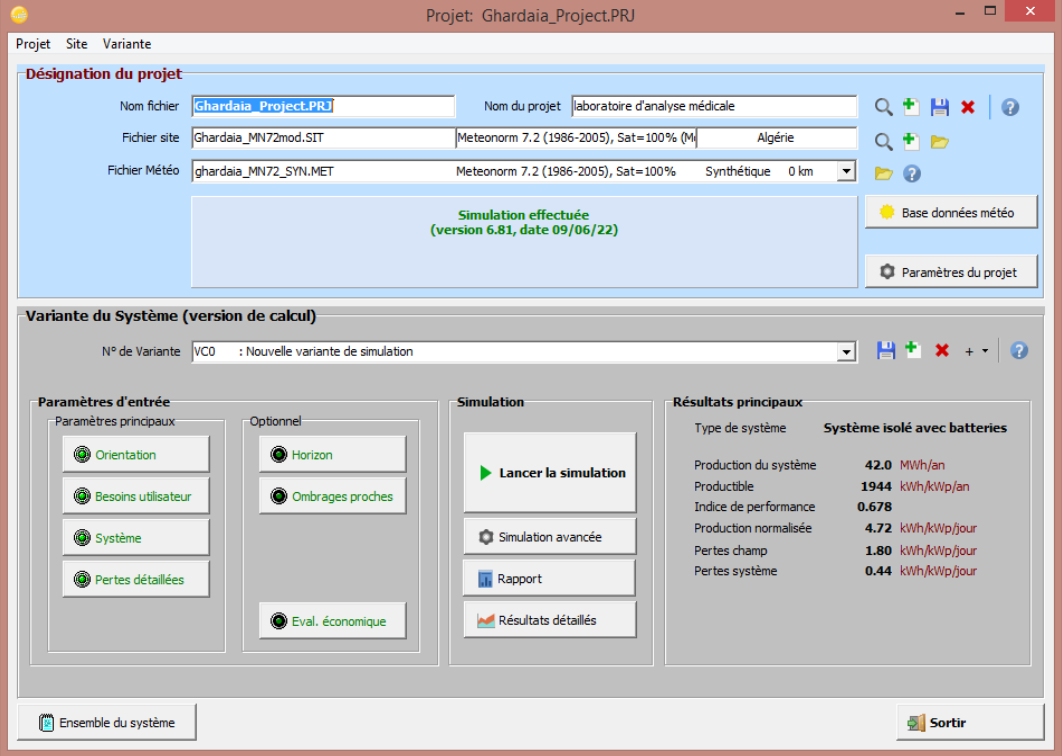

*Figure A.1 : création du projet*.

#### **Etape 2**

Importer le fichier métronome de région de GHARDAIA, comme (figure A.2)

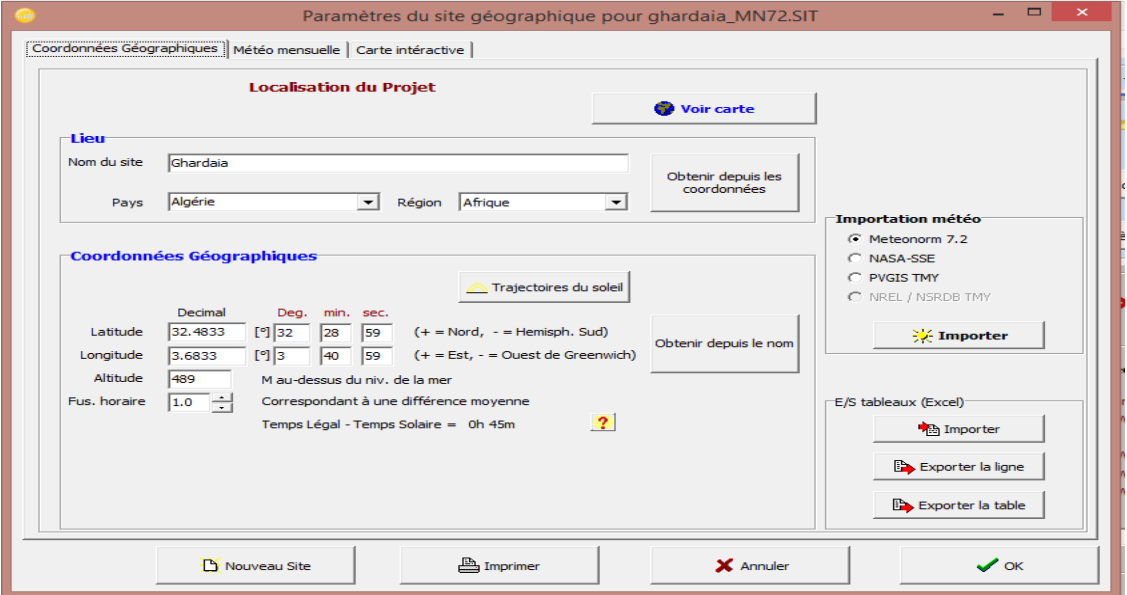

*Figure A.2: importation de données météorologiques.*

#### **Etape 3**

Définir les paramétres du champ, comme le montre (figure A.3)

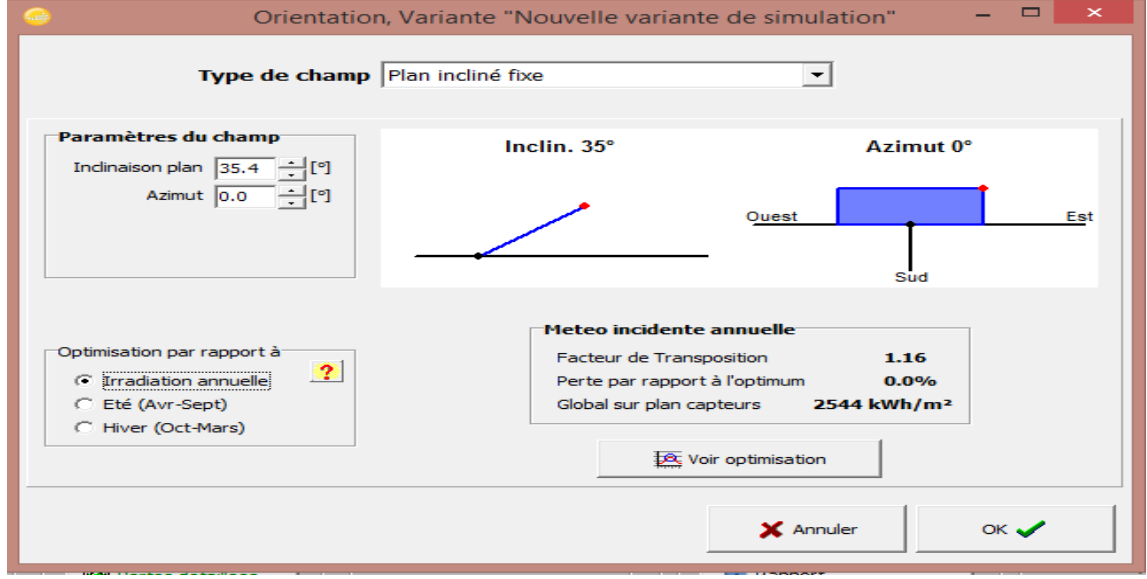

*Figure A.3: Définition d'inclinaison optimale annuelle.*

```
Annexe
```
#### **Etape 4**

Définir la charge de la journée, comme le montre (figure A.4.)

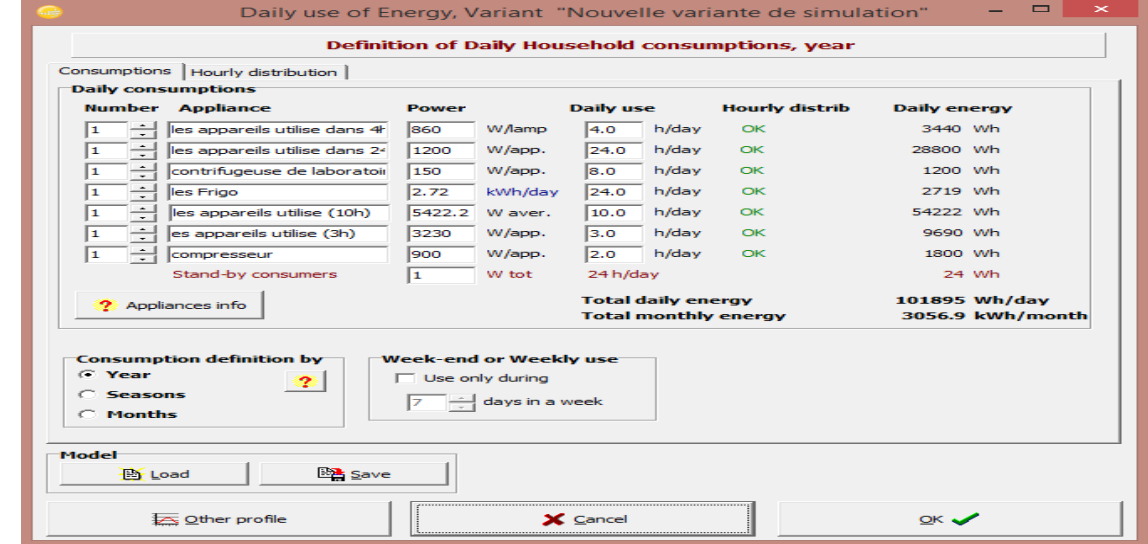

*Figure A.4: Définition des charges.*

# **Etape 5**

Spécification des modèles de batterie et ses types d'installation, comme le montre (figure A.5)

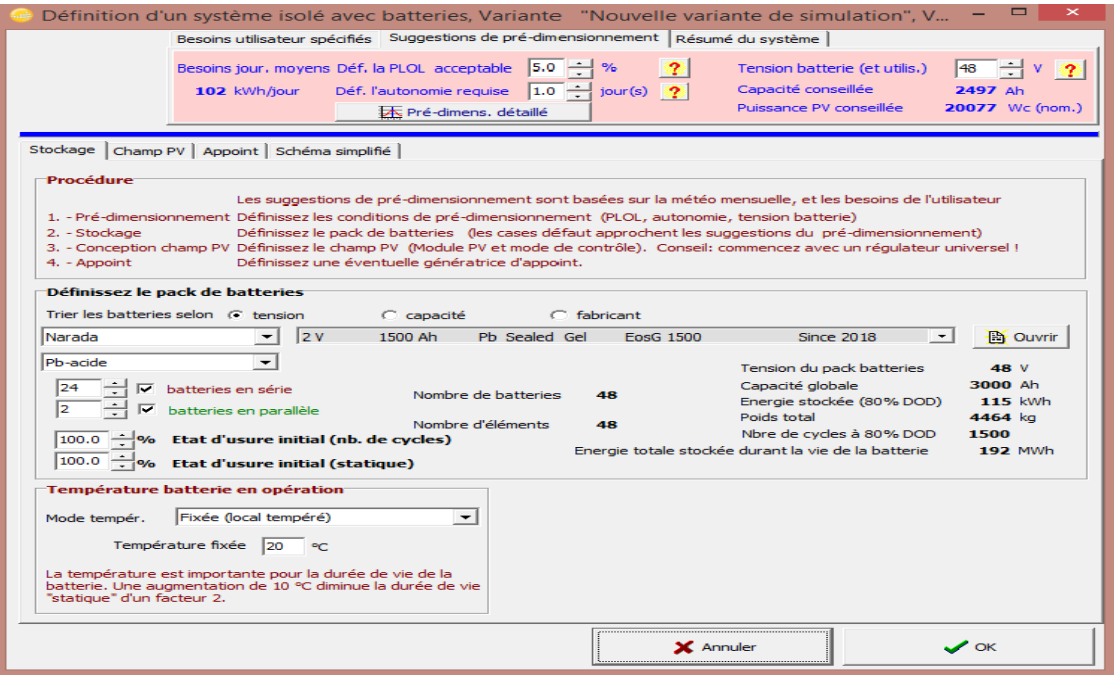

*Figure A.5: Les choix des batteries et de l'autonomie.*

# **Etape 6**

Faire le choix des panneaux photovoltaïque, comme le montre (figure A.6)

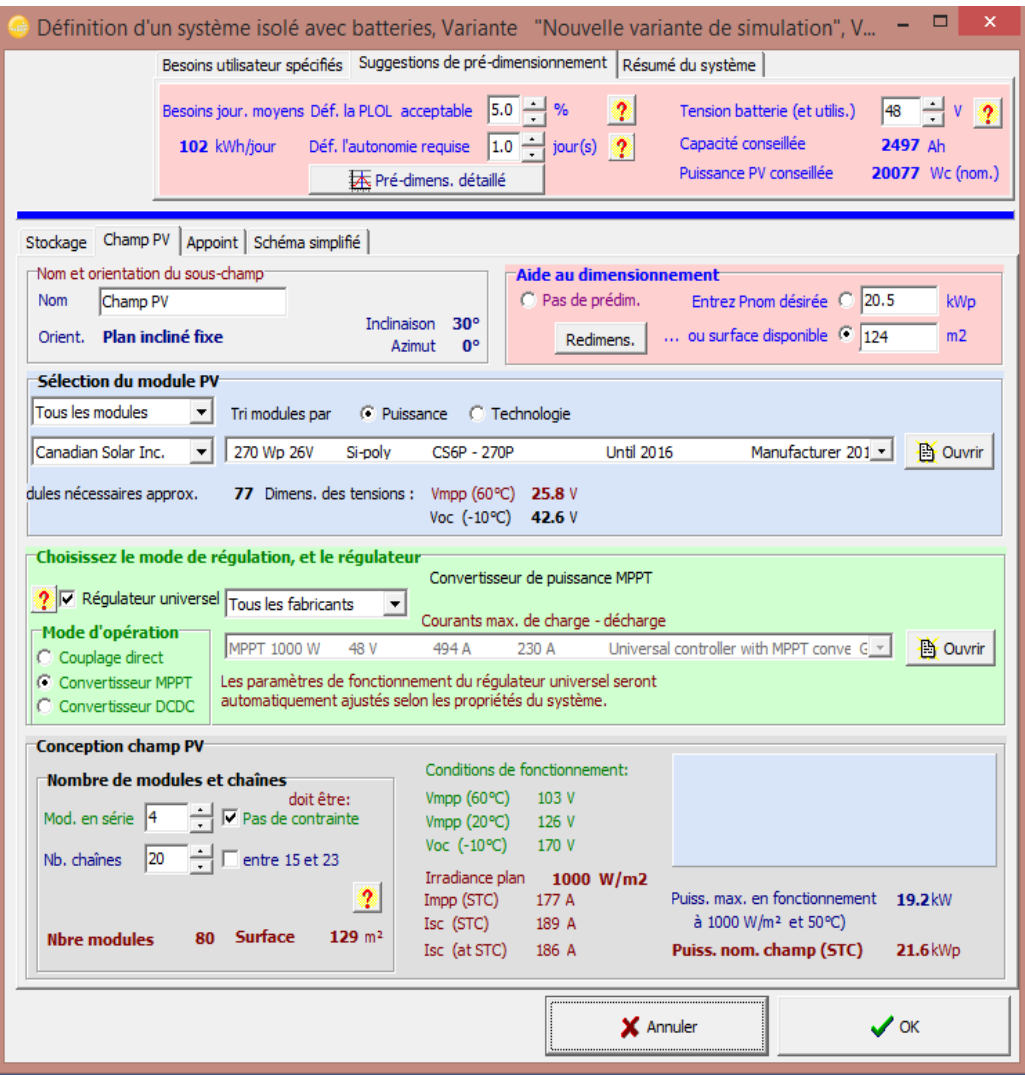

*Figure A.6: Les choix des Modules PV*

 Une fois avoir introduit tous les paramètres nécessaires, un rapport final est engendré comme le montre la figure suivante (Figure A.7)

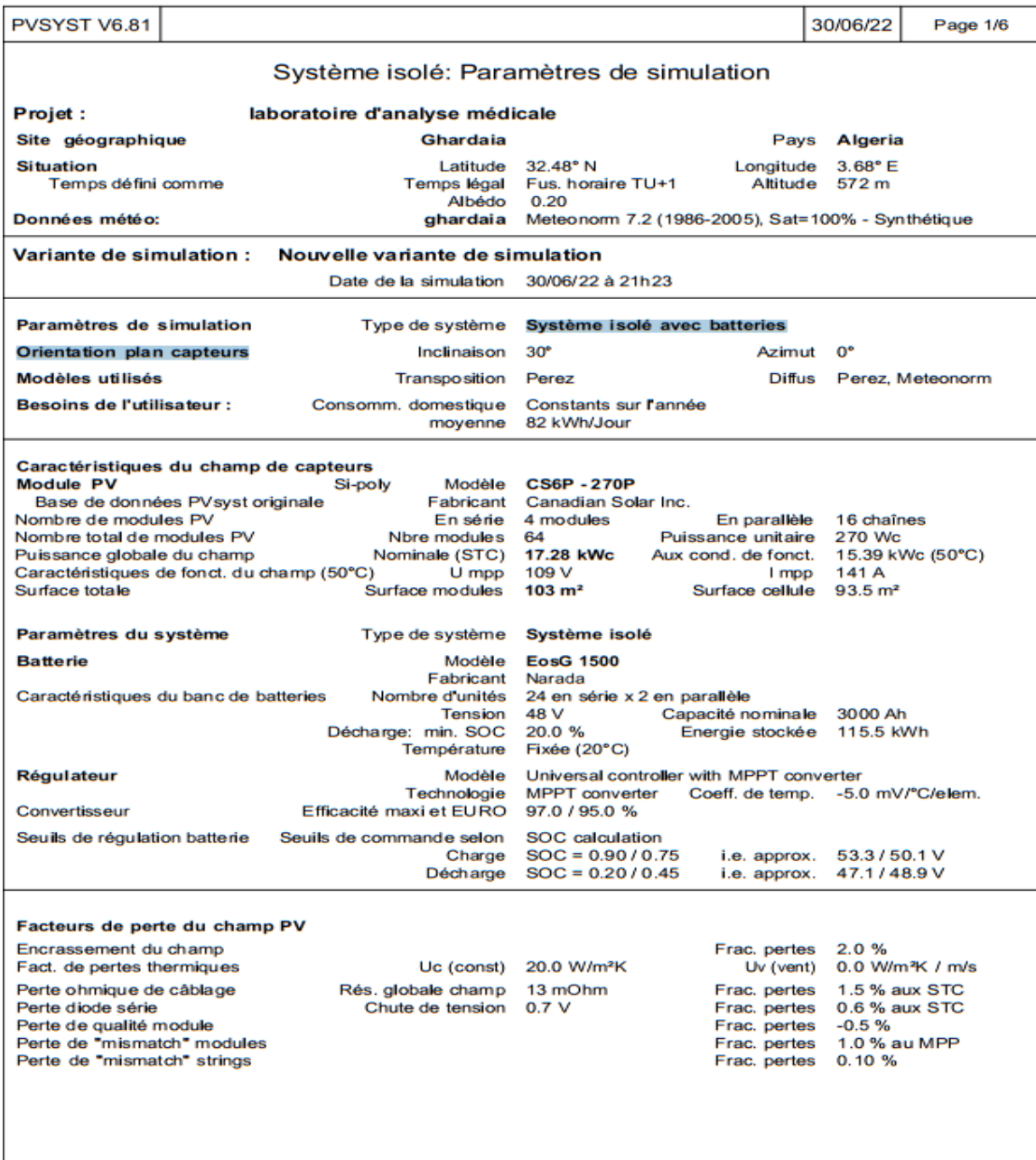

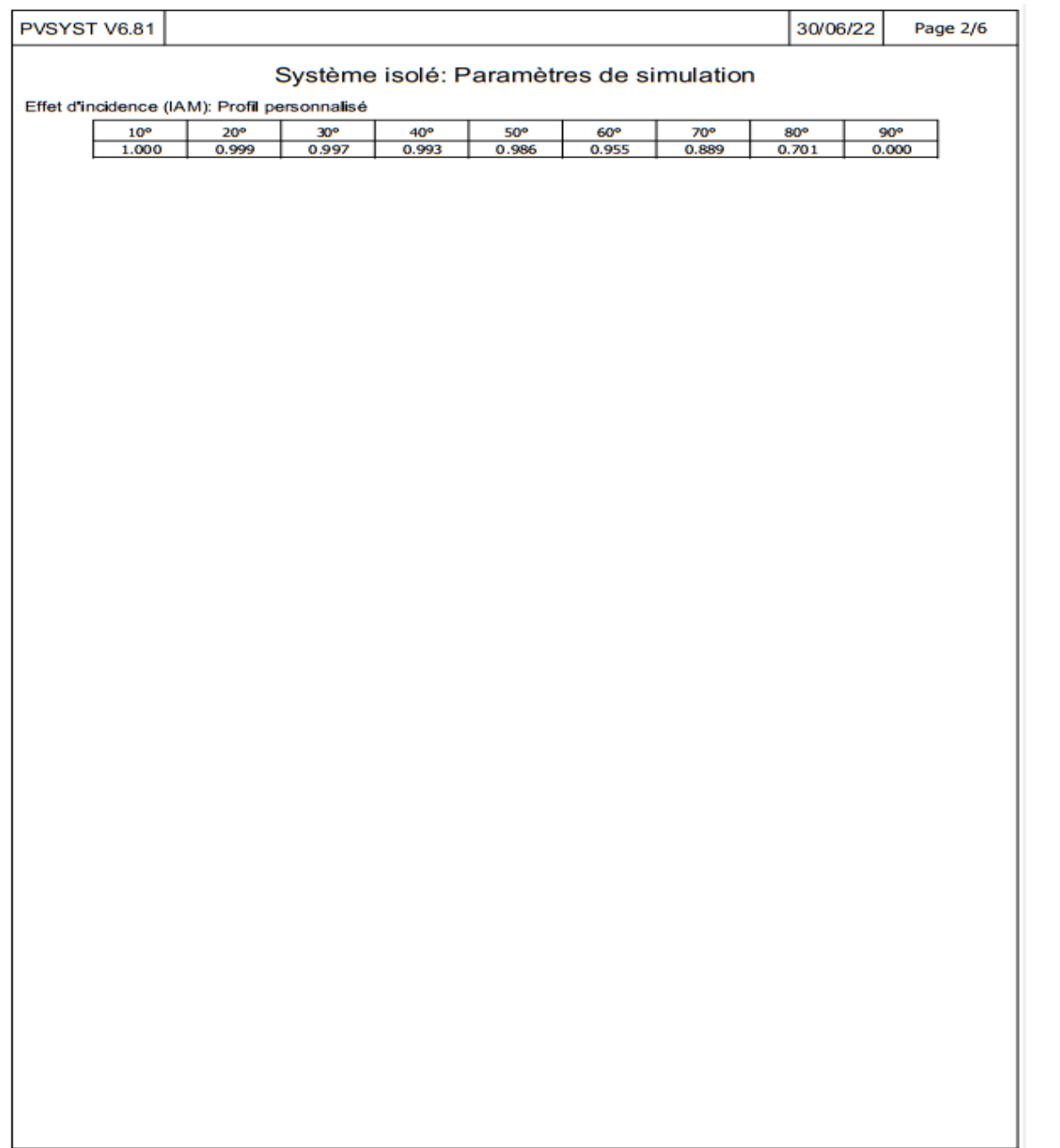

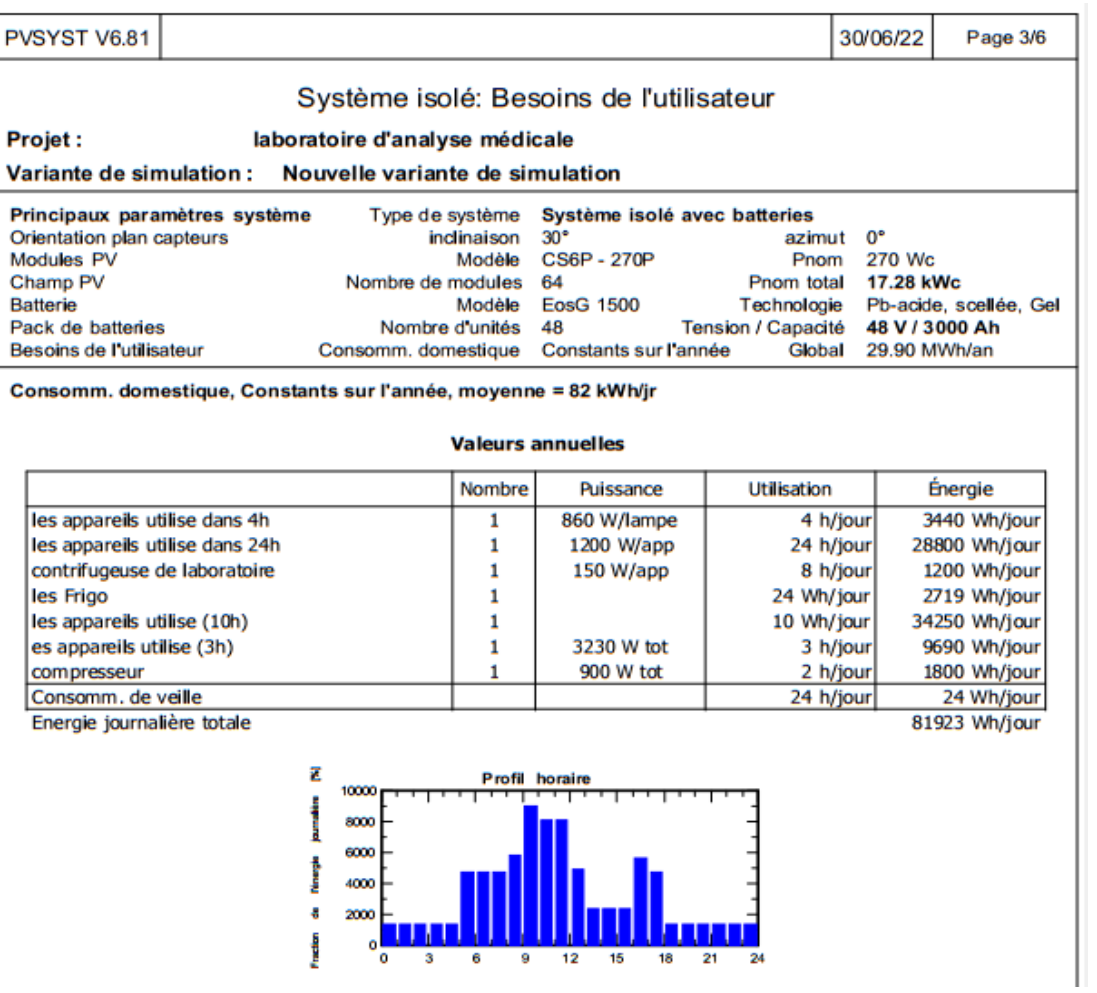

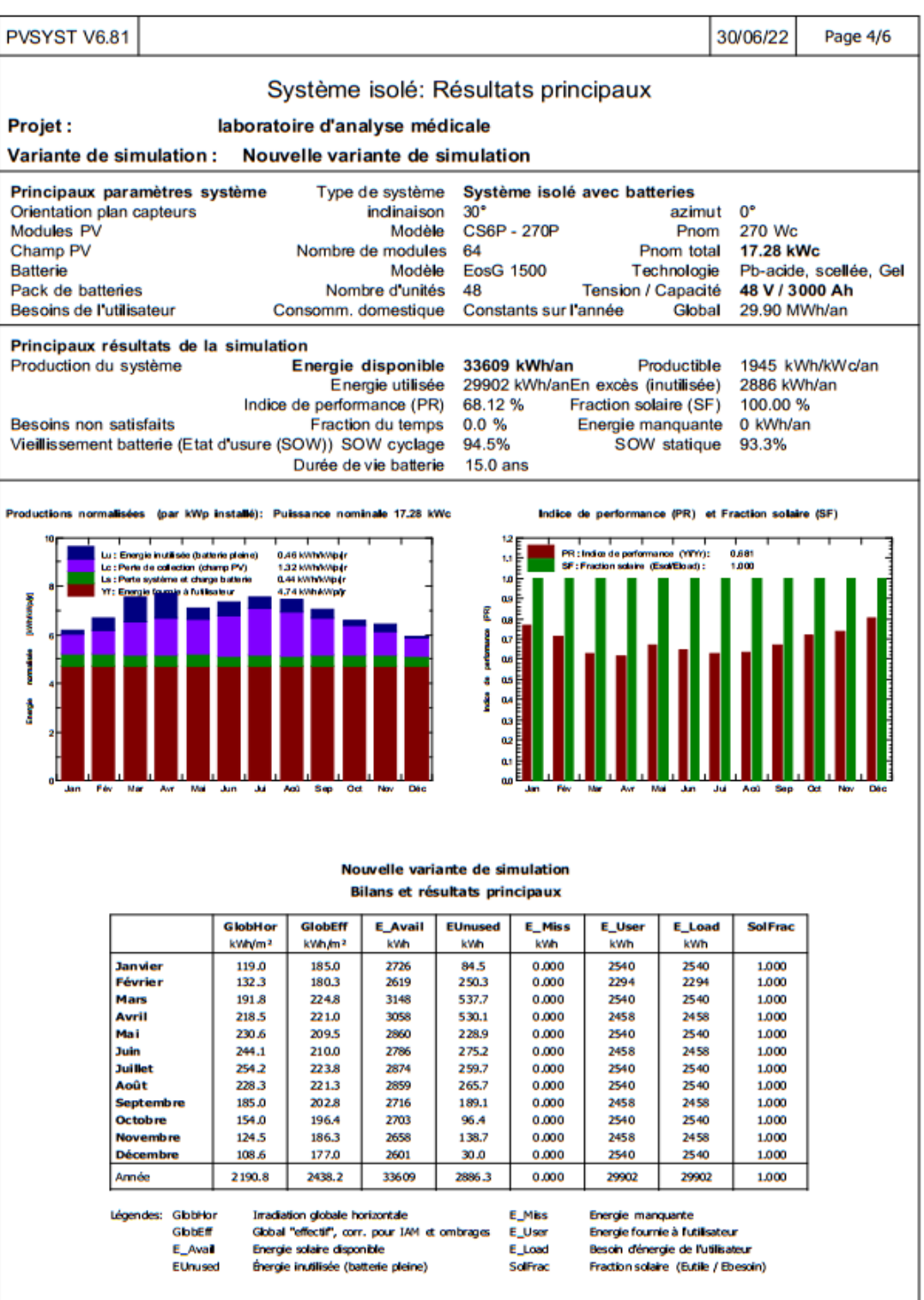

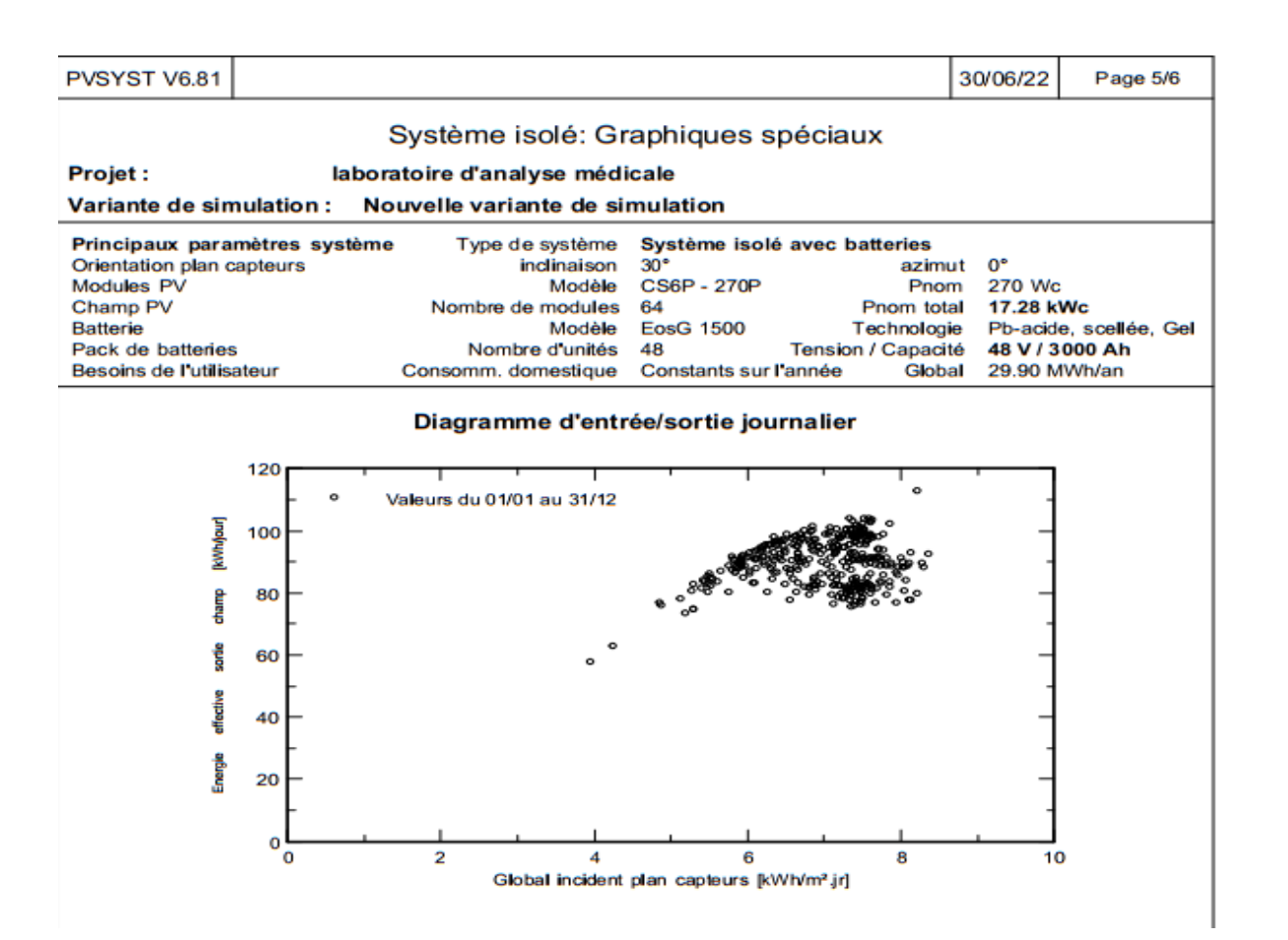

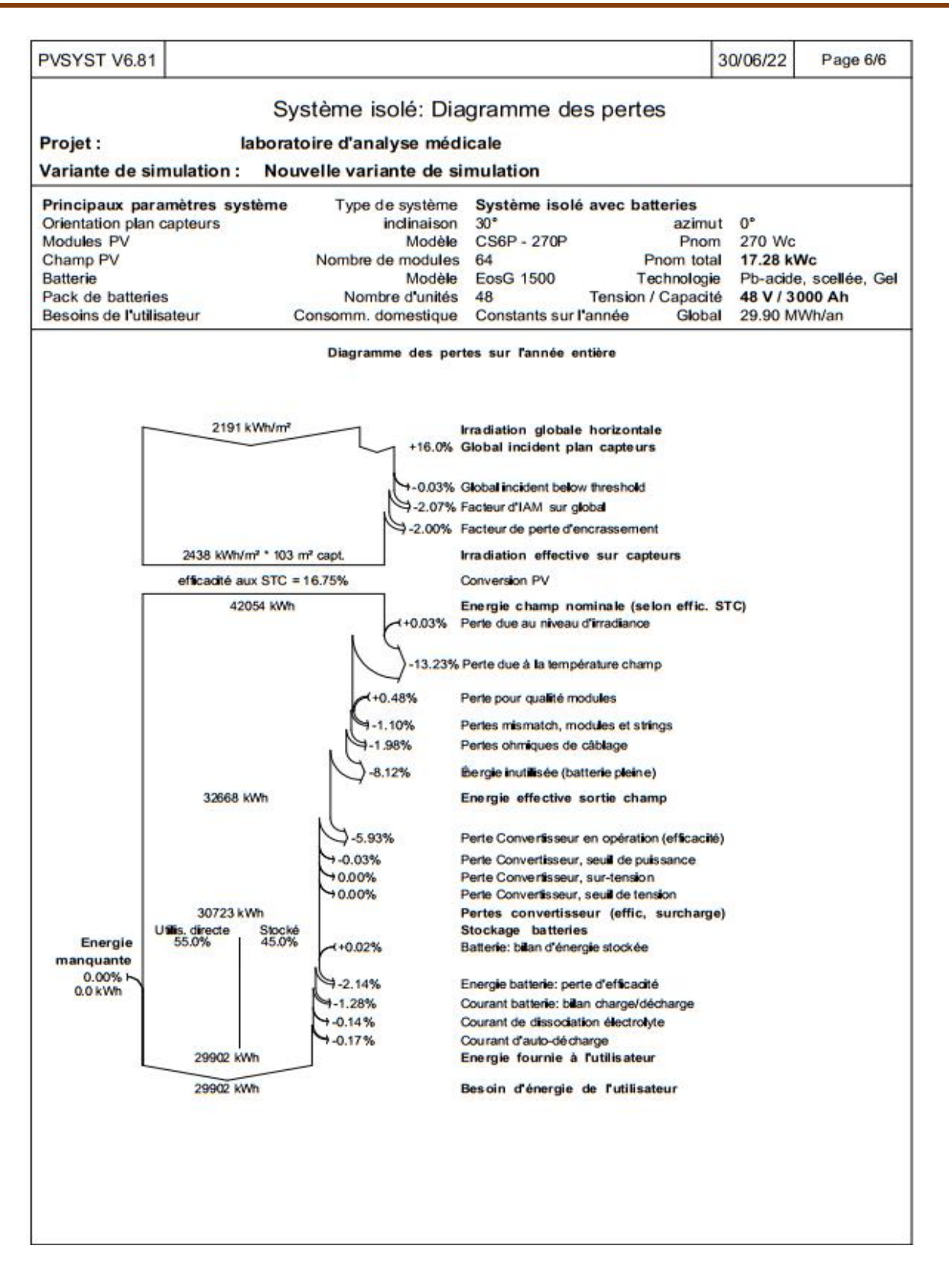

*Figure A.7 : Rapport finale engendré par PVSYST.*

#### **La Fiche Technique du panneau**

# Si CanadianSolar

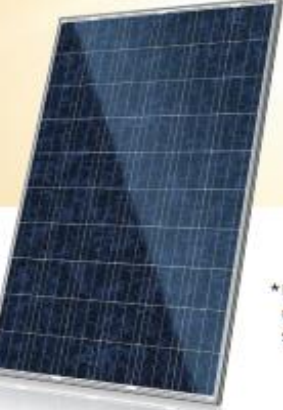

\*Le produit à cadre noir peut être fourni sur demande.

# CS6P-260 | 265 | 270 P

La qualité et la fiabilité supérieures des modules Canadian Solar sont garanties par 15 années d'expérience dans la production et la conception minutieuse de modules, des tests de qualité de nomenclature des matériels rigoureux, un procédé de fabrication automatisé et 100 % de la production testée par électroluminescence.

#### PRINCIPALES FONCTIONNALITÉS

Nr.

Excellente efficacité des modules jusqu'à 16,79%

Excellente performance à

basse irradiance : 96,5%

Classification PTC élevée pouvant atteindre 92,0%

Boîte de jonction IP67 résistante aux elements à long terme

Charge de neige lourde jusqu'à 5400 Pa, charge de vent jusqu'à 2400 Pa

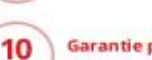

25

Garantie produit sur les matériaux et la fabrication

Garantie de puissance

de sortie linéaire

#### CERTIFICATS DU SYSTÈME DE MANAGEMENT\*

ISO 9001:2008 / Système de management de la qualité ISO/TS 16949:2009 / Système de management de la qualité pour l'industrie automobile ISO 14001:2004 / Normes du système de management environnemental OHSAS 18001:2007 / Normes internationales en matière de santé et de sécurité autravail

#### **CERTIFICATS DU PRODUIT\***

CEI 61215 / CEI 61730: VDE / CE / MCS / JET / SII / CEC AU / INMETRO / CQC UL 1703 / CEI 61215 Performances : Répertoriées par la CEC (US) / FSEC (US Floride) UL 1703 : CSA / CEI 61701 ED2 : VDE / CEI 62716 : VDE / CEI 60068-2-68 : SGS Take-e-way / UNI 9177 Béaction au feu : Classe 1

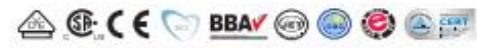

\* Comme il existe différentes exigences de certification sur différents marchés, veuillez contacter votre représentant commercial Canadian Solar local pour les certificats spêci-<br>fiques applicables aux produits dans la région d'utilisation.

CANADIAN SOLAR INC. s'engage à fournir à ses clients à travers le monde des modules de haute qualité, des services et des solutions dans le domaine solaire. En tant que développeur de projets PV et fabricant, avec plus de 15 GW installés à travers le monde depuis 2001, Canadian Solar Inc. (NASDAQ: CSIQ) compte parmi les entreprises les plus bancables au monde dans le domaine solaire.

CANADIAN SOLAR INC. c/o Canadian Solar EMEA GmbH, Landsberger Straße 94, 80339 Munich, Allemagne, sales.emea@canadiansolar.com.www.canadiansolar.com

#### **DESSIN D'ÉTUDE (mm)**

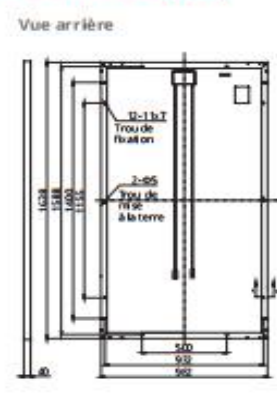

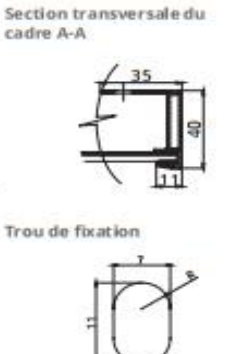

#### DONNÉES ÉLECTRIQUES | STC\*

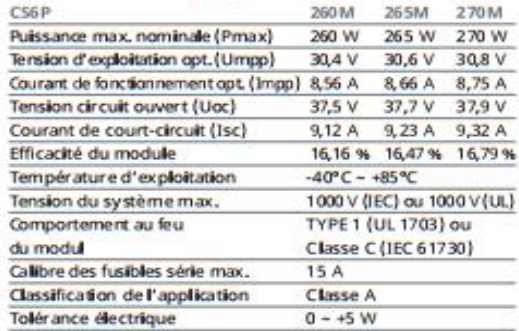

\* Si us conditions nonmales d'essais (STC) de l'Imadiance de 1000 W /mº, spectre AM de 1,5 et température des cellules de 25 °C.

#### **DONNÉES ÉLECTRIQUES | NOCT\***

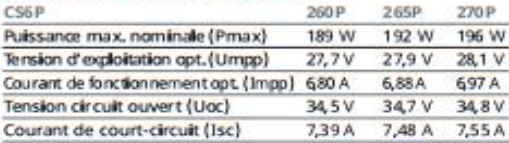

\* Sous température n'ominale de fonctionnement des cellules (NOCT), irradiance de 800 W/m/, spectre AM de 1,5, température ambiante de 20 °C, vitesse du vent de 1 m/s

#### PERFORMANCE À BASSE IRRADIANCE

Excellente performance à basse irradiance, rendement relatif moyen de 96,5% pour une irradiance de 1000 W/m<sup>2</sup> à 200 W/m<sup>2</sup> (AM 1,5, 25°C).

La splicification ettes principales caractéristiques décrites dans cette fiche technique peuvert légèrement différer et nesont pas garanties. Au vu de l'innovation, des redeviendes de si des améliers d'apprendre de des déc

A tention : pour usage professionnel uniquement. L'installation et la manipulation des<br>modules photovoltaiques nécessitent des compétences professionnelles et doivent<br>uniquement être réalité es parun personnel qualifié. Ve

#### CS6P-265P / COURBES I-V

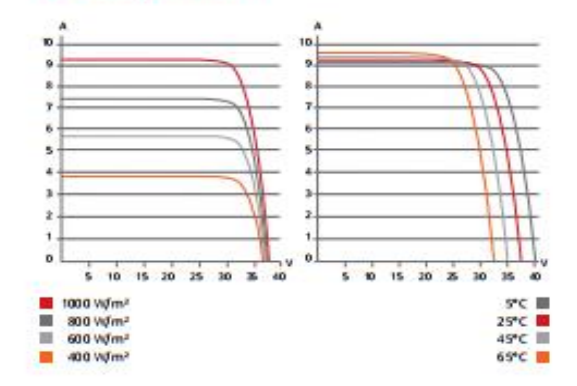

#### **DONNÉES MÉCANIQUES**

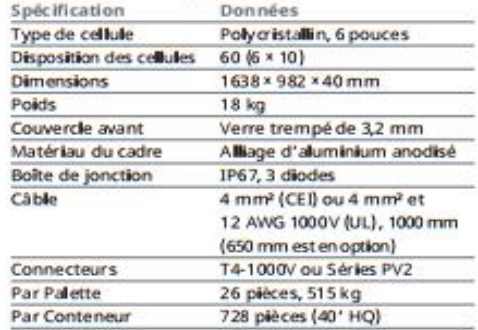

#### **CARACTÉRISTIQUES THERMIQUES**

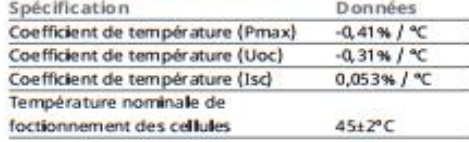

#### **SECTION PARTENAIRE**

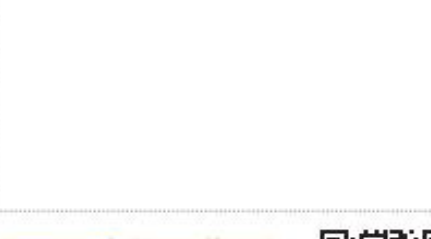

Scannez ce code QR pour découvrir les projets solaires conçus avec ce module

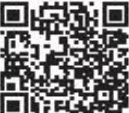

CANADIAN SOLAR INC. Août 2016. Tous droits réservés, fiche technique des modules photovoltaiques V5.51\_FR Adresse de Canadian Solar Inc: 545 Speedvale Avenue, West Guelph, Ontario N1K 1E6 Canada.

*Figure A.8 : Fiche technique du panneau.*

#### **Fiche Technique D'onduleur 10KVA**

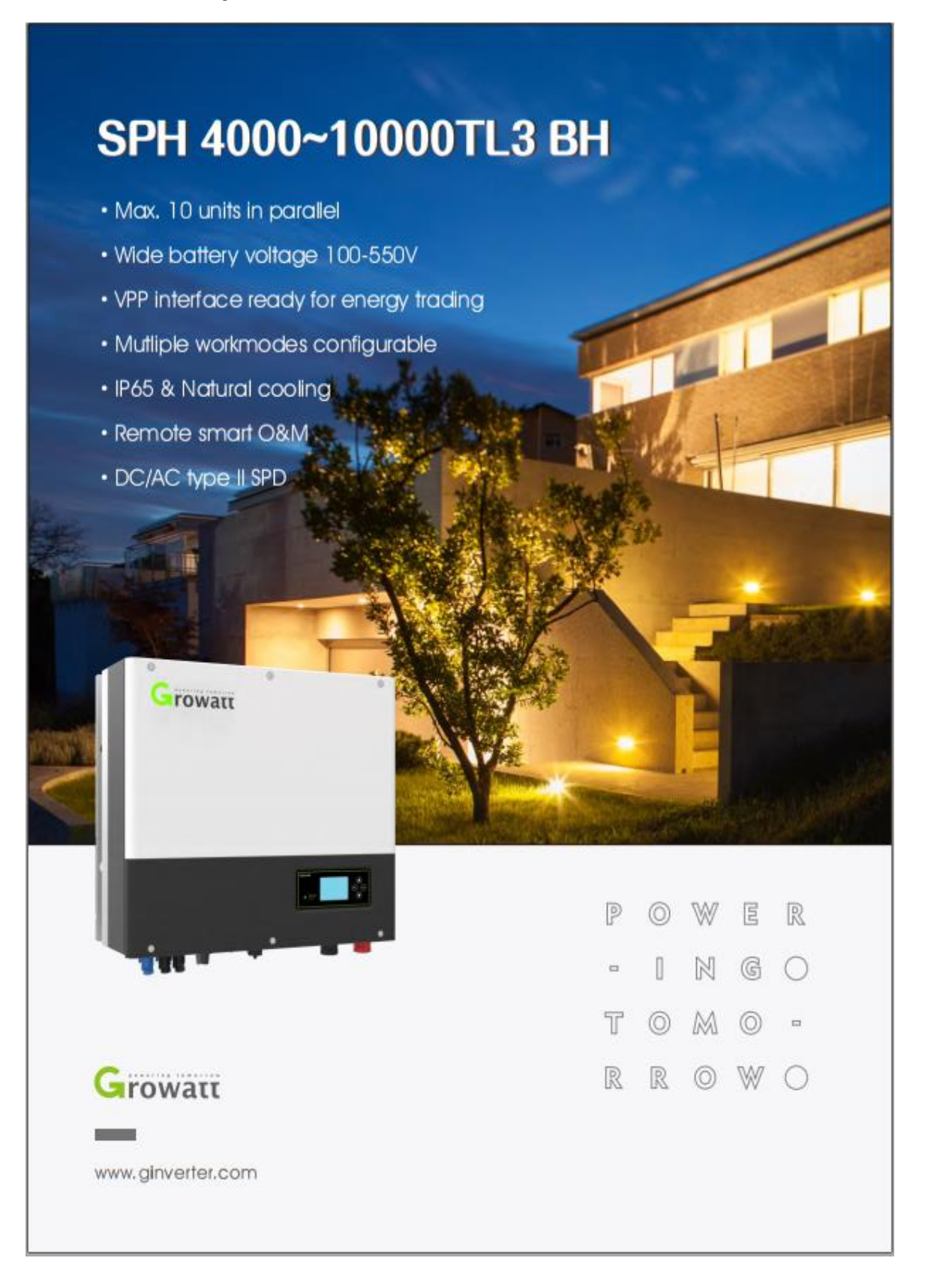

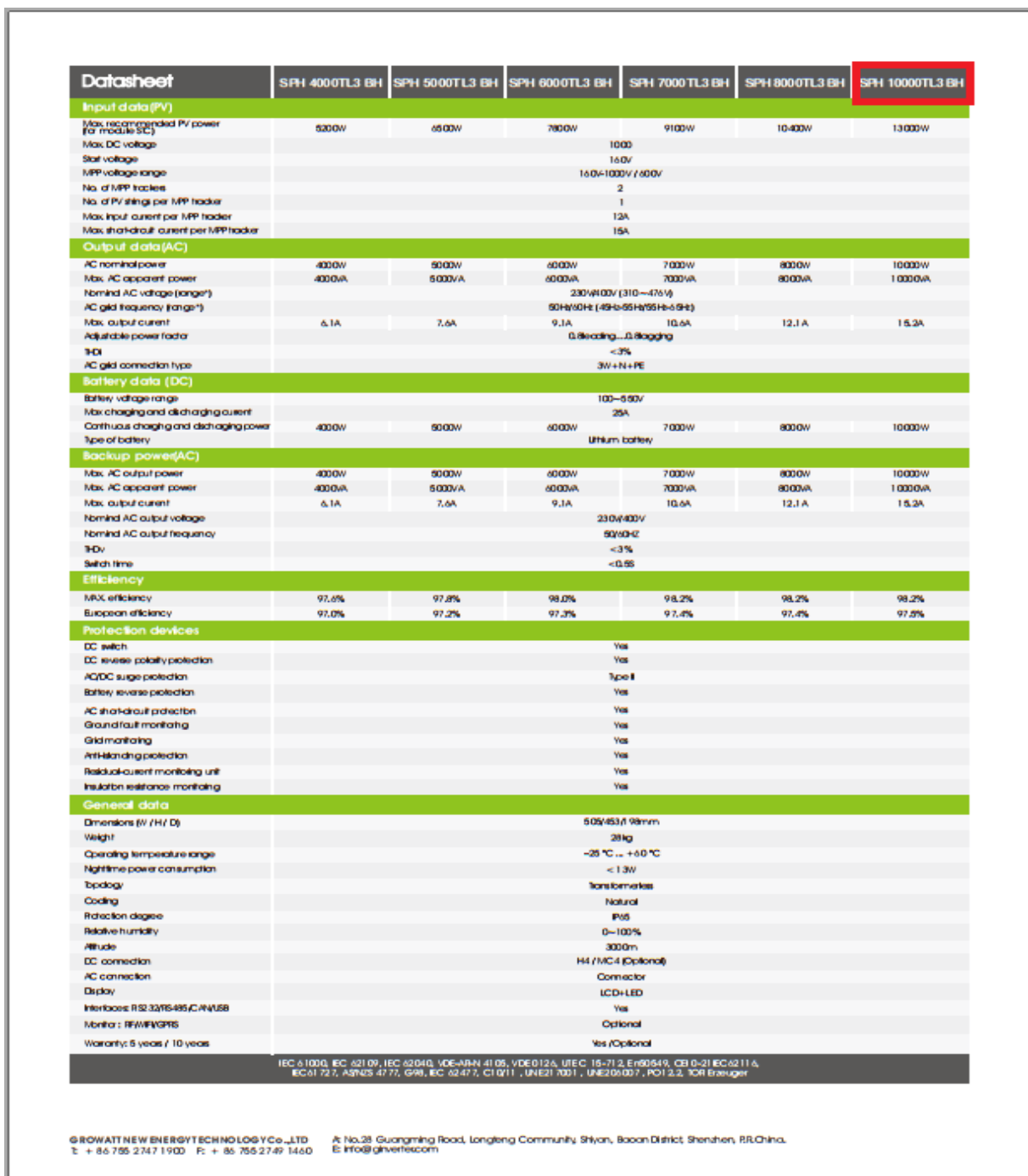

*Figure A.9 : Fiche technique d'onduleur.*

#### **Fiche technique de batterie**

stored energy solutions for a demanding world

#### Model: EosG1500

The EosG range of gel technology batteries offers outstanding<br>performance including a 15+ years design life. The EosG<br>series batteries is designed based on the Eos series, using<br>the polymer gel electrolyte. Built to the hi handling deep discharges for complete peace of mind. The use of flexible connnectors and the ability to be installed both horizontally and vertically allows for multiple installation possibilities.

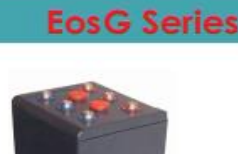

Narada

#### Specifications

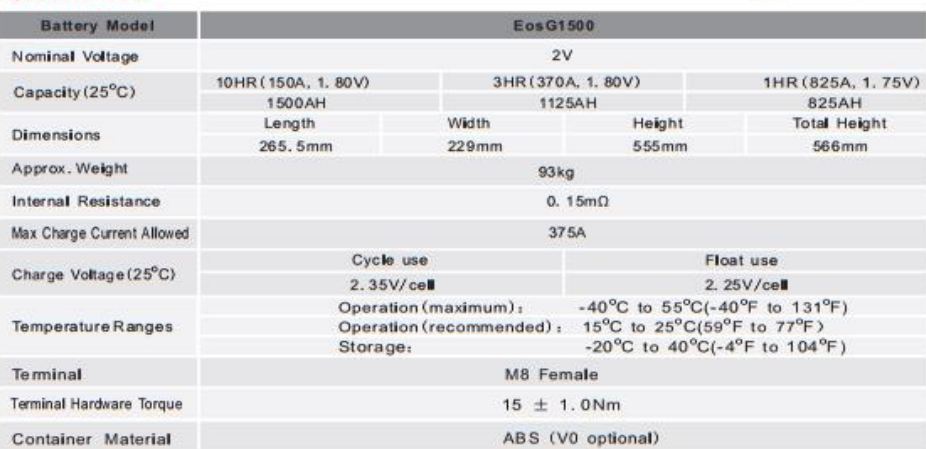

#### Constant Current Discharge Characteristics Units: Amperes (25°C, 77°F)

| End with pr<br><b>TEMPER</b> | Smin.                                   | 15 <sub>min</sub> | 30mm   | <b>H</b> | 2hr    | 3 <sub>hr</sub> | 5 <sub>hr</sub> | 6hr            | <b>Shr</b>                   | <b>10hr</b> | 24hr  | 48hr             | 100hr                 |
|------------------------------|-----------------------------------------|-------------------|--------|----------|--------|-----------------|-----------------|----------------|------------------------------|-------------|-------|------------------|-----------------------|
| 1.60V                        | 2182.6                                  | 1836.5            | 1492.4 | 983.5    | 605.6  | 444.6           | 287.8           | 247.9          | 194.1                        | 159.2       | 73.8  | 39.4             | 22.1                  |
| 1.65V                        | 2046.7                                  | 1728.6            | 1361.0 | 928.2    | 588.4  | 432.6           | 284.2           | 245.0          | 192.4                        | 158.3       | 72.7  | 39.1             | 21.8                  |
| 1.70V                        | 1923.5                                  | 1635.8            | 1244.6 | 882.0    | 568.2  | 413.2           | 277.1           | 239.1          | 189.7                        | 155.8       | 72.4  | 38.8             | 21.4                  |
| 1.75V                        | 1814.5                                  | 1539.6            | 1147.6 | 826.8    | 547.3  | 403.7           | 272.4           | 235.5          | 187.1                        | 154.5       | 71.7  | 38.3             | 20.8                  |
| 1.80V                        | 1714.2                                  | 1435.9            | 1074.5 | 784.5    | 530.8  | 391.2           | 264.3           | 229.3          | 182.0                        | 152.4       | 70.2  | 37.6             | 20.2                  |
| 1.85V                        | 1471.7                                  | 1221.4            | 944.7  | 698.4    | 478.5  | 362.1           | 249.4           | 218.3          | 176.2                        | 146.2       | 68.2  | 35.8             | 19.5                  |
| 1.90V                        | 1205.4                                  | 964.3             | 785.0  | 574.0    | 400.0  | 321.9           | 225.9           | 197.0          | 158.8                        | 133.2       | 63.7  | 33.5             | 18.0                  |
|                              | Discharge Data with Constant Power      |                   |        |          |        | Units:          |                 | Watts per cell | $(25^{\circ}C, 77^{\circ}F)$ |             |       |                  |                       |
| Ere vokage<br>Der cok        | 5min.                                   | 15min             | 30min  | 1 hr     | 2hr    |                 | 3hr             | 4hr            | 5hr                          | 6hr         | 8hr   | 10 <sub>hr</sub> | 24 <sub>hr</sub>      |
| 1.60V                        | 4239.5                                  | 3550.6            | 2827.2 | 2013.2   | 1299.0 |                 | 962.2           | 767.3          | 635.5                        | 542.8       | 424.3 | 346.4            | 156.2                 |
| 1.65V                        | 4032.1                                  | 3407.4            | 2674.1 | 1860.2   | 1191.6 |                 | 903.0           | 727.8          | 613.3                        | 525.5       | 408.6 | 338.1            | 153.2                 |
| 1.70V                        | 3876.5                                  | 3286.4            | 2607.4 | 1771.4   | 1157.1 |                 | 870.9           | 703.1          | 599.5                        | 515.1       | 399.7 | 328.1            | 150.2                 |
| 1.75V                        | 3755.5                                  | 3163.0            | 2518.5 | 1702.3   | 1116.1 |                 | 838.8           | 688.3          | 584.7                        | 503.3       | 384.9 | 323.2            | 148.8                 |
| 1.80V                        | 3651.8                                  | 3014.8            | 2429.6 | 1662.9   | 1095.4 |                 | 809.2           | 666.1          | 568.4                        | 488.5       | 375.0 | 318.3            | 146.5                 |
| 1.85V                        | 3321.0                                  | 2745.7            | 2160.5 | 1512.4   | 1006.6 |                 | 766.3           | 640.5          | 541.8                        | 462.6       | 362.7 | 305.9            | 140.6                 |
| 1.90V                        | 2930.9                                  | 2382.7            | 1822.2 | 1302.7   | 873.4  |                 | 710.5           | 596.3          | 506.3                        | 432.2       | 339.3 | 283.7            | 131.7                 |
|                              | Copyright Narada Power Source Co., Ltd. |                   |        |          |        |                 |                 |                |                              |             |       |                  | www.naradabattery.com |

*Figure A.10 : Fiche technique de la batterie.*